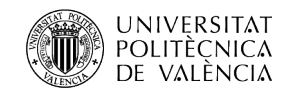

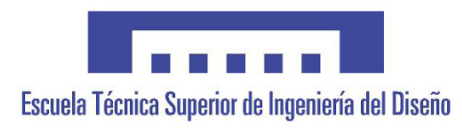

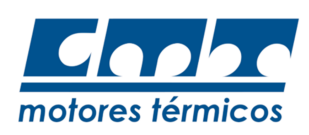

# APLICACION DEL MODELADO 1D ´ DE CHORROS PARA EL USO DE COMBUSTIBLES RENOVABLES EN CONDICIONES DE MOTORES DIESEL

Autor: Alex de Pra Alfonso Tutor: Dr. D. José María García Oliver

Universitat Politècnica de València Escuela Técnica Superior de Ingeniería del Diseño Grado en Ingeniería Aeroespacial

Curso Academico 2020-2021 ´

# Aplicación del modelado 1D de chorros para el uso de combustibles renovables en condiciones de motores Diesel

Alex de Pra Alfonso

Grado en Ingeniería Aeroespacial Universitat Politécnica de València Escuela Superior de Ingeniería del Diseño Curso Academico 2020-2021 ´

#### Resumen

El analisis de un chorro Diesel puede llegar a ser complicado debido a que se tienen que resolver ´ sistemas de ecuaciones en derivadas parciales para el cálculo del proceso de combustión. El método más empleado en la industria es el cálculo CFD del modelo, el cual es preciso cuando se realiza correctamente pero tiene inconvenientes, siendo el tiempo requerido y la capacidad computacional los más destacables.

En CMT Motores Térmicos se ha desarrollado una aplicación en C++ conocida como DICOM durante los últimos años. Esta aplicación simplifica el chorro convirtiéndolo en unidimensional. Esta simplificación permite a ordenadores convencionales calcular la solución del problema mucho más rápido que si se hiciera con un ordenador de altas prestaciones y CFD.

El objetivo de este documento es verificar los resultados que genera DICOM. Para ello se simularan´ tres combustibles, cada uno a dos valores de presión de inyección distintos, en total seis simulaciones. Estas simulaciones serán comparadas con los datos reales obtenidos en el laboratorio mediante un estudio paramétrico el cual comprende penetración S, distancia de autoencendido, tiempo de inicio de combustión, temperatura y especies generadas.

Uno de los combustibles simulados es el OME1 , conocido tambien como dimetoximetano o me- ´ tilal, este puede ser sintetizado a partir de fuentes renovables, además no produce emisiones de  $NO<sub>x</sub>$ en su combustión convirtiéndolo en un remplazo ideal al Diesel convencional. El OME1 como combustible de remplazo aún está en una fase muy temprana de investigación, por lo que aún necesita ser probado, esto hace de DICOM una herramienta muy valiosa.

#### Resum

L'analisi d'un doll Diesel pot arribar a ser complicat pel fet que s'han de resoldre sistemes d'equacions ` en derivades parcials per al càlcul del procés de combustió. El mètode mes empleat en la indústria és el càlcul CFD del model, el qual es convinient quan es realitza correctament però té inconvenients, sent el temps requerit i la capacitat computacional els mes destacables.

A CMT Motores Térmicos s'ha desenvolupat una aplicació en C++ coneguda com DICOM durant els últims anys. Aquesta aplicació simplifica el doll convertint-lo en unidimensional. Aquesta simplificació permet a ordinadors convencionals calcular la solució del problema molt mes ràpid que si es fera amb un ordinador d'altes prestacions i CFD.

L'objectiu d'aquest document és verificar els resultats que genera DICOM. Per a això se simularan tres combustibles, cadascun a dos valors de pressió d'injecció diferents, en total sis simulacions. Aquestes simulacions seran comparades amb les dades reals obtingudes en el laboratori mitjancant un estudi paramètric el qual comprén penetració S, distància de lift off, temps d'inici de combustió, temperatura i espècies generades.

Un dels combustibles simulats és l'OME1, també conegut com a dimetoximetà o metilal, aquest pot ser sintetitzat a partir de fonts renovables, a més no produeix emissions de  $NO<sub>x</sub>$  en la seua combustió convertint-ho en un reemplaçament ideal al gasoil convencional. L'OME1 com a combustible de reemplacament encara està en una fase molt primerenca d'investigació, per la qual cosa encara necessita ser testat, això fa de DICOM una eina molt valuosa.

#### Abstract

The analysis of a Diesel jet-spray can be somewhat difficult due to systems of partial derivative equations being involved in the calculations of the model. The most common technique used in industry is the CFD calculation of the model, which is precise when done right but it has major flaws, being time spent and computer calculation power requirements the most remarkable ones.

At CMT Motores Térmicos, a C++ application known as DICOM has been in development over the last few years. This application simplifies the jet spray problem converting it into one dimensional. This allows computers with average specifications to calculate the solution at a much faster rate than high performance computers using CFD.

The objective of this document is to verify the results that DICOM generates. In order to do so, three different fuels will be simulated, each at two different values of injection pressure, giving a total of six simulations. Then these results will be compared with real case data obtained from the laboratory in a parametric study which involves penetration S, lift off distance, time of start of combustion, temperature and species generated.

One of the fuels simulated OME1, also known as dimethoxymethane or methylal, can be synthetised from removable sources, also it doesn't emit  $NO<sub>x</sub>$  with its combustion, making it an ideal replacement to conventional diesel. OME1 as an alternative fuel is still in a very early phase of development and further calculations are needed, making DICOM a powerful tool for this purpose.

# Agradecimientos

Me gustaría agradecer primero a José María, mi tutor de trabajo de fin de grado por la gran paciencia, dedicación y esfuerzo que ha tenido a lo largo de la elaboración de este documento a pesar de la distancia. Gracias a los conocimientos en los campos de la combustión y la computación que me ha transmitido, he podido profundizar más en la automoción y la informática, dos de mis grandes pasiones.

También me gustaría agradecer a la Universitat Politècnica de València y a la ETSID, por acogerme, darme la oportunidad de cursar estos estudios y descubrir mi vocación.

Por último, querría agradecer a mi familia por apoyarme en todas las decisiones que he tomado y por estar a mi lado siempre, especialmente cuando más lo he necesitado, gracias a ellos puedo decir que he llegado donde estoy.

# ´ Indice general

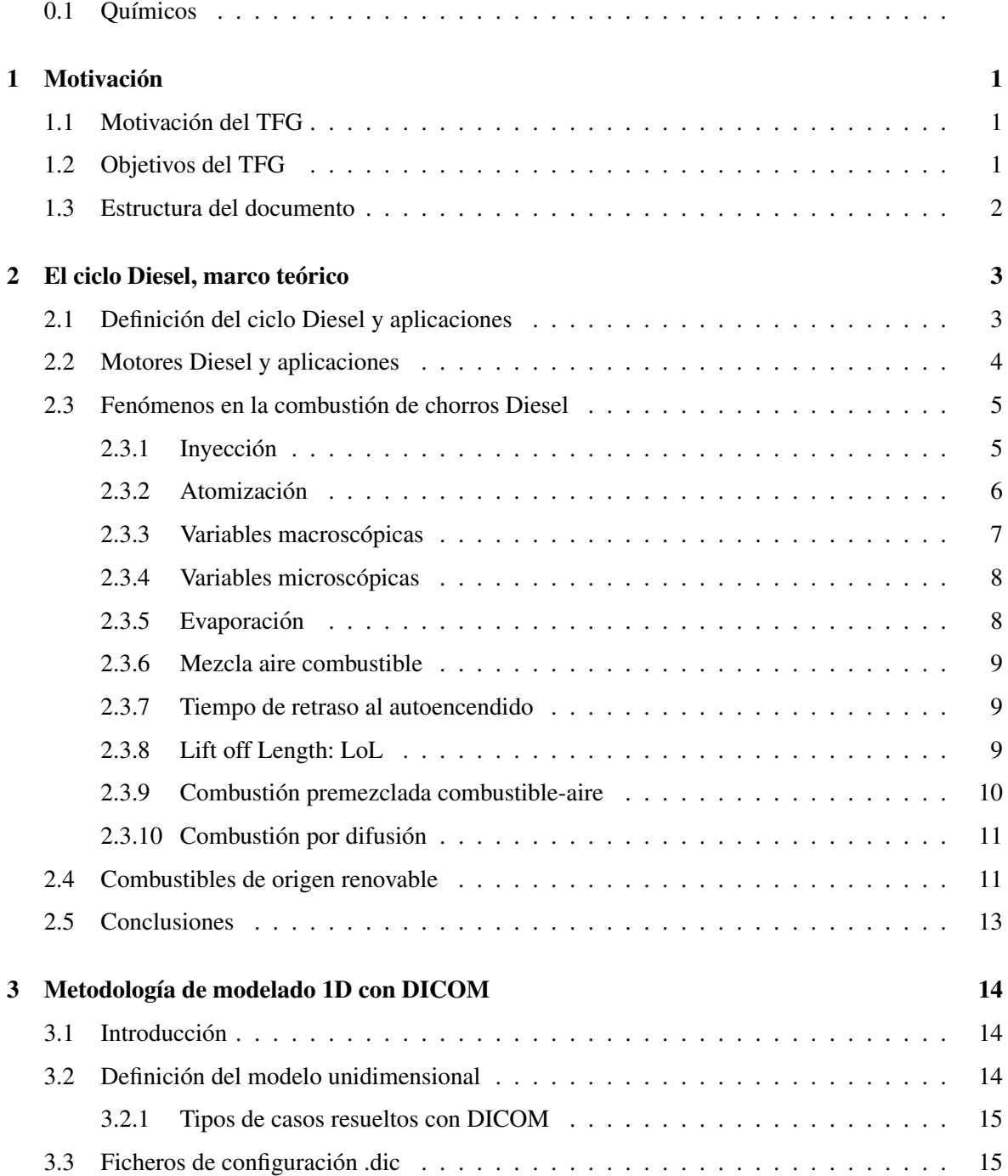

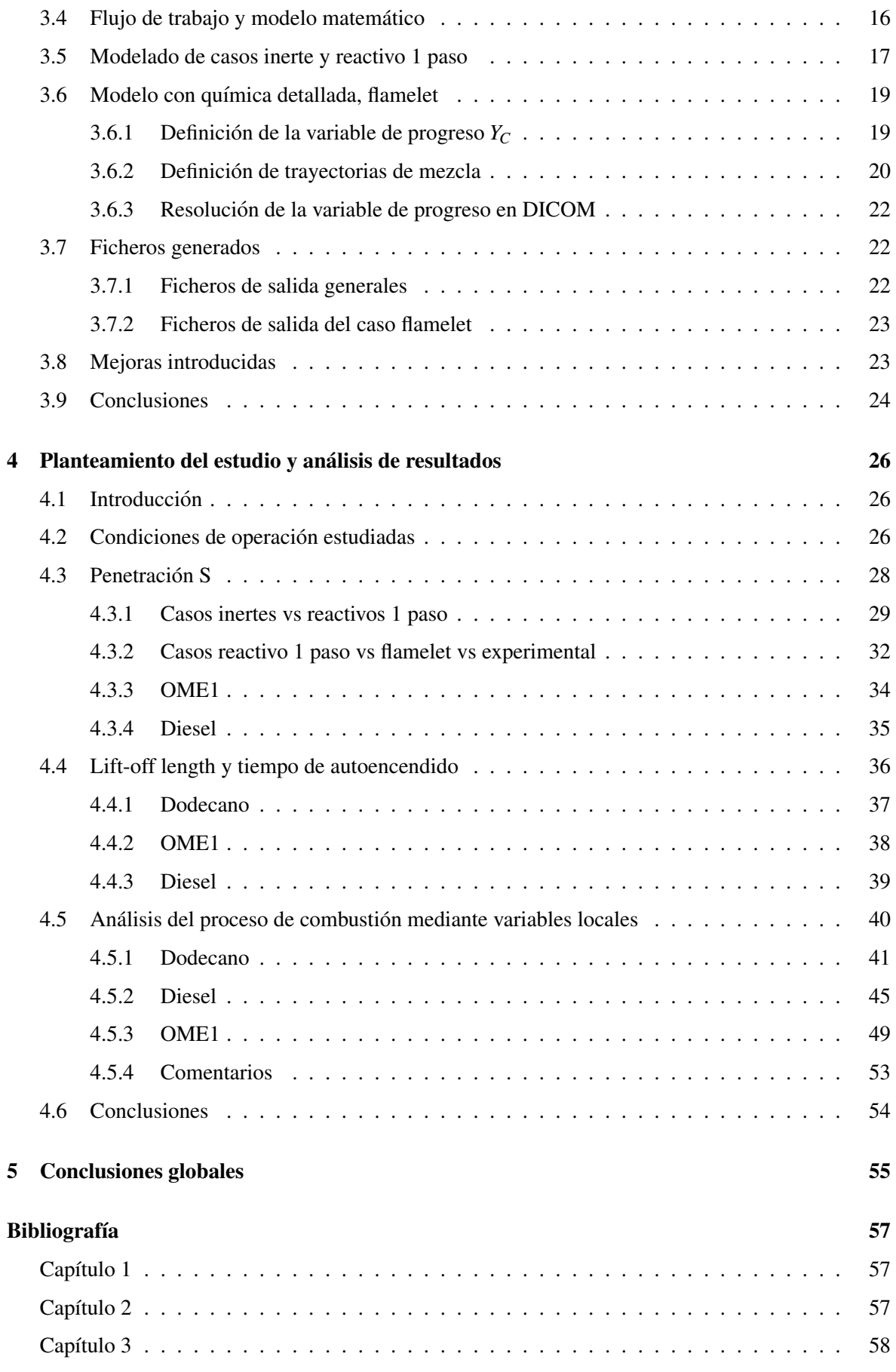

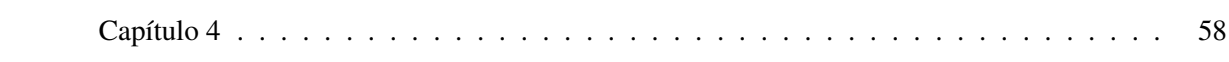

# ´ Indice de figuras

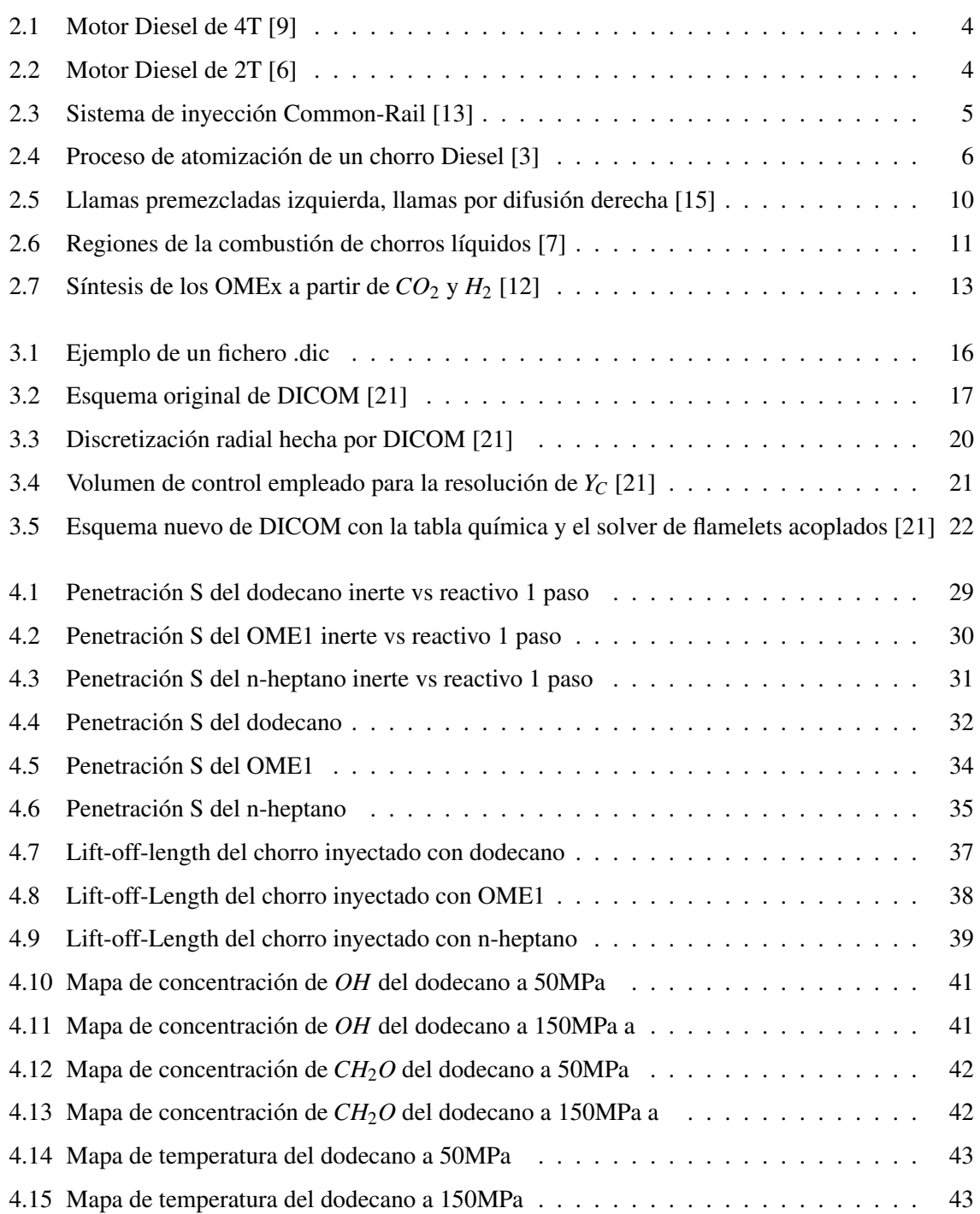

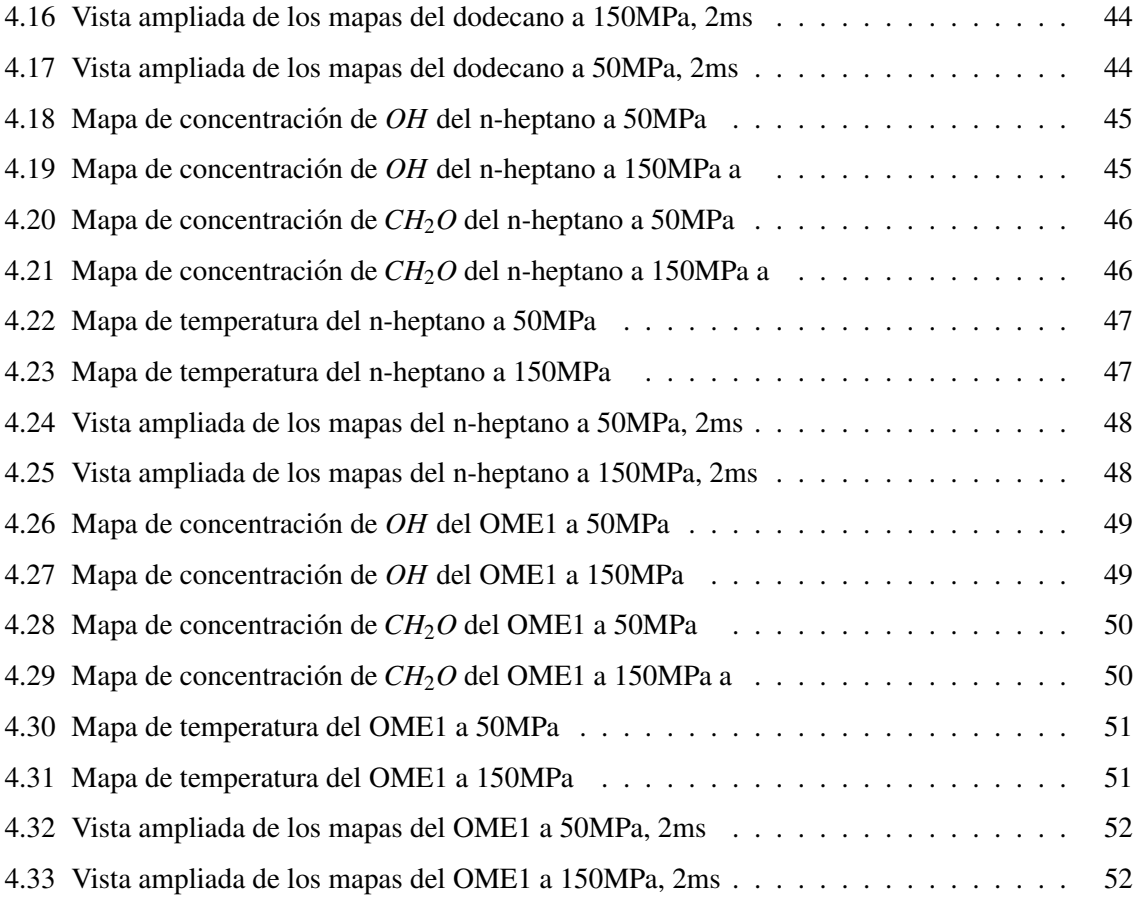

# ´ Indice de tablas

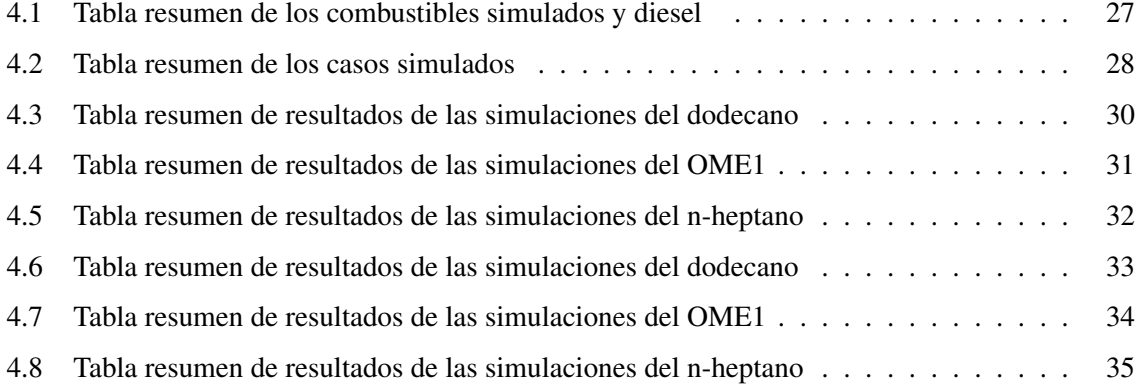

# Tabla de símbolos

# Latinos

- $A_{ef}$ : Área efectiva de la tobera  $ang$  : Ángulo de inyección
- *C* : Variable de progreso normalizada
- *C<sup>D</sup>* : Coeficiente de arrastre
- *d<sup>g</sup>* : Diametro de la gota ´
- *ucl* : Velocidad en el eje del chorro.
- *ue f* : Velocidad efectiva del chorro
- *ur* : Velocidad del chorro en un punto de r
- $u_x$ : Velocidad del chorro en la dirección x
- $i$ : Variable discretización
- *I*: Momento del chorro
- *LLL* : Longitud de llama
- $S$  : Penetración del chorro
- $M_f$  : Flujo másico de combustible
- $\dot{M}$ : Flujo de cantidad de momento
- *Lmix* : Longitud de mezcla
- *tmix* : Tiempo de mezcla
- *Y*<sup>*A*</sup> . Fracción másica de la especie A
- $Y_f$ : Fracción másica de combustible
- *tsoc* : Tiempo de retraso al autoencendido
- $Y_{f,eje}$ : Fracción másica de combustible en el seno
- *r* : Número de divisiones en las que se discretiza el chorro
- *R* : Radio del chorro
- *Sc* : Número de Schmidt
- $x:$  Dirección x

# Griegos

ω: Velocidad de la variable de progreso ρ*a*: Densidad del aire ρ*<sup>g</sup>* : Densidad de la gota  $\rho_f$ : Densidad del combustible  $φ<sub>ef</sub>$ : Diámetro efectivo σ*CRIT* : Tension de rotura de la gota ´ τ*LL*: Tiempo de llama  $\theta$ : Ángulo del chorro

# Subíndices y superíndices

- A: Referente a la especie A
- C: Referente a la variable de progreso
- cl: Referente al eje del chorro
- ef: Efectivo
- eq: Equivalente
- f: Referente al combustible
- mix: Referente a la mezcla
- o: Inicial
- LL: Referente a la llama
- ∞: Referente a las posiciones lejanas de la tobera
- i: Referente a un punto discretizado
- soc: Referente al inicio de la combustión
- x: Depende del contexto, referente a la dirección x o familia de óxidos

# **Acrónimos**

CFD: Dinámica de fluidos computacional LoL: Distancia de despegue mlaw: Ley de mezclado

# 0.1 Químicos

*C*: carbono

CO<sub>2</sub>: Dióxido de carbono

CO: Monóxido de carbono

*CH*<sub>2</sub>*O*: Formaldehído

*C*12*H*26: Dodecano

*C*7*H*16: n-heptano

*C*12*H*23: Hidrocarburo mas prevalente en el Diesel ´

*CH*3−*O*−*CH*2−*O*−*CH*3: Dimetoximetano/metilal

 $N_2$ : Nitrógeno gas

 $NO<sub>x</sub>$ : Familia de óxidos de nitrógeno

*H*2*O*: Agua

*OH*: Radical de hidroxilo

OME1: dimetoximetano/metilal

 $SO_x$ : Familia de óxidos de azufre

# Capítulo 1

# Motivación

## 1.1 Motivación del TFG

La industria del motor está en constante evolución con el fin de cumplir con las exigencias tanto por parte de los usuarios (rendimiento y consumo) como de la normativa actual (niveles de emisiones), para ello, los principales fabricantes estudian diferentes casos para encontrar alternativas de mayor calidad.

A pesar de que estan apareciendo alternativas a los MCIA, cuyo principal reclamo el bajo nivel de ´ emisiones que presentan y su no dependencia de los combustibles fosiles, el campo de los MCIA sigue ´ teniendo una fuerte línea de investigación, más concretamente, se está estudiando la posibilidad de aplicar el ciclo de Diesel para combustibles que teóricamente podrían proceder de fuentes renovables, esto abre una combinación de parámetros muy diversas para un caso; tipo de combustible, presión de inyección etc.

Cuando un fabricante estudia un caso, por norma general intenta predecir el comportamiento de este a determinadas condiciones antes que ensayarlo en banco mediante técnicas ópticas.[2]

Actualmente la técnica más fiable en cuanto a predicción son las simulaciones CFD, las cuales proporcionan informacion del chorro a lo largo del espacio y tiempo. El principal inconveniente de las ´ simulaciones CFD es que a pesar de su gran exactitud, también conllevan un gran coste computacional y conocimientos muy técnicos en cuanto a simulaciones de este tipo. Por otra parte, como cualquier calculo CFD necesita de condiciones iniciales y de contorno que a veces solo se pueden obtener de ´ forma experimental. [1]

Desde CMT se ha desarrollado un modelo 1D de chorros conocido como DICOM. DICOM intenta ser una alternativa rápida y sencilla a los cálculos CFD que al mismo tiempo proporciona unos resultados fiables.

## 1.2 Objetivos del TFG

El objetivo es analizar la capacidad de prediccion del modelado 1D con combustibles de origen ´ renovable en condiciones de motores de encendido por compresión mediante un estudio paramétrico y realizar una serie de calibraciones para mejorarla.

El objetivo secundario del documento es cuantificar los efectos que tienen la química de los combustibles y la presión de inyección en el proceso de inyección-combustión. [4]

## 1.3 Estructura del documento

A continuación, se va a exponer la estructuración del documento para facilitar la lectura de este.

El documento está compuesto por 5 capítulos y dentro de estos se encuentran sus secciones correspondientes.

El primer capítulo que finaliza con la redacción de este apartado, ha intentado dar sentido a la realización de este documento contextualizándolo con las necesidades de la industria del motor y se han descrito los objetivos que pretende alcanzar.

El segundo capítulo detalla aspectos técnicos de la combustión en el ciclo Diesel y la situación actual en referente a las líneas de investigación. Está sección pretende que el lector se familiarice con los conceptos que irán apareciendo en los siguientes capítulos. Dentro de esta sección se procederá a hablar de los combustibles de origen renovable ventajas e inconvenientes de los posibles candidatos a substituir el Diesel convencional.

Para concluir este capítulo se describirá el proceso de inyección y combustión detallando los procesos e identificando los principales parámetros que caracterizan este fenómeno.

El tercer capítulo tiene que ver exclusivamente con la simulación de los casos. En este se va a revisar el estado de desarrollo del programa DICOM, explicando que tipos de casos puede simular.

A continuación, se procederá a desarrollar la metodología empleada para la simulación detallando que simulaciones se van a llevar a cabo y con que combustibles, con el fin de recrear los ensayos experimentales.

En el cuarto capítulo se procederá a contrastar los datos obtenidos mediante las simulaciones con los experimentales, para ello, se va a exponer las condiciones de entrada de cada caso y se va a realizar un estudio paramétrico.

Finalmente en el quinto capítulo se va a revisar si se han cumplido los objetivos del trabajo y se van a plantear posibles modificaciones el código si se considerasen oportunas.

# Capítulo 2

# El ciclo Diesel, marco teórico

El capítulo dos pretende situar al lector dentro en el contexto teórico de la inyección de chorros Diesel.

Primero, se explicará que es el ciclo Diesel y que aplicaciones tiene, luego se detallará el proceso de la combustión de un chorro en un MCIA, y se finalizará hablando de geometrías y de combustibles renovables.

### 2.1 Definición del ciclo Diesel y aplicaciones

El ciclo de Diesel nombrado así en honor a su inventor, Rudolf Diesel, se trata de un ciclo termodinámico que idealmente se caracteriza por tener un proceso de compresión adiabática seguido de una combustión a presión constante, luego se produce una expansión adiabática y finalmente se vuelve al estado original mediante un proceso de escape de los gases.

Evidentemente, esto es solo aplicable al ciclo Diesel ideal, en un caso practico el ciclo Diesel ´ sufre perdidas, ya sea en el proceso de inyección, de combustión, fricción, expulsión de los gases etc. Afectando así a la eficiencia térmica del ciclo.

La principal característica que diferencia al ciclo Diesel respecto a otros ciclos en MCIA es su proceso de inyección-combustión particular por el cual el chorro llega a autoencenderse debido a las condiciones ambientales de presión y de temperatura.

La inyección en Diesel se hace a través de chorros líquidos. Los chorros líquidos se caracterizan por seguir un proceso de inyección, atomización, mezclado y evaporación, antes de considerarse como un gas ya perfectamente mezclado con el aire.

## 2.2 Motores Diesel y aplicaciones

Los MCIA que utilizan el ciclo de Diesel se conocen como motores Diesel o MEC y su principal fuente de combustible es el Diesel o gasóleo.

En la industria, igual que para motores de gasolina, se encuentran dos principales tipos de motor,  $de 2T y 4T$  que so según la aplicación que se quiera dar.

En los motores Diesel 4T, por cada vuelta del cigüeñal, el pistón de cada cilindro realiza la carrera 4 veces. Los motores Diesel 4T son comúnmente utilizados en vehículos particulares y pequeñas aplicaciones. [8]

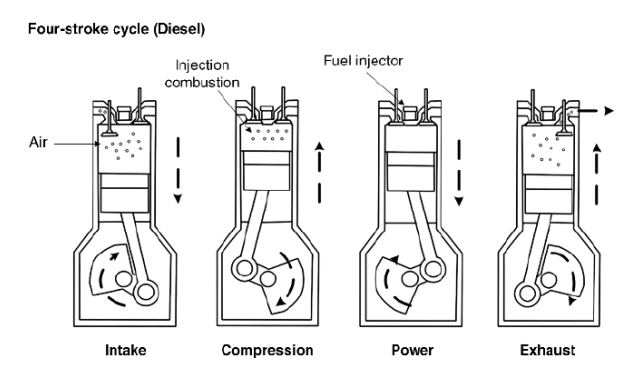

Figura 2.1: Motor Diesel de 4T [9]

Los motores Diesel de 2T realizan el ciclo con 2 carreras del pistón. La principal ventaja del motor de 2T es que su montaje puede llegar a suponer un ahorro del 50% en componentes lo que aumenta su potencia específica respecto al motor de 4T. Sin embargo, el motor de 2T es altamente contaminante debido a que el combustible se encuentra mezclado con el lubricante en el carter por lo que en el ´ proceso de combustión este también lo hace, lo cual produce emisiones altamente contaminantes. El motor de 2T Diesel se encuentra mayoritariamente en tractores, aplicaciones industriales, buques etc.

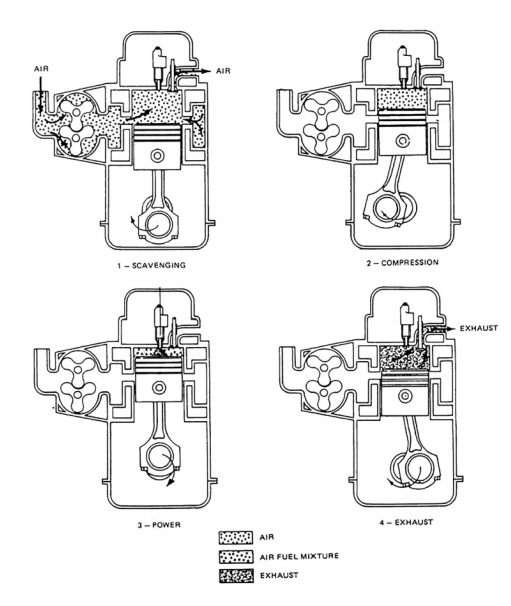

Figura 2.2: Motor Diesel de 2T [6]

### 2.3 Fenómenos en la combustión de chorros Diesel

#### 2.3.1 Invección

La inyeccion en un motor Diesel se realiza a traves de un sistema ´ *Common-Rail*. El *Common-Rail* se caracteriza por ser un sistema que distribuye la inyección del fuel mediante múltiples toberas de diámetro muy reducido, con esto se consigue que con la misma tasa de inyección que una bomba inyectora, se alcancen niveles de presión mucho más elevados favoreciendo así el ciclo Diesel.

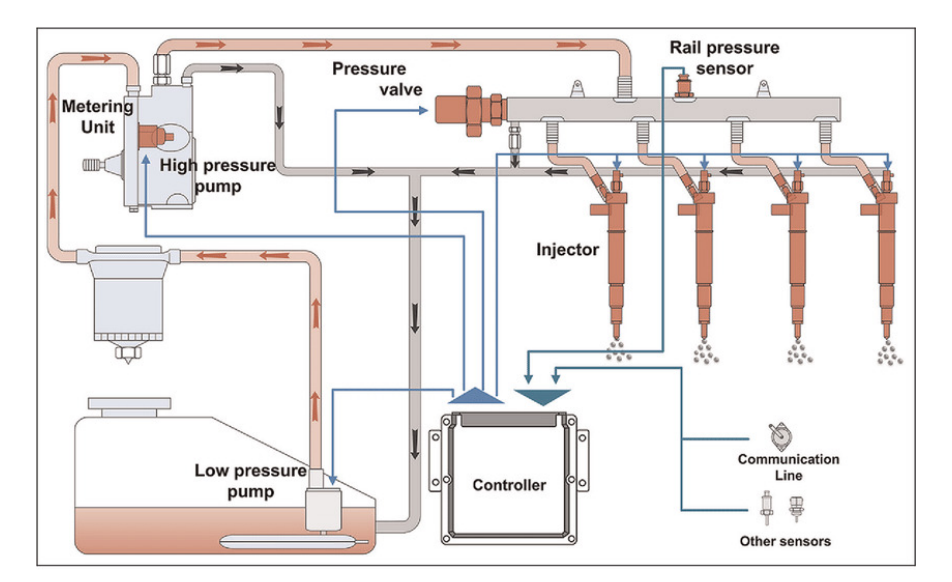

Figura 2.3: Sistema de inyección Common-Rail [13]

La inyección en cada tobera del *Common-Rail* puede realizarse en un determinado ángulo por lo que, este ángulo como se verá más adelante, tendrá influencia en el proceso de combustión del chorro.

El flujo masico de combustible se trata de la masa de combustible que inyecta el ´ *Common-Rail* a la cámara de combustión por unidad de tiempo.

El flujo másico se trata de uno de los parámetros más influyentes ya que, es el que controla todo el proceso de combustión. El objetivo de un sistema de inyección es inyectar la cantidad de combustible exacta para que la mezcla estequiométrica sea ideal.

Se define el flujo másico como:

$$
\dot{M}_f = A_{ef} \rho_f u_{ef}^2 \tag{2.1}
$$

Siendo  $A_{ef}$  el area efectiva de la tobera, *rho*<sup> $f$ </sup>la densidad del combustible inyectado y  $u_{ef}$  la velocidad efectiva del chorro.

Un proceso de inyección subóptimo puede darse por exceso o por defecto. En exceso el combustible no llegara a mezclarse totalmente con el aire aumentando la cantidad de especies inquemadas. Por otra ´ parte, una inyección insuficiente dará pie a dosados pobres en el chorro lo cual hará que al chorro le cueste encender o incluso que no llegue a hacerlo. Por estos motivos, el estudio de los procesos de inyección es clave para el desarrollo conceptual de un MCIA.

#### 2.3.2 Atomización

La atomización es un fenómeno microscópico el cual consiste en la rotura del combustible líquido debido a las perturbaciones que aparecen en la superficie de este. El combustible se separa en gotas que se van englobando con el aire a lo largo del chorro. Se distinguen dos fases de atomizacion. ´

La atomización primaria se da justo en la salida de la tobera, el fenómeno que la caracteriza es la rotura de Rayleigh. Esta rotura se debe fundamentalmente a la geometría de salida de la tobera.[11]

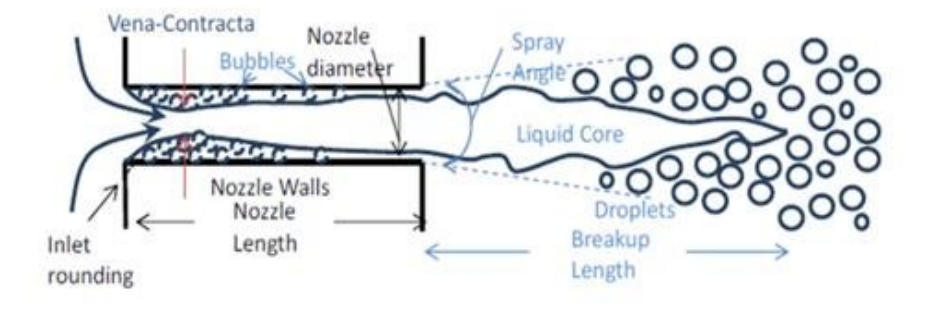

Figura 2.4: Proceso de atomización de un chorro Diesel [3]

La distribución de tamaños de las gotas es polidispersa. Existen numerosas distribuciones matemáticas que intentan predecir esta, Nukiyama/Tanasawa, distribución normal, log-normal etc.

En la práctica, es inviable asumir una distribución completa por lo que se trabaja con un diámetro característico.

A nivel de la gota, las fuerzas aerodinámicas influirán en gran medida su evolución a lo largo del chorro. Debido a esta interacción aerodinámica, la gota pasará por todos los regímenes de turbulencia.

La atomizacion secundaria se debe a la incidencia del aire en esta. En este proceso, son importantes ´ las fuerzas aerodinámicas, de tensión superficial y viscosas internas.

A medida que se produce la atomizacion secundaria, las gotas de combustible se van frenando, lo ´ cual produce que la cantidad de movimiento se transfiera al aire acelerándolo.

Se puede estimar la condición de rotura de las gotas como:

$$
\left(\frac{\rho_{a\cdot u_r \cdot d_g}}{\sigma_{CRIT}}\right) = \frac{8}{C_D} \tag{2.2}
$$

Siendo  $\rho_a$  la densidad del aire,  $u_r$  la velocidad del chorro en un determinado punto de r,  $d_g$  el diámetro de la gota de combustible, *C<sup>D</sup>* el coeficiente de arrastre y σ*CRIT* la tension de rotura de la gota. ´

El tiempo de rotura de una gota se puede estimar mediante la siguiente expresion. ´

$$
\tau_r = 5 \frac{d_g}{u_g} \cdot \left(\frac{\rho_g}{\rho_a}\right) \tag{2.3}
$$

Siendo τ<sub>*r*</sub> el tiempo de rotura de la gota, *d*<sub>g</sub> el diámetro de la gota, *u*<sub>g</sub> la velocidad de la gota,  $ρ_g$  la densidad de la gota de combustible y ρ*<sup>a</sup>* la densidad del aire.

Los combustibles con viscosidad más elevada tienen tiempos de atomización más altos debido a que la viscosidad inhibe la rotura de la gota.

Un fenómeno de gran importancia que ocurre derivado de la atomización del chorro es la coalescencia. La coalescencia es el fenómeno inverso a la atomización en el cual dos gotas se unen en una sola. La probabilidad de que dos gotas choquen y formen una sola sigue una distribucion de Poisson. ´

#### 2.3.3 Variables macroscópicas

El estudio de las variables del chorro permite disgregar el problema de combustion en un problema ´ físico

#### 2.3.3.1 Penetración S

La penetración del chorro es la distancia recorrida por el frente partiendo con el origen desde la tobera.

Este parámetro está determinado por diversos factores, entre los que más destacan son el momento del chorro y el ángulo de la inyección.

Como se ha comentado anteriormente en la geometría, esta es importante ya que, dependiendo de la penetración del chorro puede que este se encuentre en regímenes de subpenetración o sobrepenetración.

Cuando el chorro se encuentra subpenetrado, se está desaprovechando el aire de la cámara, ya que el chorro no entra en su totalidad en contacto con este y no se llega a mezclar. Por otro lado, si el chorro se encuentra sobrepenetrado este está impactando sobre las paredes de la cámara de combustión por lo que se encontrarán puntos de remanso en la cámara donde el combustible está en contacto con las superficies frías, esto es muy negativo, ya que, se incrementa la cantidad de especies inquemadas o quemadas parcialmente.

Se puede definir la proporcionalidad de la penetración a partir de el modelo empírico para chorros Diesel.

$$
S(t) \propto \dot{M}^{\frac{1}{4}} \cdot \rho_a^{\frac{1}{4}} \cdot \tan(\frac{\theta}{2})^{\frac{1}{2}} \cdot t^{\frac{1}{2}}
$$
 (2.4)

Siendo el flujo de momento  $\dot{M}$ , y  $\theta$  el ángulo de apertura del chorro.

#### $2.3.3.2$  Ángulo de invección

El ángulo de inyección variará en función de las condiciones de a tobera e influye en los procesos de inyección y atomización del chorro.

Para chorros con altas presiones de inyección y considerando un único tipo de combustible se puede obtener el ángulo de inyección a partir del modelo semiempírico siguiente, válido solo para elevadas presiones de inyección y un combustible único. [5]

$$
tan(\frac{\theta}{2}) \propto \frac{\rho_a}{\rho_f}
$$
 (2.5)

#### 2.3.4 Variables microscópicas

#### $2.3.4.1$  Distribución de tamaño y velocidad de la gota

Debido a las diferentes condiciones de inyección (Presión, velocidad de inyección etc) y las condiciones de la cámara, las gotas en el proceso de atomización variarán de tamaño y de velocidad ya que estás condiciones pueden cambiar durante el proceso de atomización, dando una dependencia del tamaño y de la velocidad de la gota con respecto a su posición en el chorro.[10]

Al ser un fenómeno difícil de caracterizar, se opta por utilizar el diámetro medio de Sauter que es un diámetro caracteristico que se le asigna a las gotas durante el proceso de atomización.

#### 2.3.4.2 Longitud característica de mezcla

La longitud característica de la mezcla es la distancia en la cual el combustible se considera totalmente mezclado con el aire, esto se alcanza cuando la fracción másica de combustibles en un punto se iguala a la estequiométrica.

A partir de las ecuaciones de conservación de la masa de combustible y de conservación del momento, se puede calcular la *Lmix* como:

$$
L_{mix} = \frac{\phi_{ef}}{x \cdot \tan\frac{\theta}{2} \cdot Y_f} \cdot \frac{\rho_f}{\rho_a}
$$
 (2.6)

#### 2.3.4.3 Tiempo característico de mezcla

El tiempo característico de la mezcla es el tiempo que tarda el chorro a llegar a la  $L_{mix}$ , se puede calcular de la siguiente manera:

$$
Y_{f,eje} \propto \frac{\phi_{ef}}{x \cdot \tan\frac{\theta}{2}} \cdot \frac{\rho_f}{\rho_a}^{0.5}
$$
 (2.7)

$$
t_{mix} \propto \frac{\phi_{ef}}{x \cdot \tan\frac{\theta}{2} \cdot Y_{f,est}} \cdot \frac{\rho_f^{0.5}}{\rho_a} \tag{2.8}
$$

Siendo  $\phi_{ef}$  el diámetro efectivo y  $\theta$  el ángulo de apertura del chorro.

#### 2.3.5 Evaporación

Una vez finalizado el proceso de atomizacion las gotas de combustibles, debido a las condiciones ´ de temperatura y al régimen turbulento, estas empezarán a intercambiar energía con el aire que las rodea por lo que van reduciendo de tamaño hasta que dejan de ser un líquido y pasan a estar en estado gaseoso

Para el análisis de la fase de vapor de una gota, se considerará que esta tiene una forma esférica por lo que se plantean las ecuaciones de continuidad y de conservación de la especie  $Y_A$  en coordenadas esféricas.

A partir de este análisis, se puede determinar la distancia en la que el chorro dejará de estar en fase líquida, esta distancia se conoce como longitud líquida máxima.

#### 2.3.6 Mezcla aire combustible

Una vez atomizado el chorro se encuentra en condiciones para iniciar el proceso de mezclado de la manera más eficiente posible.

Los motores Diesel trabajan con regulación cualitativa, es decir, la cantidad de aire y combustible no var´ıa pero si que lo hace el dosado de la mezcla. Esta es una de las grandes diferencias respecto a los motores MEP, debido a que los MEP inyectan el combustible en regulación cuantitativa por lo que el dosado siempre es 1.

El proceso de mezclado del aire y del combustible es sumamente complejo, ya que, el combustible aún no ha entrado en fase de evaporación, por lo que no se encuentra aún en estado gaseoso. Cuando el chorro se encuentra en estado gaseoso se simplifica enormemente el problema porque la transferencia de energía se hace a nivel molecular.

No obstante, debido a la reducción de la velocidad de las gotas y a la alta temperatura de la cámara de combustión las gotas reducen su tamaño, de esta forma se tratar el chorro como gaseoso. Esta simplificación es vital a la hora de realizar las simulaciones como se verá en el capítulo siguiente.

#### 2.3.7 Tiempo de retraso al autoencendido

El tiempo que tarda en encender el combustible o *tsoc* es el incremento de tiempo desde el instante t=0 cuando se inyecta desde la tobera, x=0 hasta que el chorro se autoenciende en *tsoc* a un determinado LoL.

Hay dos principales parámetros que influyen en el  $t_{soc}$ :

• Influencia de los parámetros físicos: La presión tiene una influencia de alrededor de un 10% en el  $t_{soc}$ . Debido a que el inicio de combustión se produce en un orden de decenas de milisegundo, la influencia que tiene la presión es prácticamente nula.

Esto se cumple siempre que la presión de inyección se encuentre en un rango adecuado. Una presión insuficiente no permitiría que el chorro se autoencendiese debido a que no habría suficiente intercambio de energía con el aire.

Por otra parte, si la presión de inyección es demasiado alta, la combustión se producirá muy lejos del orificio, donde el chorro se encuentra muy diluido, pudiendo incluso llegar a no encender.

• Influencia química: El principal indicador que indica si el combustible se encederá rápida o lentamente es el número de cetano. El número de cetano se puede definir de diferentes maneras, actualmente la mas extendida es la correlación ASTM D4737 y está basado en el grado de destilación a diferentes temperaturas del combustible.

La química tiene una influencia de alrededor del  $90\%$ , por lo que a excepción de casos donde el combustible tarda mucho en encender, el tiempo de autoencendido esta controlado casi ´ íntegramente por la química.

#### 2.3.8 Lift off Length: LoL

El Lift off Length o LoL como se referira ahora en adelante, se trata de la distancia con origen en ´ la tobera y que abarca hasta la zona de la llama más cercana al orificio.

El LoL se trata de un parámetro crítico a la hora de estudiar los fenómenos de combustión en chorros Diesel, debido a que está fuertemente relacionado con los procesos de mezclado y la formación de hollín y partículas.

Idealmente el LoL será suficiente elevado para que el aire y combustible se mezclen adecuadamente pero tampoco debe superar el punto en el que se produzca el autoencendido demasiado lejos de la tobera, ya que, entonces este se encontrará demasiado diluido con el aire y no se producirá intercambio de calor entre el combustible y el aire.

#### 2.3.9 Combustion premezclada combustible-aire ´

La combustion premezclada es la fase que al autoencendido del chorro debido a las condiciones de ´ presión y temperatura.

La combustión premezclada se trata de un fenómeno con un gradiente brusco de presión y temperatura

En una fase inicial se produce la deshidrogenizacion y rotura de cadena de los reactantes, a conti- ´ nuación se generan aldehídos y monóxido de carbono, de ahí la coloración azul que se produce en este tipo de llama, como se observa en la figura 2.5. Tras esta fase, empieza la generación de hidrógeno (formación de *OH*) y se define el frente de llama premezclada. [14]

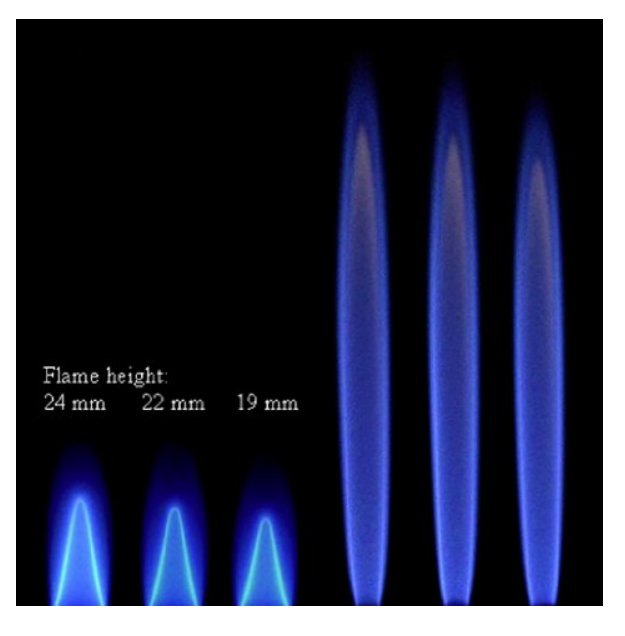

Figura 2.5: Llamas premezcladas izquierda, llamas por difusión derecha [15]

#### 2.3.10 Combustión por difusión

La última fase del proceso de inyección-combustión del chorro es la combustión por difusión, esta sucede a la combustión premezclada. Tras la combustión premezclada, se consume el  $O_2$  de la mezcla. Idealmente tras este proceso se obtendría  $CO_2$  y  $H_2O$ , sin embargo, este nunca es el caso y tras la combustión premezclada se obtienen productos intermedios y aún no se ha quemado todo el  $O_2$ .

Entre estos productos intermedios se encuentra los *NO<sup>x</sup>* en las regiones donde la mezcla es pobre y la temperatura alta. Por otra parte, se formará hollín en las regiones donde la mezcla es rica y la temperatura media-alta. Ambos productos son muy contaminantes.

La combustión por difusión se trata del fenómeno más lento y se supondrá que la superficie es estequiométrica. Por lo tanto se plantean de nuevo las ecuaciones de continuidad, gasto másico y momento axial. El momento radial es despreciable debido a que no hay conveccion natural. [14] ´

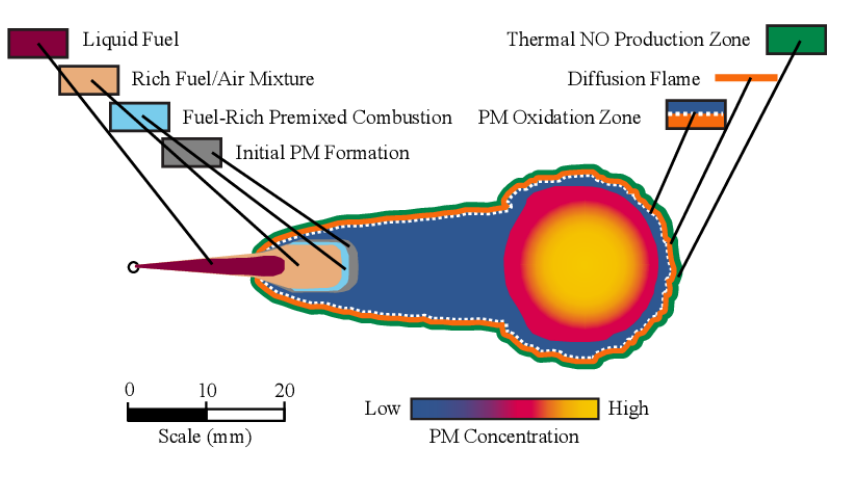

Figura 2.6: Regiones de la combustión de chorros líquidos [7]

## 2.4 Combustibles de origen renovable

Debido al gran desarrollo de medidas medioambientales impulsadas a nivel internacional, la industria del automóvil esta constantemente buscando alternativas a los combustibles fósiles. Los vehículos que operan mediante motores de Diesel, han visto un gran detrimento en cuanto a produccion debido ´ a que se clasifican dentro del grupo más contaminante, esto se debe al tipo de emisiones que estos generan, *NOx*, contenido de azufre, *CO*<sup>2</sup> etc.

No obstante, el ciclo de Diesel puede operar más allá de el Diesel, por lo que se está investigando como se puede aplicar el ciclo a combustibles alternativos provenientes de fuentes renovables.[25]

Una posible alternativa sería sustituir el Diesel por aceites de origen vegetal hidrogenados, los cuales, tienen un poder calorífico similar.

Los aceites vegetales tienen la principal ventaja de que las emisiones de  $CO<sub>2</sub>$  son reducidas y no contienen azufre, además son una fuente renovable. Sin embargo, los inconvenientes son varios.

- las emisiones de  $NO<sub>x</sub>$  son elevadas en comparación a los combustibles de origen fósil. Los  $NO<sub>x</sub>$ son el principal causante del smog fotoquímico.
- Elevada viscosidad que dificulta la atomizacion del combustible y por tanto el mezclado, oca- ´ sionando una combustión ineficiente.

• A temperaturas por debajo de 0°C no pueden ser operados debido a su alta temperatura de congelación.

Dentro de los aceites vegetales hay una amplia gama, el aceite de palma, de cacahuete, soja, colza etc.

Los alcoholes como el metanol y el etanol se han estudiado como posibles alternativas para los MCIA. Aunque hay un amplio rango de alcoholes, tambien es variada la naturaleza de los problemas ´ que presentan, por lo que ningún alcohol ha demostrado ser un buen remplazo a los combustibles convencionales.

Por otra parte, se encuentran otros tipos de combustibles fósiles como el GMC y el GLP que, aunque con difusion cada vez mayor debido a que contaminan menos que el Diesel y la gasolina, no ´ dejan de ser fuentes no renovables.

El hidrógeno se está estudiando como combustible alternativo tanto en MCIA como en motores de combustión continua. El hidrógeno se obtiene de fuentes como el petróleo, el carbón, o la electrólisis del agua. Se puede obtener energía del hidrógeno mediante la combustión lo cual no genera emisiones de  $CO<sub>2</sub>$ .

No obstante, presenta diversos inconvenientes:

- Con la tecnología actual, la obtención de hidrógeno a partir de la electrolisis es muy ineficiente. La obtención de este a partir de hidrocarburos es también ineficiente, y se estaría perdiendo su potencial como energía renovable.
- El transporte y almacenaje es muy complejo debido a que se tiene que realizar a presiones muy elevadas, con el consecuente peligro de explosiones.
- La combustión del hidrógeno aunque es limpia en cuanto a emisiones de  $CO<sub>2</sub>$ , la elevada temperatura del proceso hace que el *O*<sup>2</sup> reaccione con el *N*<sup>2</sup> del aire generando *NO<sup>x</sup>* por lo que se seguiría contaminando.

Los éteres, presentan un reto en el sentido de que aún están en una fase muy temprana de experimentación, aunque hipotéticamente serían muy ventajosos.

- Debido al rango de temperaturas mas bajas que operan, se genera una cantidad prácticamente nula de  $NO<sub>x</sub>$  y de hollín.
- $\bullet$  Al tratarse de combustibles oxigenados, la cantidad de  $CO<sub>2</sub>$  también es muy reducida. Además no contienen azufre por lo que no se generan *SO<sup>x</sup>*
- Los eteres se sintetizan a partir de compuestos que pueden proceder de fuentes renovables, ´ como se muestra en la figura 2.7

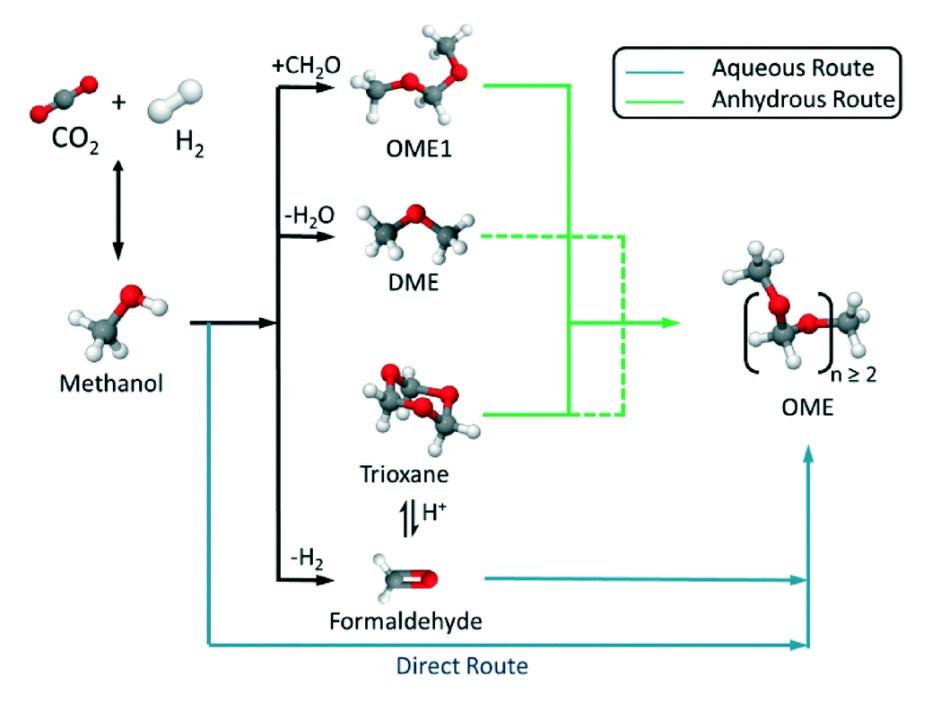

Figura 2.7: Síntesis de los OMEx a partir de  $CO_2$  y  $H_2$  [12]

# 2.5 Conclusiones

Este capítulo pretende familiarizar al lector con el marco teórico necesario para entender las ecuaciones que gobiernan a DICOM.

Primero se ha hecho una breve introducción sobre el ciclo Diesel destacando sus principales características.

A continuación se han detallado los procesos de la combustión de chorros Diesel. Este punto es importante ya que, no solo pretende explicar la teoría detrás de DICOM, sino que además también proporciona los medios para entender los resultados generados por DICOM.

Se ha hecho especial énfasis en los procesos de inyección, variables microscópicas, macroscópicas combustión premezclada y por difusión.

Una vez explicada la teoría referente a la combustión en condiciones de motor Diesel, se hace una revisión extensiva de las alternativas que se están barajando para remplazar a los combustibles tradicionales. Este punto además da información interesante con respecto a los combustibles que se van a simular mas adelante.

Finalmente se ha desarrollado exhaustivamente las ventajas e inconvenientes de los diferentes combustibles que se están investigando como posibles remplazos al Diesel convencional, teniendo en cuenta sus principales características

# Capítulo 3

# Metodología de modelado 1D con DICOM

## 3.1 Introducción

La herramienta para el análisis de los casos ha sido la simulación mediante DICOM.

DICOM es un modelo que lleva años desarrollándose, se trata de un código escrito en C++ que lo que pretende es leer un archivo .dic, extension creada exclusivamente para ficheros de entrada de ´ DICOM.

Los archivos .dic son ficheros de texto y estos contienen de forma estructurada los parámetros requeridos por DICOM para realizar el calculo. DICOM, mediante bucles iterativos y realizando una ´ serie de simplificaciones que se verán mas adelante, es capaz de modelar el chorro como unidimensional.

La información generada se guarda en ficheros de texto con extensión dat. Para poder realizar el post-procesado es recomendable utilizar un entorno para el analisis de datos, con el fin de poder ´ obtener gráficos e interpretar la información. En este documento, el entorno utilizado es MATLAB.

### 3.2 Definición del modelo unidimensional

Como se ha comentado en la introduccion, DICOM resuelve el chorro Diesel mediante el modelado ´ unidimensional de este.

Como punto de partida, DICOM asume que la inyeccion del combustible se va a realizar en una ´ cámara de combustión lo suficientemente amplia para que las paredes no tengan ningún efecto sobre el proceso.

Por otra parte se inyecta el combustible de forma que en la salida de la tobera, el chorro tiene un perfil uniforme de velocidades. A medida que el chorro avanza, el intercambio de momento con el aire, produce una difusión de masa y cantidad de movimiento que aumenta la anchura del flujo en dirección radial.

El problema que resuelve DICOM es un problema de naturaleza transitoria, por lo que el chorro debe ser discretizado para que pueda ser resuelto en funcion del espacio y del tiempo. ´

La discretización del chorro se hace de forma radial, esta da origen a las celdas, que son los volúme-

nes de control comprendidos entre una coordenada axial de entrada  $x_i$  y de salida  $x_{i+1}$ [16]

#### 3.2.1 Tipos de casos resueltos con DICOM

Los casos que puede calcular DICOM actualmente son 3: inerte, reactivo 1 paso y flamelet.

El caso inerte es aquel en el que DICOM asume que el chorro no llega a encender.

Por otra parte los casos en los que el chorro se enciende son, por un lado el caso reactivo 1 paso, en el cual el usuario introduce en el archivo .dic el  $t_{soc}$  y la fracción de mezcla que define el despegue de la llama *f<sub>cLoL</sub>* y finalmente, el caso reactivo con flamelet, este omite la introducción de el  $t_{soc}$  y el *fcLoL*, los va a tratar de predecir.

Originalmente, DICOM fue desarrollado para calcular casos inertes y reactivo 1 paso, los esfuerzos ´ en las últimas versiones de DICOM han ido dirigidos a que previamente DICOM resolvía los casos reactivo 1 paso [20] [19], sin embargo, este no tenía capacidad predictiva.

El caso flamelet con química detallada es la última adición de DICOM y es lo que convierte a este en una herramienta no solo de análisis sino que también en una de simulación, debido a que con la química detallada se deja de necesitar de datos de laboratorio, solo se necesita una tabla química adecuada y parámetros básicos del combustible, todo lo demás se tratará de predecir.

Los esfuerzos de las últimas versiones han ido dirigidos a optimizar los cálculos flamelet. Inicialmente, se requería de scripts de MATLAB auxiliares para resolver la variable de progreso [17]. La última versión ha acoplado el solver de la variable de progreso al código principal de  $C++$  [18]

## 3.3 Ficheros de configuración .dic

Los archivos .dic contienen toda la información del caso, siendo los parámetros; flujo másico, densidad del aire, momento, composición química,  $t_{soc}$ ,  $f_{cLoL}$  (casos reactivo 1 paso), tabla química (caso de flamelet) y tipo de chorro.[22]

El tipo de chorro son las hipótesis que hace DICOM acerca de como es la morfología del chorro. En este documento se trabajará con dos tipos de chorro, líquido para los casos reactivo 1 paso y gaseoso para los casos de flamelet.

El *mixinglaw* es un parámetro del archivo .dic el cual hace referencia a las hipótesis de mezclado del combustible con el aire. Para los casos reactivo 1 paso se seleccionará un *mlaw*2 ya que se tratan de chorros gaseosos y para los casos de flamelet un *mlaw*3 ya que se tratan de chorros líquidos. Estos *mlaw* vienen determinados por la morfología del chorro.

En la figura 3.1 se muestra un ejemplo de la estructura de un fichero .dic

```
n-Hentane-50m
n-Heptane-50r<br>Tipus = 2<br>dir_data = C:\Users\Alex\Desktop\TFG2020_Alex\n-Heptane-50r\results<br>deltat_save[s] = 50.0e-6<br>tfinal[s] = 0.002001<br>xmax[m] = 0.1
 NUMERICS
NUMERICS<br>df_relst = 0.001<br>dfcl_int = 0.01<br>conv = 1e-08<br>u_limS[m/s] = 0.001<br>discretization = 1<br>cnst_deltax = 1|
 MORPHOLOGY
 \lim = 0.01S_{c} = 1Sc = 1<br>
ang_type = 2<br>
ang[deg] = 15.75<br>
ang2[deg] = 25.0<br>
x_ang[m] = 15e-3<br>
Rprofile = 1
 TNJECTTON RATE
.<br>injrate = 1<br>dir_Mom =C:\Users\Alex\Desktop\TFG2020_Alex\inputs\momentum_5A_5000us_50MPa.txt<br>dir_Mass =C:\Users\Alex\Desktop\TFG2020_Alex\n-Heptane-50r\inputs\n-Heptane_mass_flow_50.txt<br>d0[m] = 9.000000e-05
 MIXING LAW
 mlaw = 3dir rho = C:\Users\Alex\Desktop\TFG2020 Alex\inputs\density228.txt
                       C:\Users\Alex\Desktop\TFG2020 Alex\inputs\pressure623bar.txt
fclOL[-] = 0.19<br>fclOL[-] = 0.19
```
Figura 3.1: Ejemplo de un fichero .dic

Como se puede apreciar en la figura 3.1, el usuario debe indicar la ruta donde se encuentran los ficheros .txt con los parametros necesarios para calcular el caso. ´

## 3.4 Flujo de trabajo y modelo matematico ´

DICOM es un modelo extensamente validado con chorros de dodecano, por lo que los datos de flujo flujo másico y momento en el orificio solo están disponibles para este []. Si se quieren analizar nuevos combustibles habrá que obtener los datos de flujo másico y momento para el nuevo combustible a analizar. El método empleado ha sido una simplificación en la que se asume que el flujo másico de dos combustibles se puede relacionar de la siguiente manera, siendo  $Mf_2$  el flujo másico del combustible a calcular,  $Mf_1$  el flujo másico del dodecano y  $\rho_2$  y  $\rho_1$  las densidades del combustible a calcular y el dodecano respectivamente.

$$
Mf_2 = Mf_1 \frac{\sqrt{\rho_2}}{\sqrt{\rho_1}}
$$
\n(3.1)

Esto permite generar ficheros .txt de los casos que se van analizar en este documento a partir de los ficheros del dodecano.

Para el momento, se asume que este solo depende de la presión de inyección, por lo que se usará los ficheros del dodecano para los otros casos tambien. ´

Se han simulado 3 tipos de casos, inertes, reactivo 1 paso y reactivo con flamelet.

Los casos inertes permiten simular los procesos de mezclado entre aire y combustible sin la influencia de la combustión, ya que, solo se está inyectando el combustible y no se produce reacción alguna, aunque si que son interesantes si se comparan con un caso reactivo 1 paso para observar como influye la combustión del chorro en los diferentes parámetros, además de analizar la penetración S del caso reactivo 1 paso antes del autoencendido.

Para calcular un caso inerte basta con indicar que el caso es inerte o introducir un *tsoc* lo suficientemente elevado para que el chorro no llegue a encender.

Por otra parte, los casos reactivo 1 paso si consideran la combustión del chorro y han demostrado precisión para simulaciones con dodecano. Al usuario le basta con introducir los datos de  $t_{\text{soc}}$  y de *f*<sub>loff</sub>. El caso reactivo 1 paso es de gran conveniencia ya que la velocidad de cálculo es muy elevada y como se ha comentado anteriormente, a priori los resultados son precisos, aunque, el principal inconveniente es precisamente en que el usuario necesita introducir datos que solo se pueden obtener de forma experimental por lo que el caso reactivo 1 paso por si mismo no tiene capacidad predictiva alguna.

Finalmente, en el caso flamelet, el usuario introduce una tabla química la cual varía en función de que combustible se vaya a usar. La principal ventaja del caso con flamelet es que si se trata de un caso predictivo ya que no se necesitan datos experimentales, aunque comparado con el caso reactivo 1 paso este tarda significativamente más en calcular y además el resultado puede verse afectado por la precisión de la tabla química que se use.

## 3.5 Modelado de casos inerte y reactivo 1 paso

Originalmente DICOM se planteó como un modelo que resolvía casos inertes y reactivo 1 paso, para ello el usuario introducía unos parámetros y mediante una serie de simplificaciones DICOM planteaba las ecuaciones de conservación. Estas primeras definiciones de DICOM sirvieron para establecer las bases del modelo.[20] [19]

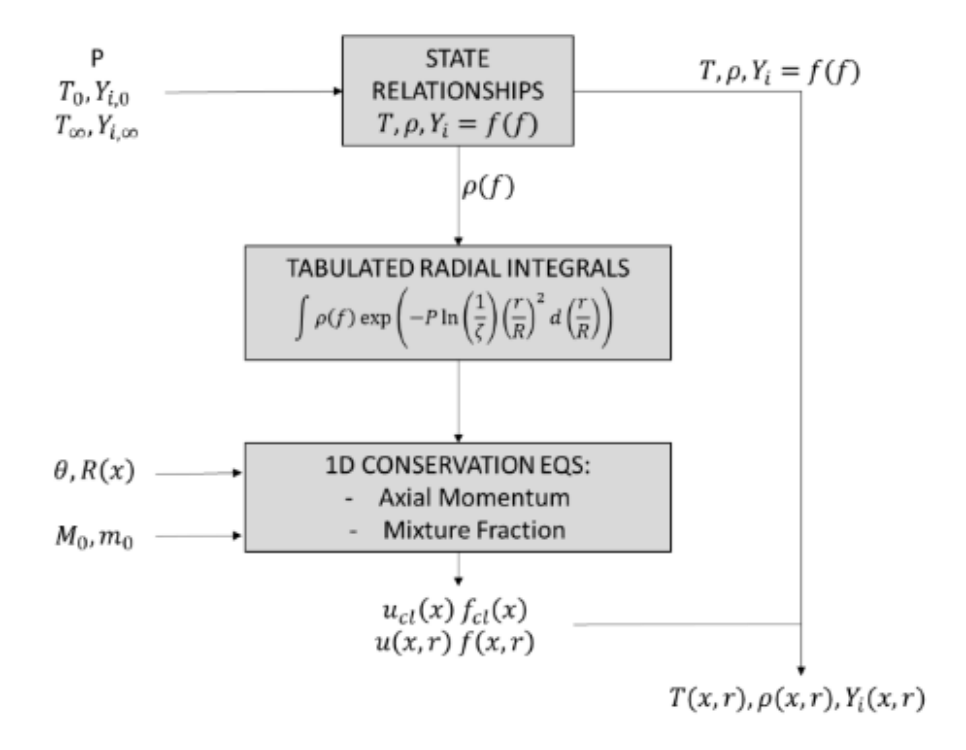

Figura 3.2: Esquema original de DICOM [21]

Los datos de entrada como se ha comentado anteriormente, están contenidos en el fichero .dic y se compone principalmente del ángulo de inyección, flujo de cantidad de momento, densidad y temperatura.

Una vez introducidos los datos de entrada DICOM realiza una serie de simplificaciones que son las siguientes:

- Simetría axial del chorro: Se asume que el chorro es simétrico respecto al eje, esto permite reducir a la mitad el espacio a calcular.
- Perfiles de velocidad y fracción de mezcla: Se asumen perfiles de velocidad y mezcla radiales de forma que pueden ser relacionados axiálmente mediante con la función gaussiana:

$$
\frac{u(x,r)}{u_{cl}} = \left(\frac{f(x,r)}{f_{cl}(x)}\right)^{1/Sc} = exp\left(-k\left(\frac{r}{x}\right)^2\right)
$$
(3.2)

Siendo k una constante en función del chorro y Sc el número turbulento de Schmidt.

- Chorro turbulento: El chorro se asume turbulento con un número de Lewis  $= 1$ , esto permite calculos a priori de las relaciones de estado ´
- Presión uniforme: La presión permanece constante en todo el chorro. Esto permite eliminar una incógnita que sería la presión.
- Equilibrio local: El chorro está en equilibrio local tanto para velocidad como térmico.Esto permite que un spray con dos fases de inyección se pueda asumir como un chorro líquido monofase.
- Radio del chorro: El radio del chorro está expresado en función de  $R(x)$  siendo esta la posición donde la velocidad axial tiene un valor ξ igual a un 1% de la velocidad axial en el eje. Siendo para un perfil gaussiano,  $k = ln(1/\xi)$
- Momento y flujo másico: Se conoce el momento y el flujo másico en el punto de inyección para todo t.

Una vez realizadas estas simplificaciones se plantean las ecuaciones de conservación de momento y gasto másico:

$$
\frac{\Delta}{\Delta t} \left( \int \rho \cdot u \cdot dV \right) = I(x_i, t) - I(x_{i+1, t}) \tag{3.3}
$$

$$
\frac{\Delta}{\Delta t} \left( \int \rho \cdot f \cdot dV \right) = M(x_i, t) - M(x_{i+1, t}) \tag{3.4}
$$

Estas ecuaciones se van a resolver para cada nodo del mallado, obteniéndose así u y f. El esquema descrito anteriormente trata casos inertes. El caso reactivo 1 paso se resolvería mediante la introducción de  $f_{cLoL}$  y y  $t_{soc}$  por parte del usuario.

El caso reactivo 1 paso se resuelve con un step de tiempo infinitamente corto, por lo que el LoL ocurre de inmediato.

### 3.6 Modelo con química detallada, flamelet

El objetivo de este modelo es predecir la combustion de chorros Diesel, para ello es necesario ´ detallar la química del proceso ya que, como se ha descrito en el capítulo 2 cada fase de la combustión esta fuertemente caracterizada por las especies que se generan.[21] ´

Para estudiar la química del problema, se introducirá una nueva incógnita a resolver,  $Y_C$ . Esta  $Y_C$ o variable de progreso, hace que sea necesario cambiar el esquema original de DICOM debido a razones que se explicaran a continuación.

#### 3.6.1 Definición de la variable de progreso  $Y_C$

La variable de progreso  $Y_C$  indica el avance de la reacción química del chorro. Esta se define mediante la suma ponderada de las fracciones de masa de las diferentes especies generadas durante un proceso de combustión.

En este documento la variable de progreso tiene las siguientes ponderaciones [21] :

$$
Y_C = 0.75 \cdot Y_{CO} + Y_{CO_2} + Y_{H_2O} \tag{3.5}
$$

Localmente, esta variable de progreso tiene valores desde el mínimo que indica que el chorro está inerte, *Y<sub>C</sub>*,*Inert* y el máximo para cuando la reacción química llega al final y el chorro se encuentra en equilibrio, *YC*,*Steady*.

La principal diferencia de este caso con química detallada respecto al original es que la variable de progreso previamente mencionada, depende de  $\dot{\omega}$ , la cual es la velocidad de reacción de la variable de progreso. Esta  $\omega$  a diferencia de u o de f no se puede relacionar mediante perfiles axiales, por lo tanto, el problema de hallar *Y<sup>C</sup>* se convierte en 2D en lugar de 1D.

Cuando la variable de progreso se encuentra normalizada se representa mediante C. C comprende valores entre 0 y 1, siendo 0 el valor para el chorro completamente inerte, *YC*,*Inert* y 1 para el caso *YC*,*Steady*.
### 3.6.2 Definición de trayectorias de mezcla

Con el fin de evitar un problema 2D se definirán unas trayectorias de mezcla. Las trayectorias de mezcla son una discretizacion del espacio mediante lineas equidistantes entre si como se muestra en ´ la figura 3.3

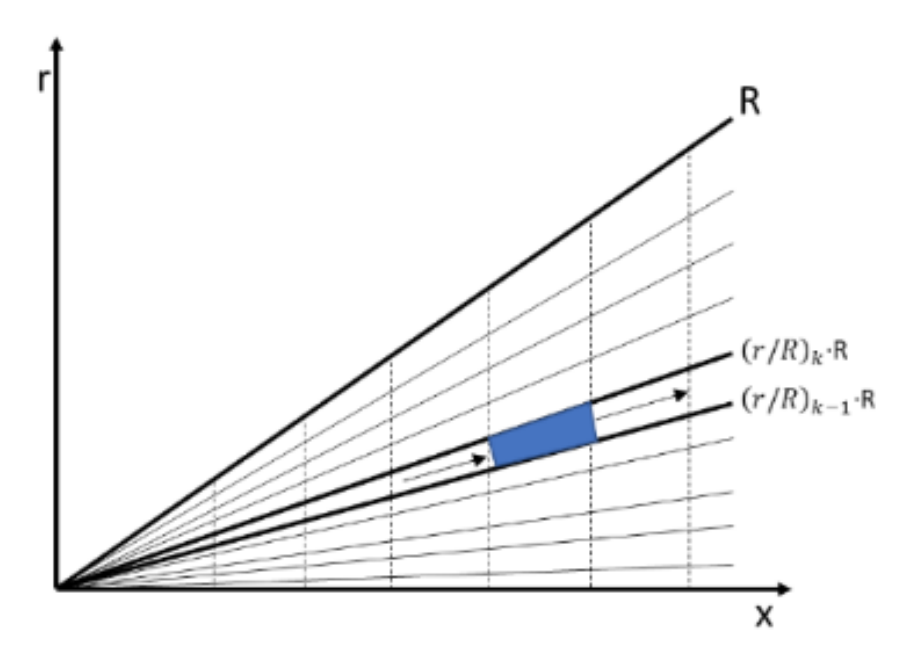

Figura 3.3: Discretización radial hecha por DICOM [21]

Como se puede observar, las celdas no están delimitadas por lineas perpendiculares al eje de las x, sino que son perpendiculares a las trayectorias. Esto implica que la variable ∆*r* se sustituye por ∆*l* mediante una conversión debido al cambio de la geometría del problema.

$$
\Delta l = \Delta r (cos \theta_k + sin \theta_k \cdot tan(\theta_k - \theta_{k-1})) \tag{3.6}
$$

La trigonometría detrás de esta transformación del volumen de control se puede observar más detalladamente en la figura 3.4

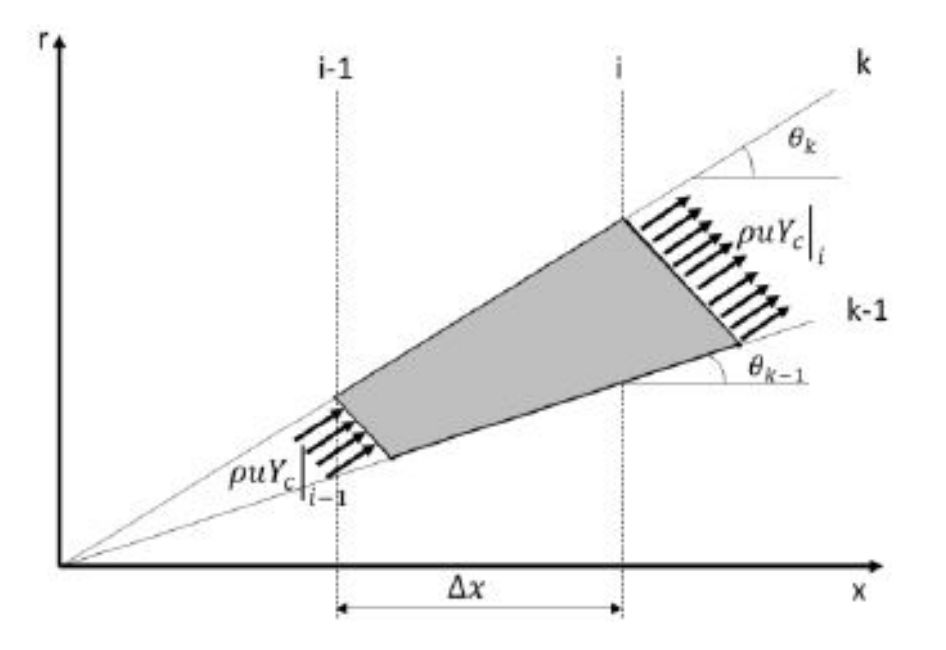

Figura 3.4: Volumen de control empleado para la resolución de  $Y_C$  [21]

Para resolver la variable de progreso, hay que resolver la siguiente ecuación.

$$
\frac{\Delta}{\Delta t} \int (\rho \cdot Y_c) \cdot dV + \int (\rho \cdot u \cdot Y_c) \cdot dA - \int \dot{w}_c \cdot dV = 0 \tag{3.7}
$$

Siendo el primer término el de acumulación y el segundo el término el término transportivo, es el balance neto de chorro Diesel saliendo del volumen de control. Finalmente el último término que se trata del término fuente.

Hay varios métodos de resolver esta ecuación, el método que utiliza DICOM es el siguiente:

- El problema se resuelve como un chorro creciente en la direccion x y en un x determinado (en ´ el punto de inyección de la tobera) y con r creciente
- $\bullet$  Las celdas están delimitadas por 4 nodos: (i,k-1) (i+1,k-1), (i,k), (i+1,k). Como consecuencia del proceso de resolución antes mencionado en dirección x creciente y r creciente, la única incógnita es  $(i+1,k)$  debido a que se conoce todo lo demás
- Las integrales son resueltas mediante el método del trapecio. Hay otros métodos numéricos para resolverlas, pero DICOM usa este 'por su simplicidad y buenos resultados.
- · El problema puede ser resuelto de forma explicita o implícita . Cada método numérico presenta unas ventajas y unos inconvenientes, el método implícito es más complicado de plantear pero el método explicito necesita un *step* de tiempo muy reducido, lo cual lo hace prácticamente inviable. Por este motivo el método que utiliza DICOM es el implícito

#### 3.6.3 Resolución de la variable de progreso en DICOM

Una vez planteado el problema, se explicará el nuevo esquema de DICOM adaptado a este.

Como se ha comentado anteriormente, DICOM ahora tiene 3 incógnitas a resolver, la velocidad axial u, la fracción de mezcla f y la variable de progreso  $Y_C$ . Primero, hay que resolver las ecuaciones de conservacion 1D que se plantean en el esquema original. Con estos datos, se puede proceder a ´ calcular el problema cuasi-1D ya que, se necesita la fraccion de mezcla calculada previamente. ´

Hasta aquí es similar al bucle original, no obstante, en este esquema se sustituye el solver que calculaba las relaciones de estado por un fichero de tabla química que aporta la información de la reactividad del chorro en función de la fracción de mezcla y la variable de progreso, tal y como se observa en 3.5. Con estos datos se puede calcular a priori variables como la temperatura y la densidad del chorro, que se obtenían de las relaciones de estado.

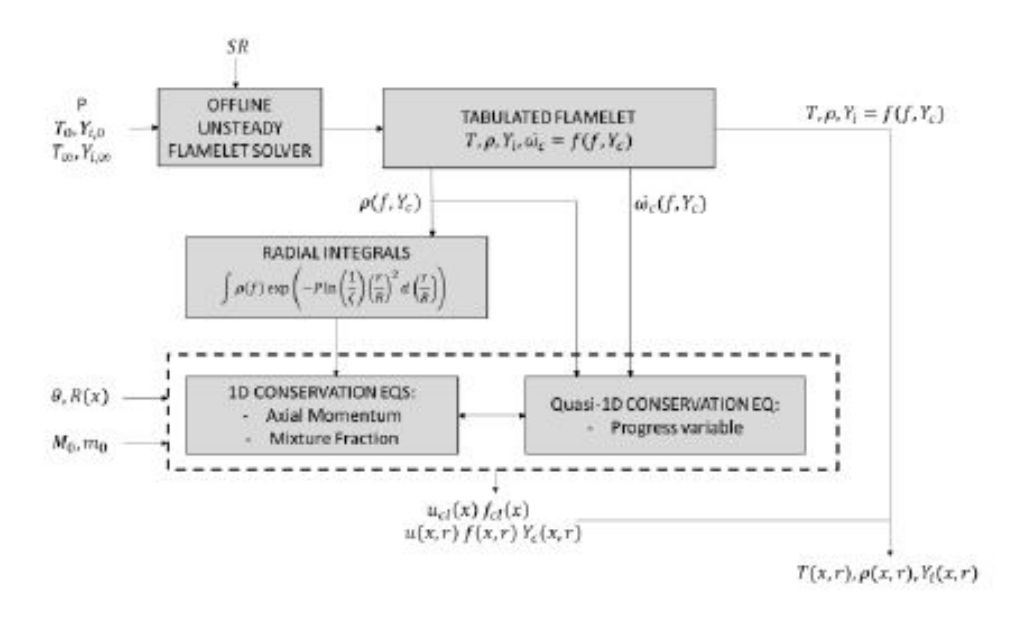

Figura 3.5: Esquema nuevo de DICOM con la tabla química y el solver de flamelets acoplados [21]

Con esta información, se puede calcular el campo de velocidades y la fracción de mezcla en el espacio. A partir de aquí se aplicará el método de la secante para obtener los residuos de  $Y_{C,Inert}$ , *YC*,*Steady*. Esto permite obtener los valores reales de C y de *YC*.

Finalmente todo se acopla mediante el cálculo a posteriori de las ecuaciones de conservación utilizando la C previamente calculada. Se repiten los cálculos hasta que la fracción de mezcla converge, es decir, no cambia entre dos iteraciones. Con todo esto el cálculo ya habrá terminado.

## 3.7 Ficheros generados

#### 3.7.1 Ficheros de salida generales

Los archivos .dat generados para cualquier caso son los siguientes:

• relst.dat: Contiene los valores obtenidos a partir de las relaciones de estado. La fraccion de ´ mezcla se encuentra en la primera columna

- integ.dat: Se compone de los resultados de las integrales que dependen de la fraccion de mez- ´ cla. Hay dos tipos de información, densidad y cantidad de especie en función del radio.
- temp1.dat: Fichero que guarda todas las variables que DICOM recibe como datos de entrada que se especifica en el .dic
- temp2.dat: Este fichero es el principal fichero de lectura porque es el que guarda los resultados generados a partir del cálculo de u y de f. Algunos resultados son la penetración S y el flujo másico.
- xdata.dat: Se guarda en distintas instancias de tiempo y contiene información de parámetros en función de la distancia axial x

## 3.7.2 Ficheros de salida del caso flamelet

Además de presentar los ficheros de salida generales ampliados, también presentan el siguiente archivo.

- flamelet\_temp2.dat: Es un fichero donde se guardan las variables relacionadas con la reactividad del chorro. Entre las variables guardadas se encuentran Max C y Max T que son los valores máximos en todo el dominio del chorro. También se generan datos de xLoL y rLoL, no obstante esta información no se ha utilizado en el documento, ya que, como se comentará más adelante en las mejoras introducidas, el criterio de autoencendido se ha modificado. Finalmente tambien´ hay información de la posición valores máximos de C en x y r. Hay que destacar que todas estas variables están en función de t.
- xrdata\*.dat: Este fichero contiene una subextensión ya que, cada especie que se escoja generar en el fichero .dic ademas de la temperatura. Cada fichero generado para en cada instancia de ´ tiempo, contiene una matriz que representa la discretizacion del espacio del chorro, y en cada ´ celda contiene el valor de la concentracion de cada especie o en el caso de la temperatura, el ´ valor de esta. Los ficheros xrdata\*.dat permiten generar los mapas de calor de las variables radiales que se enseñaran mas adelante.

## 3.8 Mejoras introducidas

Tras configurar los casos que se presentarán en el capítulo 4, se procedió al análisis de la capacidad predictiva de DICOM con los diferentes combustibles y se concluyó que era necesario introducir mejoras.

• En cuanto a la penetración S, el modelo actual es capaz de modelar la expansión radial del chorro tras el autoencendido[24], no obstante los resultados que proporciona esta prediccion´ requieren de una calibración.

Para modelar mejor los efectos de esta expansion radial, se ha modificado artificialmente el ´ momento del chorro mediante un incremento de los ángulos de invección *angl* y *ang2*. Los valores de estas modificaciones se han obtenido mediante la calibracion de los resultados obte- ´ nidos con los experimentales y se ha conservado el nuevo valor de los angulos para todos los ´ casos.

· Modificación del criterio de autoencendido: La versión actual de DICOM genera una columna en xdata con la informacion de LoL calculada a partir de las especies generadas, concretamente ´ con la información de *OH*.

El criterio actual de DICOM es que el LoL está ubicado donde la  $Y_{OH}$  sea 0.14 del valor máximo de *YOH*. Tras analizar los valores obtenidos de *OH* se ha determinado que que el nuevo criterio es 20 veces mas sensible, es decir, el nuevo criterio de LoL es que *YOH* sea 0.007 veces el valor máximo.

• Suavizado de los resultados: Por ultimo, se ha procedido a aplicar un suavizado de los resulta- ´ dos debido a que en este estudio se ha elegido generar archivos casa  $50\mu$  y DICOM tiene un *step* de tiempo interno distinto, esto genera discontinuidades en forma de oscilaciones.

Para este suavizado se ha elegido una función ventana tipo gaussiana centrada en el valor promedio de LoL. Esto tiene una série de implicaciones. Por una parte se están eliminando valores extremos y las oscilaciones comentadas anteriormente.

Por otra parte también se está suavizando la subida del LoL, cuando en el caso experimental se produce casi de forma instantánea, aunque esta subida mas suave del LoL a efectos prácticos es casi despreciable debido a que lo que se pretende analizar es el valor de LoLy el *tsoc*, para ello hay que fijarse solo en el valor máximo, el cual es mas exacto tras este suavizado.

Destacar que ninguno de estos cambios está implementado en el código fuente de DICOM, todos se han realizado en la fase de post-procesado y este documento pretende demostrar la efectividad de estas modificaciones para que puedan ser consideradas en futuras versiones.

## 3.9 Conclusiones

El objetivo de este cap´ıtulo era que el lector se familiarizase con la herramienta DICOM mediante las explicaciones de el modelo unidimensional y la matemática detrás de este. Además también se ha introducido la nomenclatura que se utilizará en los análisis del capítulo 4.

El punto de partida ha sido una breve introducción de que es DICOM y los objetivos que tiene.

A continuacion se ha empezado a describir el flujo de trabajo de DICOM empezando con los ´ ficheros de entrada, describiendo el formato y que informacion contienen. ´

El siguiente punto ha sido describir el modelo unidimensional y las simplificaciones que asume DICOM y el origen de estas. En cuanto a la matemática detrás de DICOM, se han descrito las variables a obtener y las ecuaciones que proporcionan estas. También se ha descrito que métodos que utiliza DICOM para resolver las ecuaciones y las integrales.

En la descripción matemática de DICOM se ha hecho énfasis en las diferencias de los casos estacionarios y transitorios además también se ha explicado la importancia de la evolución de la variable de progreso que tiene como fin poder acoplar un *solver* que tiene como datos de entrada unas tablas químicas que proporcionan la reactividad en función de la variable de progreso.

A través de la descripción de la matemática que hay detrás del nuevo esquema de DICOM, se podría llegar a la conclusión de que la dificultad y el tiempo de cálculo han aumentado considerablemente, esto es cierto, aún así resulta ser un cálculo mucho mas sencillo y rápido que un CFD del mismo problema.

Para finalizar la descripcion de DICOM, se ha seguido el flujo de trabajo y se ha hablado de los ´ ficheros que genera el cálculo. Los diversos ficheros contienen información en forma de matrices y la naturaleza de esta es variada de un fichero a otro. Al realizar un cálculo con química detallada, esta queda reflejada en los ficheros nuevos que se generan y contienen información de T y las concentraciones de las especies generadas.

Concluyendo con el capítulo, se han introducido las modificaciones que se han hecho en base a los resultados de las simulaciones hechas en el capítulo 4.

## Capítulo 4

# Planteamiento del estudio y análisis de resultados

## 4.1 Introducción

El capítulo siguiente expondrá los resultados obtenidos mediante las simulaciones de los combustibles con DICOM y se hará un análisis exhaustivo de estos.

Los parámetros analizados son la penetración S, el tiempo de autoencendido, el LoL, especies generadas y temperatura.

Como se ha comentado en el capítulo 2, todos estos parámetros tienen gran influencia en los procesos de inyección-combustión y permiten al usuario cuantificar los efectos de variar las condiciones de entrada.

Para realizar este estudio, han sido imprescindibles los datos obtenidos en un proyecto anterior de CMT [25] donde se ensayaron una serie de combustibles, entre los cuales están los que se están estudiando en este documento. El principal objetivo de ese proyecto era realizar un estudio parametrico ´ de los combustibles ensayados.

Las condiciones en las que se ensayaron estos combustibles son las mismas condiciones estandar ´ que trabaja DICOM.

Con estos datos se podrá comprobar la capacidad predictiva del modelo 1D.

## 4.2 Condiciones de operacion estudiadas ´

Para empezar este capítulo, se procederá a presentar los resultados obtenidos tras las simulaciones.

Los combustibles simulados son el dodecano, el combustible de referencia ampliamente validado con DICOM, el OME1 o dimetoximetano, combustible con posibilidad de que sea de origen renovable, tal y como se mencionó en el capítulo 2, y el n-heptano, que se usará como combustible de sustitución desde el punto de vista del modelado al Diesel.

La tabla 4.1 contiene las características más relevantes de cada combustible simulado y el Diesel. La inclusión del Diesel en esta tabla pretende justificar la elección del n-heptano como combustible de sustitución del Diesel.

| Combustible                                  | Dodecano | <b>OME1</b>     | n-heptano | <b>Diesel</b> |
|----------------------------------------------|----------|-----------------|-----------|---------------|
| Composición química                          | C12H26   | CH3-O-CH2-O-CH3 | C7H16     | C12H23        |
| <b>Densidad</b> $[kg/m^3]$                   | 750      | 866.70          | 685       | 835.2         |
| Número de cetano                             | 74       | 28              | 53        | 54.18         |
| $\overline{\textbf{LHV}}$ $\overline{MJ/kg}$ | 44.147   | 19.25           | 44.925    | 39.79         |
| Relación aire-combustible estequiométrica    | 14.94    | 10.1            | 15.2      | 14.5          |

Tabla 4.1: Tabla resumen de los combustibles simulados y diesel

Como se puede observar en la tabla anterior, el n-heptano y el Diesel tienen poder calorífico, número de cetano y relación aire-combustible estequiométrica similares, por lo que esta justificado el uso del n-heptano como remplazo al Diesel.

Por otra parte el dodecano es el combustible con el número de cetano más elevado por lo que se espera que tenga el *t<sub>soc</sub>* más bajo, también es el que requiere de mayor cantidad de aire para quemar.

El OME1 es el combustible químicamente mas distinto a los demás debido a la presencia de oxígeno. El oxígeno es un componente característico de la química de los éteres y alcoholes y otorga propiedades distintas a otros hidrocarburos, la más destacable es que la emisión de  $CO<sub>2</sub>$  es reducida durante el proceso de combustión. Por contraposición, en el caso del OME1, también es el combustible con el poder calor´ıfico mas reducido, siendo este aproximadamente la mitad respecto a los demás. También tiene el número de cetano extremadamente bajo, por lo que será por mucho el último en encender.

El objetivo de estas simulaciones es observar si DICOM es una herramienta precisa para el calculo ´ de chorros 1D para condiciones previamente no desarrolladas, para ello, se va a comparar los dos principales parámetros de la combustión de chorros Diesel, penetración S y LoL.

Con el fin de verificar estos calculos, en CMT se han ensayado cada uno de los combustibles en ´ condiciones estandarizadas, con un inyector mono-orificio de 90µ*m* de diametro en un ambiente a ´ 900K, densidad 22.8 kg/m3 y oxígeno en el aire 15% molar.[28] Solamente se ha analizado el efecto de modificar el combustible, manteniendo la presión de inyección constante.

Para cada combustible se han realizado 2 grupos de simulaciones, cada uno para una presión de inyección.

Dentro de cada grupo se han realizado 2 simulaciones, una para el caso reactivo 1 paso, donde a partir del *tsoc* y la fraccion de mezcla en el lift off se va a intentar recrear los resultados obtenidos ´ a partir de los experimentos. Por otra parte, en los casos flamelet a partir de determinadas tablas químicas, DICOM realizará un cálculo que intentará predecir el comportamiento del chorro del caso experimental sin necesidad de introducir parametros obtenidos experimentalmente. ´

En cuanto al tiempo de simulación, cada uno de los casos se ha simulado hasta 2 ms.

Las condiciones de la tobera son, posición inicial de la tobera 15 · 10<sup>-3</sup>*m* e inyección en dos ángulos, *ang1* = 15.75<sup>°</sup> *ang2* = 25<sup>°</sup>. No obstante, estos parámetros se han modificado en las simulaciones para simular mejor los efectos de la expansión radial en la penetración S. Al modificar los ángulos de inyección se está modificando el valor del momento del chorro y por consecuencia la velocidad de penetracion, con unas modificaciones adecuadas se puede aproximar mejor la velocidad de penetra- ´ ción.

Los nuevos valores de los ángulos son *ang1* = 17.75<sup>o</sup> y *ang2* = 28<sup>o</sup>. En principio se ha validado la linealidad de esta corrección mediante los distintos casos en distintos combustibles a distinta presión. Habría que hacer nuevas modificaciones si las condiciones de entrada fuesen diferentes.

| Combustible     | Presión inyección | Tipo de cálculo |
|-----------------|-------------------|-----------------|
| <b>Dodecano</b> | 50MPa             | Inerte          |
| <b>Dodecano</b> | 150MPa            | Inerte          |
| <b>Dodecano</b> | 50MPa             | Reactivo 1 paso |
| Dodecano        | 150MPa            | Reactivo 1 paso |
| <b>Dodecano</b> | 50MPa             | Flamelet        |
| <b>Dodecano</b> | 150MPa            | Flamelet        |
| <b>OME1</b>     | 50MPa             | Inerte          |
| <b>OME1</b>     | 150MPa            | Inerte          |
| <b>OME1</b>     | 50MPa             | Reactivo 1 paso |
| <b>OME1</b>     | 150MPa            | Reactivo 1 paso |
| <b>OME1</b>     | 50MPa             | Flamelet        |
| <b>OME1</b>     | 150MPa            | Flamelet        |
| n-Heptane       | 50MPa             | Inerte          |
| n-Heptane       | 150MPa            | Inerte          |
| n-Heptane       | 50MPa             | Reactivo 1 paso |
| n-Heptane       | 150MPa            | Reactivo 1 paso |
| n-Heptane       | 50MPa             | Flamelet        |
| n-Heptane       | 150MPa            | Flamelet        |

Tabla 4.2: Tabla resumen de los casos simulados

Una vez descritas las condiciones de entrada se procederá a presentar los resultados de las simulaciones.

## 4.3 Penetración S

Como se ha comentado en la sección de marco teórico de la combustión de chorros Diesel, la penetración es un parámetro de gran importancia debido a que las cámaras de combustión se deben dimensionar en función de la penetración tal y como se indicó en el capítulo 2.

Para los casos inertes, la penetración S depende del flujo de cantidad de movimiento en el orificio, densidad del aire y ángulo de chorro.

En cambio, para los casos reactivo 1 paso y flamelet, al producirse autoencendido, al chorro tiende a acelerarse por lo que también dependerá de este.

#### 4.3.1 Casos inertes vs reactivos 1 paso

Como se ha mencionado en capítulos anteriores, los casos inertes permiten apreciar el efecto que tiene la combustión en la velocidad de penetración del chorro.

En el capítulo de 3 se ha hablado de la modificación de los ángulos  $1 \times 2$  de inyección con el fin de emular el retraso producido por la expansion radial tras el autoencendido, esto intenta reproducir ´ los resultados obtenidos en el laboratorio pero como se verá más adelante, se tiende a sobrestimar la penetracion especialmente instantes posteriores al autoencendido. ´

En los siguientes gráficos se comparar los casos reactivo 1 paso e inertes.

#### 4.3.1.1 Dodecano

En la figura 4.1 se procede a graficar los resultados de la penetración S obtenidos en los casos inertes y reactivo 1 paso.

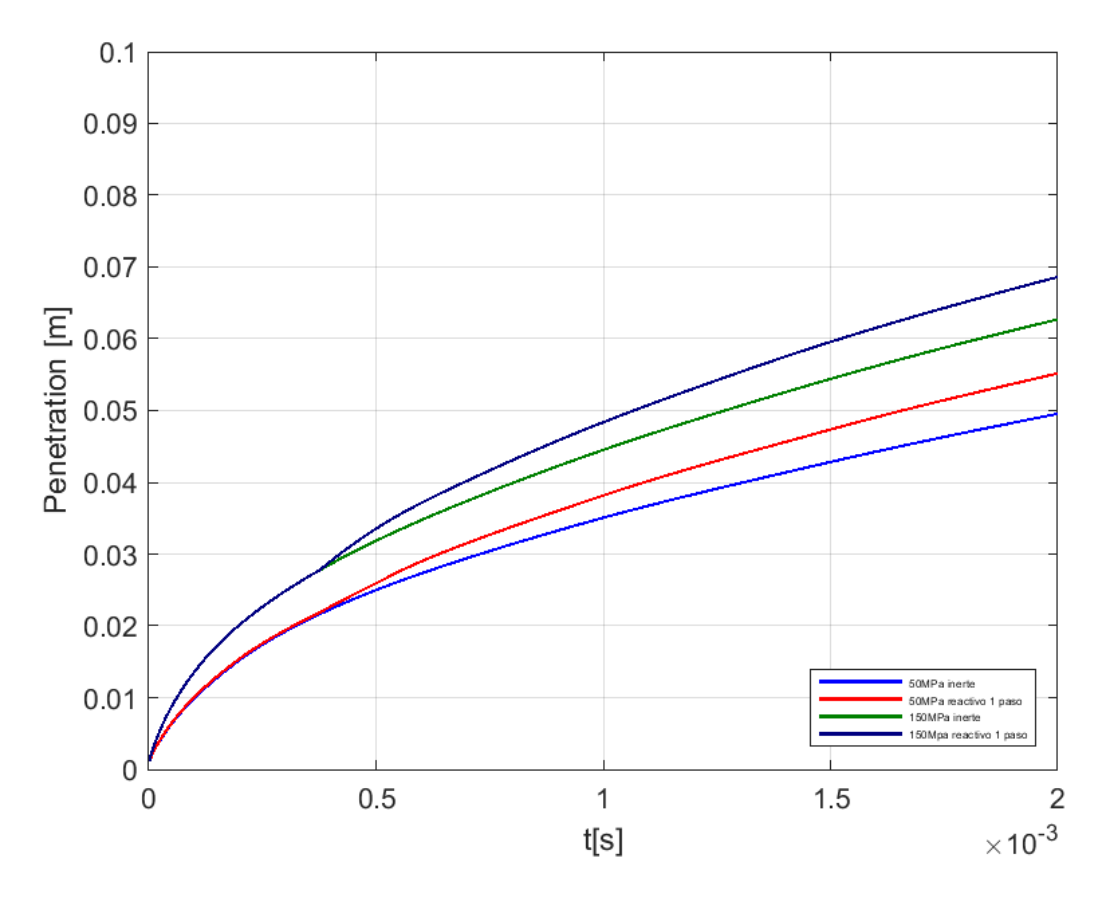

Figura 4.1: Penetración S del dodecano inerte vs reactivo 1 paso

| Caso                   | $\text{S[m]} @ 0.5 \cdot 10^{-}3s$ | $\vert$ S[m] @ 1 · 10 <sup>-</sup> 3s | $\text{S[m]} @ 1.5 \cdot 10^{-3} s \mid \text{S[m]} @ 2 \cdot 10^{-3} s$ |                      |
|------------------------|------------------------------------|---------------------------------------|--------------------------------------------------------------------------|----------------------|
| 50MPa inerte           | $2.50 \cdot 10^{-2}$               | $3.52 \cdot 10^{-2}$                  | $4.28 \cdot 10^{-2}$                                                     | $4.95 \cdot 10^{-2}$ |
| 150MPa inerte          | $3.19 \cdot 10^{-2}$               | $4.45 \cdot 10^{-2}$                  | $5.44 \cdot 10^{-2}$                                                     | $6.27 \cdot 10^{-2}$ |
| 50MPa Reactivo 1 paso  | $2.60 \cdot 10^{-2}$               | $3.10^{-2}$                           | $4.74 \cdot 10^{-2}$                                                     | $5.51 \cdot 10^{-2}$ |
| 150MPa Reactivo 1 paso | $3.35 \cdot 10^{-2}$               | $4.84 \cdot 10^{-2}$                  | $5.96 \cdot 10^{-2}$                                                     | $6.82 \cdot 10^{-2}$ |

Tabla 4.3: Tabla resumen de resultados de las simulaciones del dodecano

Como se puede apreciar en la figura 4.1 DICOM reproduce exactamente los mismos resultados hasta el autoencendido del chorro que se produce a los 0.375ms luego a partir de ese punto, los casos reactivo 1 paso se aceleran considerablemente respecto a los inertes, obteniéndose una penetración S un 11.3% superior para una presión de 50MPa a los 2ms. Para una presión de inyección de 150MPa se obtiene un incremento del 8.77% a los 2ms

#### 4.3.1.2 OME1

En la figura 4.2 se procede a representar los resultados de penetración S para los casos inertes y reactivo 1 paso.

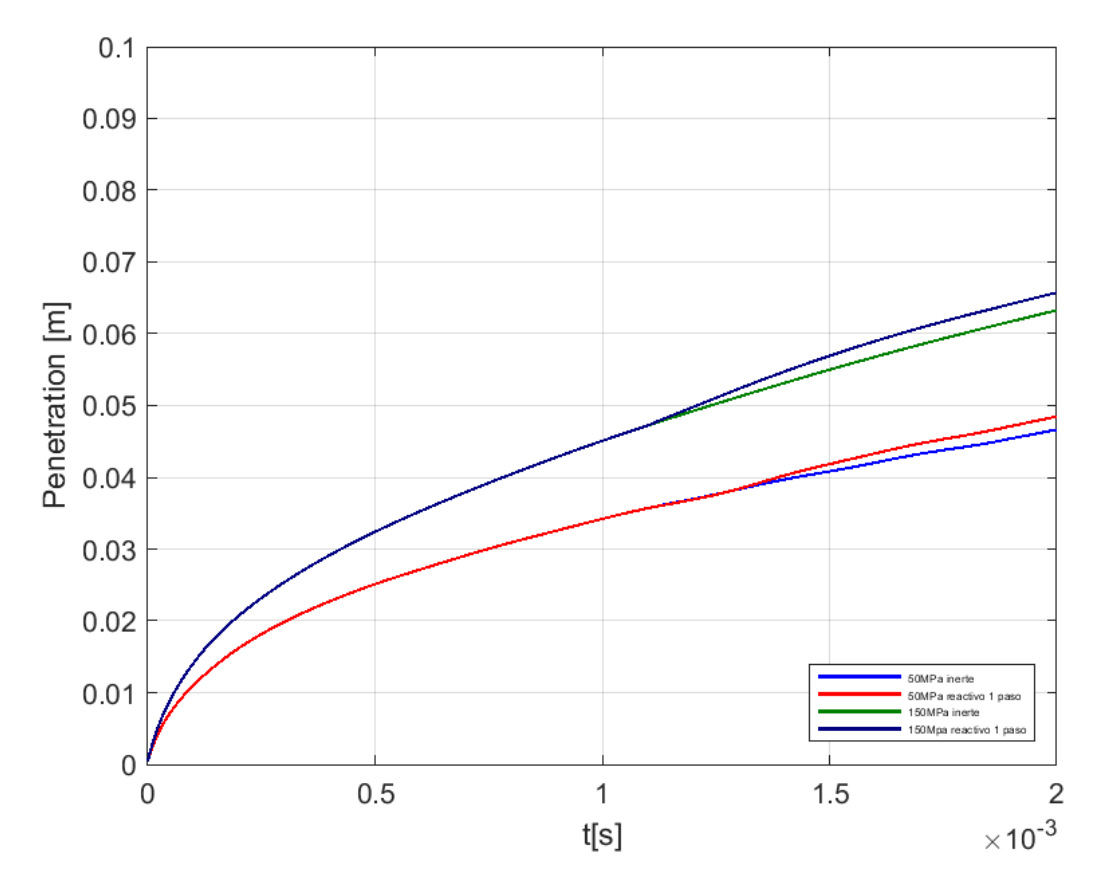

Figura 4.2: Penetración S del OME1 inerte vs reactivo 1 paso

| Caso                   | $\text{S[m]} @ 0.5 \cdot 10^{-3} s \mid \text{S[m]} @ 1 \cdot 10^{-3} s$ |                      | $\text{S[m]} @ 1.5 \cdot 10^{-3} s \mid \text{S[m]} @ 2 \cdot 10^{-3} s$ |                      |
|------------------------|--------------------------------------------------------------------------|----------------------|--------------------------------------------------------------------------|----------------------|
| 50MPa inerte           | $2.51 \cdot 10^{-2}$                                                     | $3.42 \cdot 10^{-2}$ | $4.08 \cdot 10^{-2}$                                                     | $4.66 \cdot 10^{-2}$ |
| 150MPa inerte          | $3.24 \cdot 10^{-2}$                                                     | $4.51 \cdot 10^{-2}$ | $5.50 \cdot 10^{-2}$                                                     | $6.32 \cdot 10^{-2}$ |
| 50MPa Reactivo 1 paso  | $2.45 \cdot 10^{-2}$                                                     | $3.42 \cdot 10^{-2}$ | $4.19 \cdot 10^{-2}$                                                     | $4.84 \cdot 10^{-2}$ |
| 150MPa Reactivo 1 paso | $3.24 \cdot 10^{-2}$                                                     | $4.50 \cdot 10^{-2}$ | $5.69 \cdot 10^{-2}$                                                     | $6.57 \cdot 10^{-2}$ |

Tabla 4.4: Tabla resumen de resultados de las simulaciones del OME1

El OME1 es el combustible con el  $t_{soc}$  más elevado de todos por lo que las diferencias entre el inerte y el reactivo 1 paso en cuanto a penetración S son las menos significativas, debido a que el chorro en reactivo 1 paso tiene menos tiempo para acelerarse respecto a los combustibles con un *tsoc* reducido.

Los casos inertes y reactivo 1 paso permanecen iguales hasta el tiempo de autoencendido que se produce a los 1ms a partir de ah´ı los casos reactivo 1 paso se aceleran respecto a los inertes.

A los 2ms segundos de simulación para el caso de 50MPa se produce un incremento de un  $3.86\%$ para el caso de 150MPa se produce un incremento de la penetración S de un 3.95%.

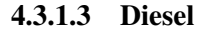

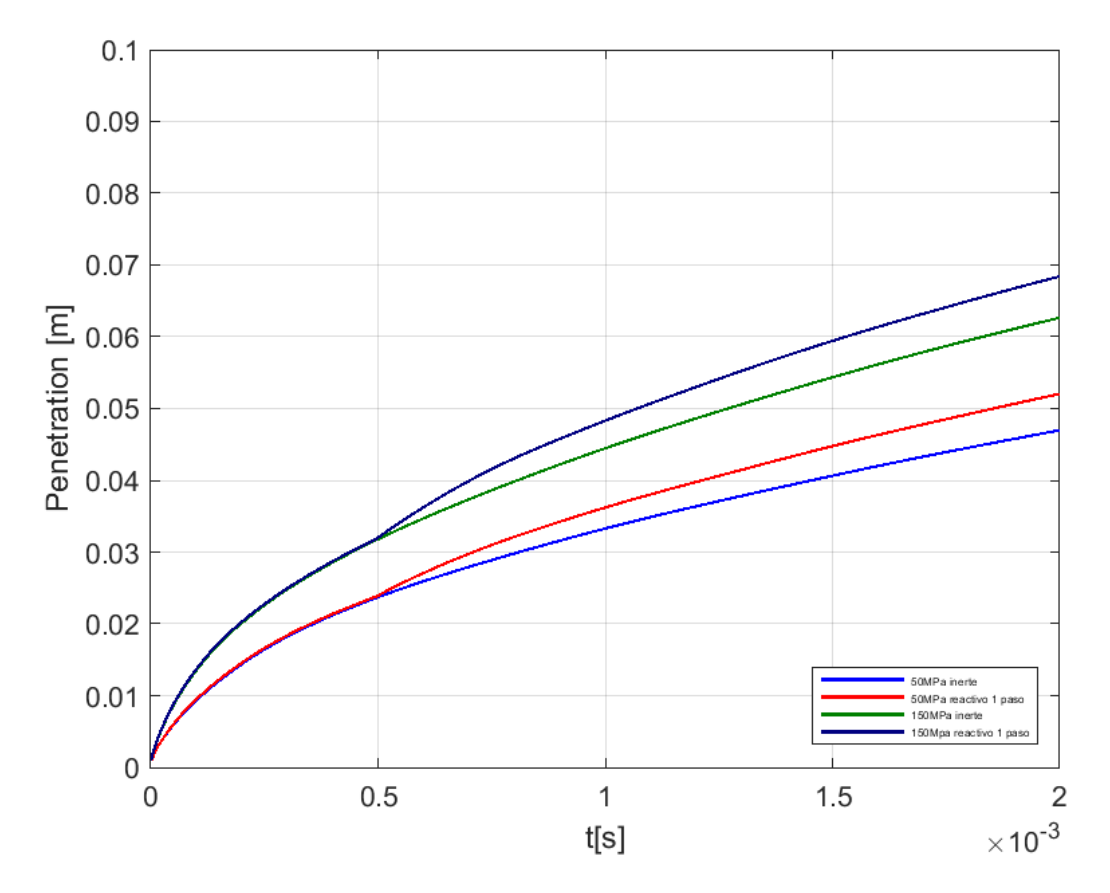

Figura 4.3: Penetración S del n-heptano inerte vs reactivo 1 paso

| Caso                   | $ \mathbf{S[m]} \otimes 0.5 \cdot 10^{-3} s   \mathbf{S[m]} \otimes 1 \cdot 10^{-3} s   \mathbf{S[m]} \otimes 1.5 \cdot 10^{-3} s   \mathbf{S[m]} \otimes 2 \cdot 10^{-3} s $ |                      |                      |                      |
|------------------------|----------------------------------------------------------------------------------------------------|----------------------|----------------------|----------------------|
| 50MPa inerte           | $2.37 \cdot 10^{-2}$                                                                                                    | $3.32 \cdot 10^{-2}$ | $4.06 \cdot 10^{-2}$ | $4.69 \cdot 10^{-2}$ |
| 150MPa inerte          | $3.18 \cdot 10^{-2}$                                                                                                    | $4.47 \cdot 10^{-2}$ | $5.43 \cdot 10^{-2}$ | $6.29 \cdot 10^{-2}$ |
| 50MPa Reactivo 1 paso  | $2.24 \cdot 10^{-2}$                                                                                                    | $3.62 \cdot 10^{-2}$ | $4.47 \cdot 10^{-2}$ | $5.2 \cdot 10^{-2}$  |
| 150MPa Reactivo 1 paso | $3.20 \cdot 10^{-2}$                                                                                                    | $4.83 \cdot 10^{-2}$ | $5.94 \cdot 10^{-2}$ | $6.84 \cdot 10^{-2}$ |

Tabla 4.5: Tabla resumen de resultados de las simulaciones del n-heptano

Como se puede observar en la figura 4.5, los casos inertes y los reactivo 1 paso son prácticamente iguales en cuanto a penetración S hasta aproximadamente 0.5ms que es el tiempo de autoencendido del n-heptano. A partir de aquí los reactivo 1 paso se aceleran respecto a los inertes, produciéndose un incremento en la penetración S final de un  $9.8\%$  para 50MPa de presión de inyección y de un  $8.74\%$ en el caso de 150MPa.

#### 4.3.2 Casos reactivo 1 paso vs flamelet vs experimental

### 4.3.2.1 Dodecano

En la figura 4.4 se ha procedido a representar los resultados obtenidos de penetracion para el dode- ´ cano.

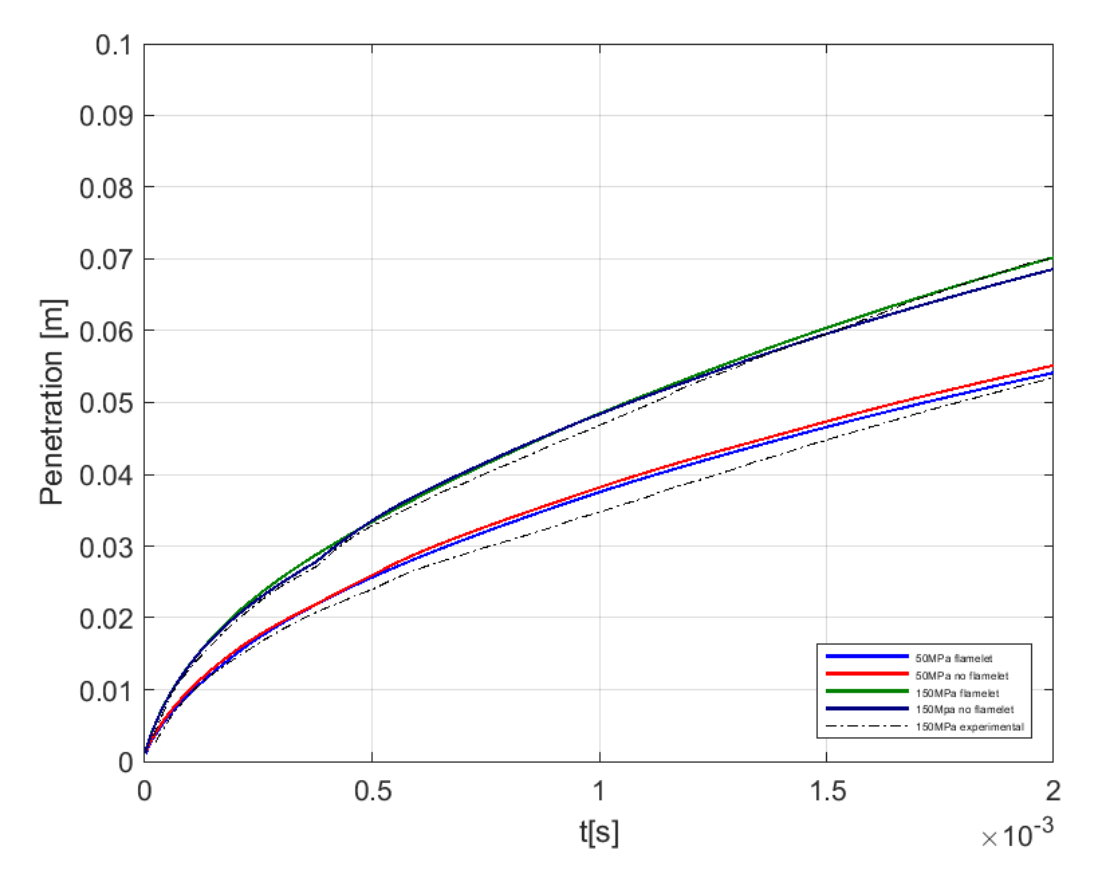

Figura 4.4: Penetración S del dodecano

| <b>Caso</b>                | <b>S[m]</b> @ $0.5s \cdot 10^{-3}$ | <b>S[m]</b> @ $1s \cdot 10^{-3}$ | $\text{S[m]} @ 1.5s \cdot 10^{-3}$ | <b>S[m]</b> @ $2s \cdot 10^{-3}$ |
|----------------------------|------------------------------------|----------------------------------|------------------------------------|----------------------------------|
| <b>50MPa Experimental</b>  | $2.4 \cdot 10^{-2}$                | $3.43 \cdot 10^{-2}$             | $4.48 \cdot 10^{-2}$               | $5.32 \cdot 10^{-2}$             |
| <b>150MPa Experimental</b> | $3.28 \cdot 10^{-2}$               | $4.73 \cdot 10^{-2}$             | $5.92 \cdot 10^{-2}$               | $7.07 \cdot 10^{-2}$             |
| 50MPa Reactivo 1 paso      | $2.60 \cdot 10^{-2}$               | $3.81 \cdot 10^{-2}$             | $4.74 \cdot 10^{-2}$               | $5.51 \cdot 10^{-2}$             |
| 150MPa Reactivo 1 paso     | $3.35 \cdot 10^{-2}$               | $4.84 \cdot 10^{-2}$             | $5.96 \cdot 10^{-2}$               | $6.82 \cdot 10^{-2}$             |
| <b>50MPa Flamelet</b>      | $2.51 \cdot 10^{-2}$               | $3.75 \cdot 10^{-2}$             | $4.66 \cdot 10^{-2}$               | $5.41 \cdot 10^{-2}$             |
| 150MPa Flamelet            | $3.34 \cdot 10^{-2}$               | $4.85 \cdot 10^{-2}$             | $6.04 \cdot 10^{-2}$               | $7.02 \cdot 10^{-2}$             |

Tabla 4.6: Tabla resumen de resultados de las simulaciones del dodecano

Tanto para los casos tanto de flamelet como reactivo 1 paso la región inerte del chorro es idéntica a los casos experimentales. Durante toda esa región el chorro es inerte, una vez se inicia la combustión, se produce la aceleración del chorro debido a la combustión.

Si se compara los casos de flamelet con el reactivo 1 paso, una vez el chorro ha alcanzado el autoencendido a los 0.375ms estos permanecen extremadamente similares, por lo que se puede determinar que para el caso del dodecano, ambos casos de 50 MPa y 150 MPa predictivos calculados con la tabla qu´ımica reproducen los resultados producidos por los casos reactivo 1 paso con datos del laboratorio.

Ahora bien, si se compara los resultados de DICOM con los obtenidos en las mediciones del laboratorio, se observan diferencias, esto es debido principalmente a que como se mencionó en el capítulo 3 y al principio de este en los comentarios de los casos inertes, en DICOM no se estan simulando los ´ efectos de la expansion radial,es por esto que los ensayos del laboratorio pasados 0.375ms se retrasan ´ respecto a las simulaciones como se puede apreciar en la tabla 4.14 entre 0.5 · 10−<sup>3</sup> *s* y 1.5 · 10−<sup>3</sup> *s*. No obstante, gracias a las mejoras introducida de modificar los ángulos de inyección de las simulaciones se mitiga el efecto de no considerar la expansión radial y se obtiene una penetración S muy similar en instancias finales.

#### 4.3.3 OME1

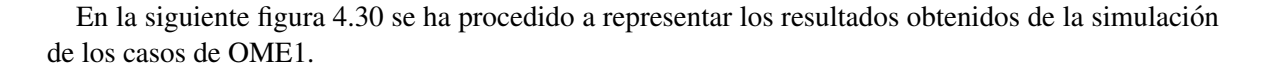

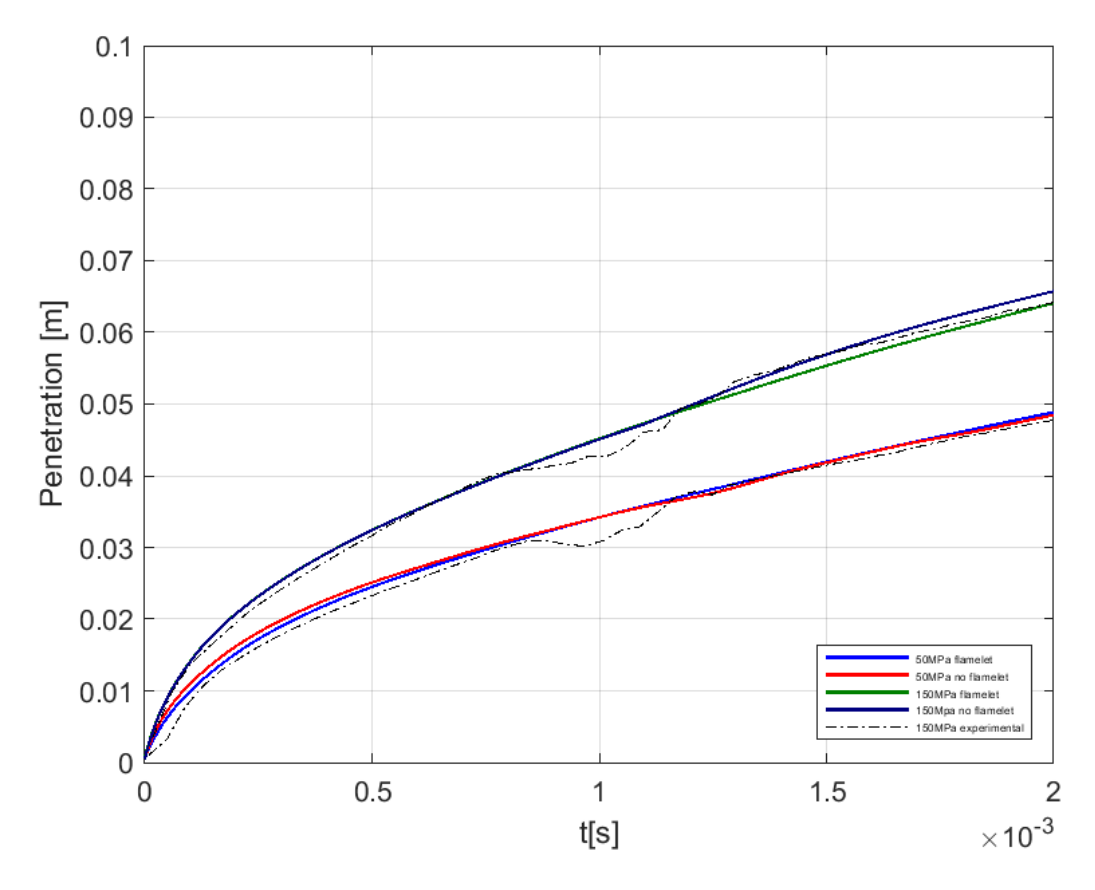

Figura 4.5: Penetración S del OME1

| Caso                       | $\text{S[m]} @ 0.5s \cdot 10^{-3}$ | $\text{S[m]} @ 1s \cdot 10^{-3}$ | <b>S[m]</b> @ $1.5s \cdot 10^{-3}$ | $\text{S[m]} @ 2s \cdot 10^{-3}$ |
|----------------------------|------------------------------------|----------------------------------|------------------------------------|----------------------------------|
| <b>50MPa Experimental</b>  | $2.39 \cdot 10^{-2}$               | $3.09 \cdot 10^{-2}$             | $4.18 \cdot 10^{-2}$               | $4.78 \cdot 10^{-2}$             |
| <b>150MPa Experimental</b> | $3.16 \cdot 10^{-2}$               | $4.28 \cdot 10^{-2}$             | $5.69 \cdot 10^{-2}$               | $6.41 \cdot 10^{-2}$             |
| 50MPa Reactivo 1 paso      | $2.4 \cdot 10^{-2}5$               | $3.10^{-2}$                      | $4.19 \cdot 10^{-2}$               | $4.84 \cdot 10^{-2}$             |
| 150MPa Reactivo 1 paso     | $3.24 \cdot 10^{-2}$               | $4.50 \cdot 10^{-2}$             | $5.69 \cdot 10^{-2}$               | $6.57 \cdot 10^{-2}$             |
| <b>50MPa Flamelet</b>      | $2.45 \cdot 10^{-2}$               | $3.42 \cdot 10^{-2}$             | $4.20 \cdot 10^{-2}$               | $4.89 \cdot 10^{-2}$             |
| 150MPa Flamelet            | $3.24 \cdot 10^{-2}$               | $4.52 \cdot 10^{-2}$             | $5.53 \cdot 10^{-2}$               | $6.40 \cdot 10^{-2}$             |

Tabla 4.7: Tabla resumen de resultados de las simulaciones del OME1

Para los graficos de OME1 sucede exactamente igual que con el Dodecano, si se compara el caso ´ flamelet con el reactivo 1 paso para ambas presiones respectivamente, la penetración desde el momento de la inyección hasta el final de la simulación prácticamente resulta ser igual.

Por otro lado si se comparan estos resultados con los obtenidos en el laboratorio, hay una alteracion´ en los datos del laboratorio a los 1ms, estas son debidas a incertidumbres en las mediciones, no obstante, se vuelven a recuperar los valores esperados obteniéndose una penetración S en el caso experimental muy similar a las simulaciones de DICOM.

Por otra parte hay que destacar que en el OME1 los efectos de la expansión radial no son tan significativos como en los otros dos combustibles, es por eso por lo que se han obtenido los resultados más fieles con respecto al caso experimental, tal y como se refleja en la tabla 4.30 salvando la anomalía en las mediciones que se ha comentado anteriormente.

## 4.3.4 Diesel

A continuación en la figura 4.6 se procede a presentar los resultados obtenidos para el n-heptano.

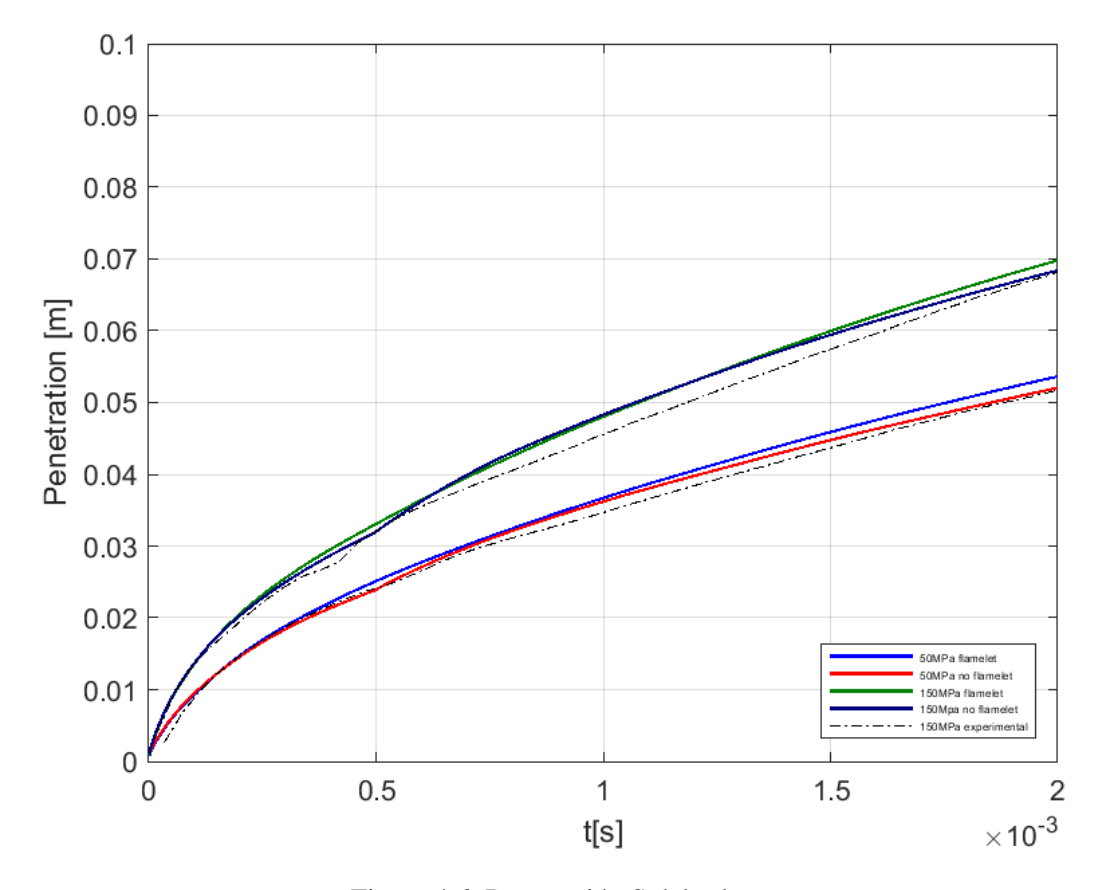

Figura 4.6: Penetración S del n-heptano

| <b>Caso</b>               | $\text{S[m]} @ 0.5s \cdot 10^{-3} \end{bmatrix}$ | $\text{S[m]} @ 1s \cdot 10^{-3}$ | $\text{S[m]} @ 1.5s \cdot 10^{-3}$ | <b>S[m]</b> @ $2s \cdot 10^{-3}$ |
|---------------------------|--------------------------------------------------|----------------------------------|------------------------------------|----------------------------------|
| <b>50MPa Experimental</b> | $2.43 \cdot 10^{-2}$                             | $3.46 \cdot 10^{-2}$             | $4.32 \cdot 10^{-2}$               | $5.16 \cdot 10^{-2}$             |
| 150MPa Experimental       | $3.21 \cdot 10^{-2}$                             | $4.6 \cdot 10^{-2}$              | $5.7 \cdot 10^{-2}$                | $6.85 \cdot 10^{-2}$             |
| 50MPa Reactivo 1 paso     | $2.24 \cdot 10^{-2}$                             | $3.62 \cdot 10^{-2}$             | $4.47 \cdot 10^{-2}$               | $5.2 \cdot 10^{-2}$              |
| 150MPa Reactivo 1 paso    | $3.20 \cdot 10^{-2}$                             | $4.83 \cdot 10^{-2}$             | $5.94 \cdot 10^{-2}$               | $6.84 \cdot 10^{-2}$             |
| <b>50MPa Flamelet</b>     | $2.51 \cdot 10^{-2}$                             | $3.67 \cdot 10^{-2}$             | $4.59 \cdot 10^{-2}$               | $5.36 \cdot 10^{-2}$             |
| 150MPa Flamelet           | $3.13 \cdot 10^{-2}$                             | $4.84 \cdot 10^{-2}$             | $5.99 \cdot 10^{-2}$               | $6.98 \cdot 10^{-2}$             |

Tabla 4.8: Tabla resumen de resultados de las simulaciones del n-heptano

Al analizar estos graficos, se observa un comportamiento similar que en el dodecano debido a ´ que sus características son más similares. La región antes del autoencendido, antes t=0.495ms, es reproducida identicamente. Con el autoencendido el chorro del caso experimental se retrasa respecto ´ a las simulaciones de DICOM debido a la expansión radial, lo hace de forma similar al dodecano, aunque el retraso es ligeramente menor, tal y como se puede observar en la tabla 4.8 para los valores comprendidos entre 0.5·10−<sup>3</sup> y 2·10−<sup>3</sup> Por lo tanto, se determina que los resultados son satisfactorios simulando con la tabla química.

## 4.4 Lift-off length y tiempo de autoencendido

Posiblemente el parámetro más importante de analizar sea el LoL, cuya definición se ha realizado en cap´ıtulos anteriores. El LoL determina en gran medida las condiciones de mezclado del combustible con el aire y la aparición de  $NO<sub>x</sub>$  y hollín como productos de la combustión.

La versión actual de DICOM es capaz de calcular el LoL y escribirlo en el fichero temp2.dat, sin embargo, cuando se realizaron los gráficos se observó que los cálculos eran erróneos, por lo que se procedió a calcular el LoL a en el post-procesado mediante un código de MATLAB.

El código utilizado lee los ficheros del *xrdata* para el OH y se guarda en n matrices, siendo n cada instancia de tiempo entre el principio y el final de la simulación.

A partir de estos datos se obtiene la concentración máxima de  $OH$ .

Como se ha explicado en el capítulo 3, originalmente la condición en la que se producía el autoencendido era cuando la concentración de *OH* era un 14% respecto a la concentración máxima alcanzada en el chorro en cualquier punto.

Como se ha indicado en el apartado de mejoras introducidas del capítulo anterior, este criterio se ha modificado y ahora es de un 0.7% debido a que los valores de LoL eran mucho más fieles a los del laboratorio que con el criterio anterior. Este nuevo criterio ha sido validado para todos los casos simulados y se ha aplicado a todos los gráficos generados.

Además, en todos estos gráficos se les ha aplicado una ventana tipo gaussian de MATLAB. Las ventanas son un tipo de función matemática que en este caso estaría centrada en el valor de LoL, esto permite eliminar valores extremos y oscilaciones en el grafico de LoL. De nuevo validando esta ´ modificacion para los datos producidos en el laboratorio de todos los combustibles. ´

Respecto a la capacidad del programa para predecir el *tsoc*, cabe destacar que se ha especificado en el fichero .dic se ha especificado un dt =  $50\mu s$ . El autoencendido es un fenómeno prácticamente instantáneo por lo que este paso temporal puede limitar la capacidad de reproducir el momento exacto del autoencendido mediante graficos. Hay que destacar que a pesar de que se ha especificado ese paso ´ temporal, DICOM utiliza otro paso temporal interno que es más reducido, por lo que el hecho de modificar el dt no influye en la capacidad de calculo del modelo. ´

#### 4.4.1 Dodecano

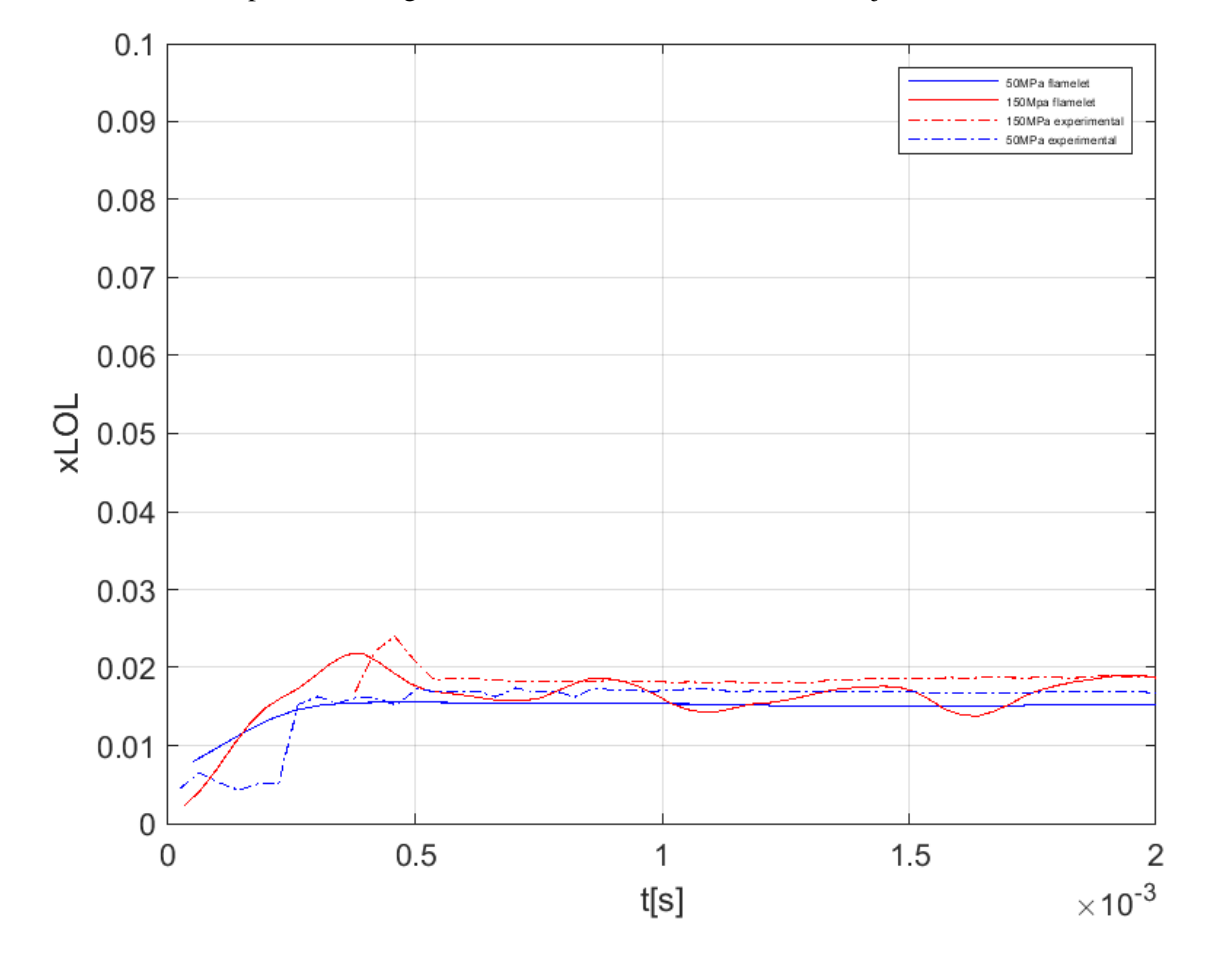

A continuación se presentará el gráfico de lift off del dodecano con los ajustes hechos.

Figura 4.7: Lift-off-length del chorro inyectado con dodecano

Como se puede apreciar, el error es muy reducido, obteniéndose para el t final de la simulación prácticamente el LoL del laboratorio.

Respecto al *tsoc*, hay que fijarse en el pico obtenido en el grafico ya que, como se ha aplicado una ´ ventana para reducir oscilaciones, los valores más bajos se han normalizado ligeramente, se observa que para el caso de 150MPa *tsoc* esta muy ligeramente adelantado al caso experimental presentando ´ un error del orden de centésimas de milisegundo.

Para 50MPa la predicción es prácticamente idéntica coincidiendo el pico con el del caso experimental.

#### 4.4.2 OME1

Para el OME1 era muy necesario calibrar el resultado anteriormente obtenido, ya que, se tendía a sobrestimar mucho el LoL. El caso del OME1 es el mas delicado de todos, porque tiene las con- ´ centraciones más bajas de *OH* y además es el que presenta mayor numero de variaciones del valor de concentración de *OH* a lo largo del chorro, por lo que, al aumentar la sensibilidad se ha reducido notablemente el número de oscilaciones y se ha ajustado el valor final.

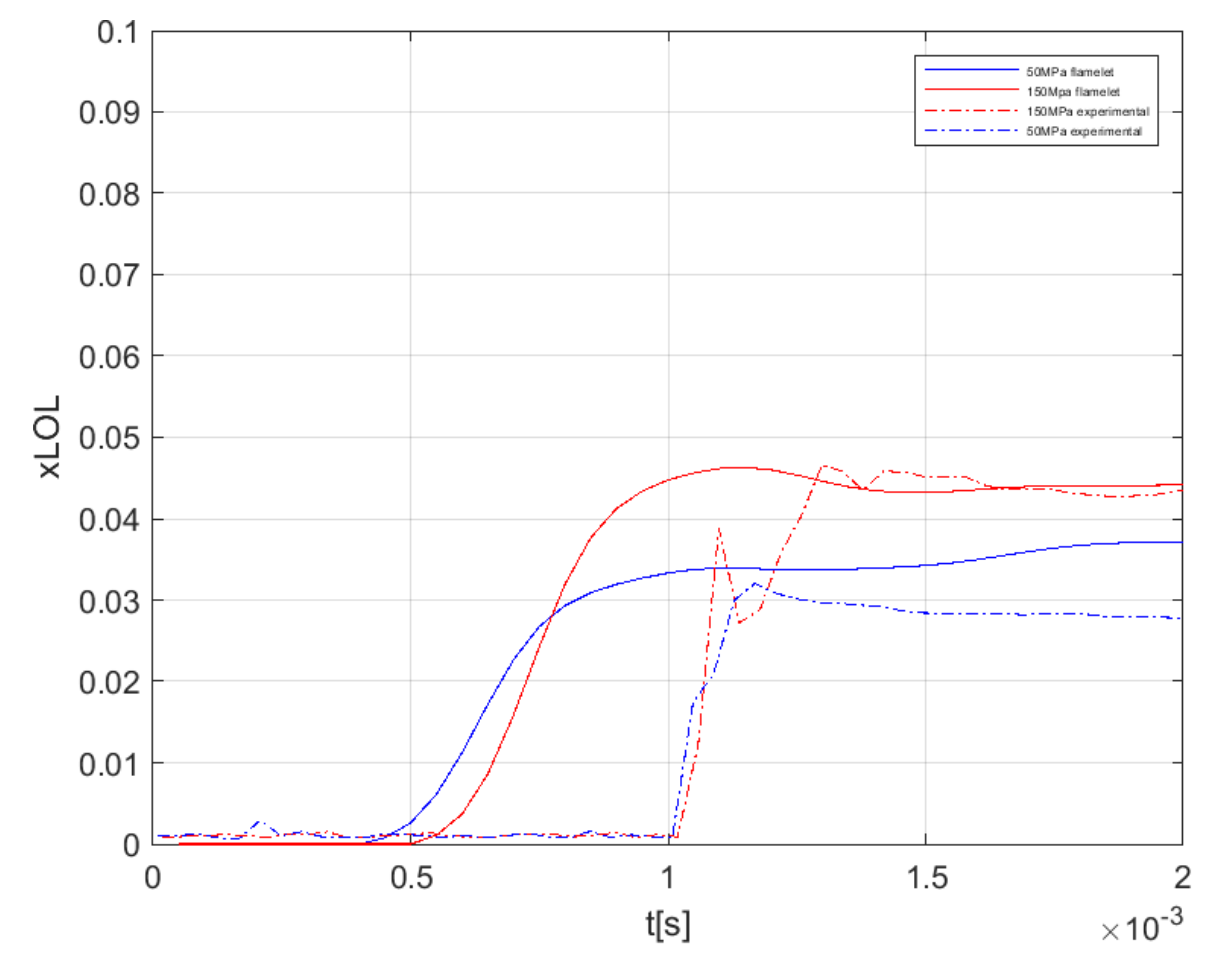

Figura 4.8: Lift-off-Length del chorro inyectado con OME1

Este resultado es mucho más concluyente que el obtenido previamente. Para el caso de 50MPa se sigue sobrestimando el LoL aunque no a un nivel como se hacía antes.

Para el caso de 150MPa el LoL obtenido es prácticamente igual al de los ensayos.

El caso de 50MPa presenta irregularidades ya que, se produce la combustion pero el LoL aumenta ´ a medida que transcurre t en vez de estabilizarse como debería ser. Esto es debido a las variaciones de los valores máximos de concentración de *OH* que para este caso en particular, requeriría de una calibración adicional, pero se trataría de un caso particular.

En cuanto al  $t_{soc}$  en el caso de 150 MPa si que se puede apreciar que el gráfico termina de subir exactamente cuando se produce la combustión en el experimental, por lo que el  $t_{soc}$  se predice correctamente.

Si se observan los gráficos del dodecano y del n-heptano se puede apreciar que la variación de presión no influye demasiado en lo que respecta a  $t_{soc}$  y LoL, esto es debido a que estos dos, tienen tiempos de autoencendido relativamente reducidos, tal y como se indicó en el capítulo 2. En cambio para el OME1 debido a que tiene un *tsoc* muy elevado, aunque este no se vea practicamente afectado ´ por el cambio de presión, si lo hace el LoL que aumenta un 55% respecto al caso de 50MPa. Esto es debido a que para  $t_{soc}$  el chorro de 150MPa, el cual es más rápido que el de 50MPa, le ha dado tiempo de recorrer un espacio en x considerablemente mayor.

#### 4.4.3 Diesel

Los resultados obtenidos con la configuración previa para el n-heptano eran muy satisfactorios. Esto es debido a que los valores de la concentración de *OH* obtenidos son los más estables entre los tres combustibles por lo que la calibracion no es tan necesaria como en los otros casos y los resultados ´ no se ve tan influenciados por esta.

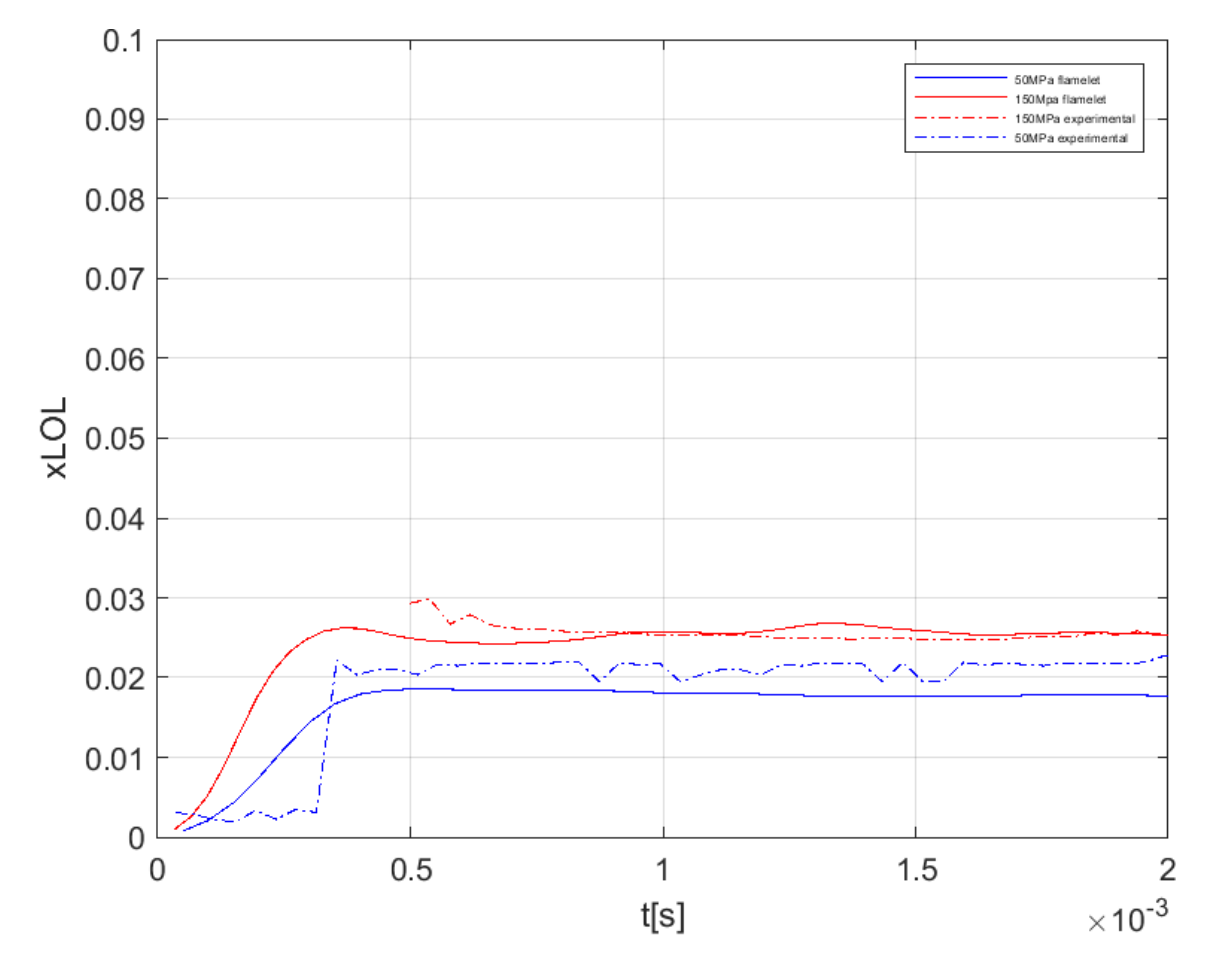

Figura 4.9: Lift-off-Length del chorro inyectado con n-heptano

En cuanto al *tsoc* en el caso de 50MPa coincide con los datos obtenidos experimentalmente, mientras que el caso de 150MPa no se puede observar del todo bien debido a que no se puede observar del todo bien las primeras instancias de tiempo por lo que no se sabe exactamente cuando empieza a quemar a partir del gráfico. No obstante, en el laboratorio se midió un  $t_{soc}$  de 0.5 ms que es aproximadamente el obtenido mediante las concentraciones de *OH*.

## 4.5 Análisis del proceso de combustión mediante variables locales

Como se ha comentado en el capítulo 2 la combustión es un fenómeno que se caracteriza por la aparición de compuestos a medida que avanza el chorro, por lo que el poder conocer la concentración de esos compuestos generados permite conocer el avance de la reacción química.

En el apartado anterior se utilizó la concentración de OH para determinar el LoL. La formación de *OH* como se ha indicado en el capítulo 2 determina el inicio de la combustión premezclada y por lo tanto, a partir de las concentraciones de *OH* se puede determinar el frente de llama. [23]

Por otra parte, el *CH*<sub>2</sub>*O* es un compuesto que se forma en las regiones de mas baja temperatura de la reacción. Por lo tanto la determinación de las concentraciones de *OH* permite delimitar el frente de llama por difusión.

Estos dos compuestos más la generación otros compuestos adicionales como el C o el CO permite a DICOM trazar un mapa discretizado con la temperatura del chorro.

A continuación se procederá a exponer los mapas que representan la concentración de *OH* y de *CH*<sub>2</sub>*O* además de los mapas de temperatura para cada caso.

En cada figura se ha representado el chorro completo para determinadas instancias de tiempo, as´ı se puede ver como van evolucionando las especies y la temperatura a medida que avanza.

## 4.5.1 Dodecano

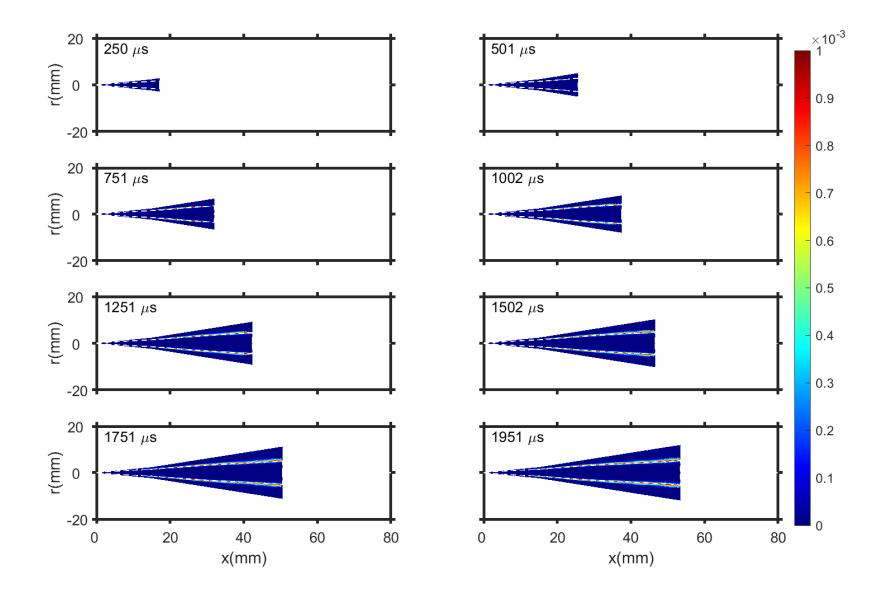

Figura 4.10: Mapa de concentración de *OH* del dodecano a 50MPa

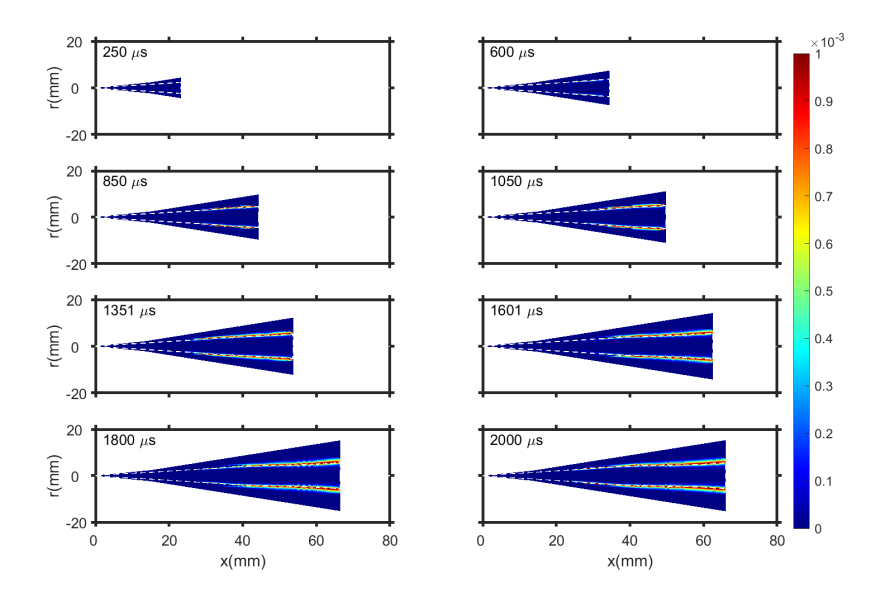

Figura 4.11: Mapa de concentración de OH del dodecano a 150MPa a

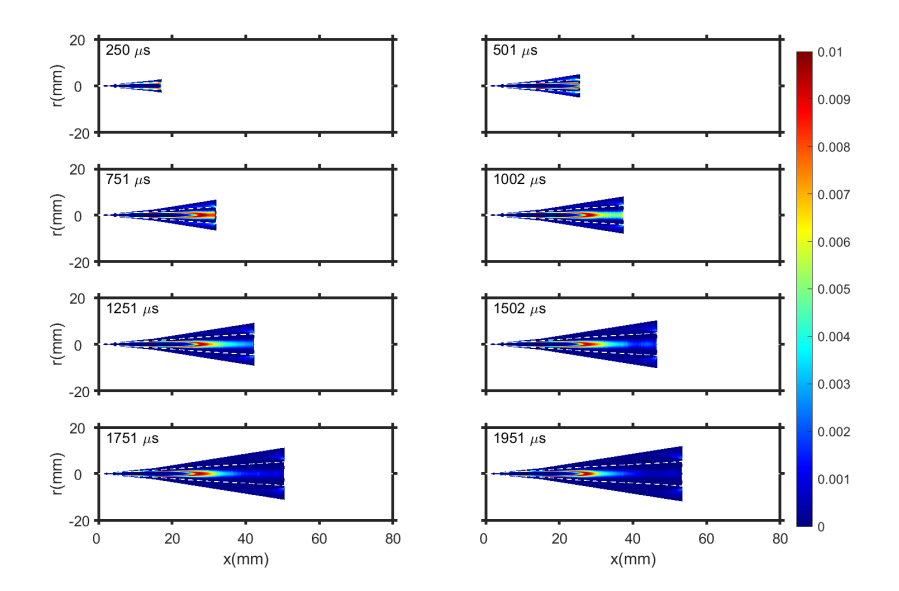

Figura 4.12: Mapa de concentración de  $CH<sub>2</sub>O$  del dodecano a 50MPa

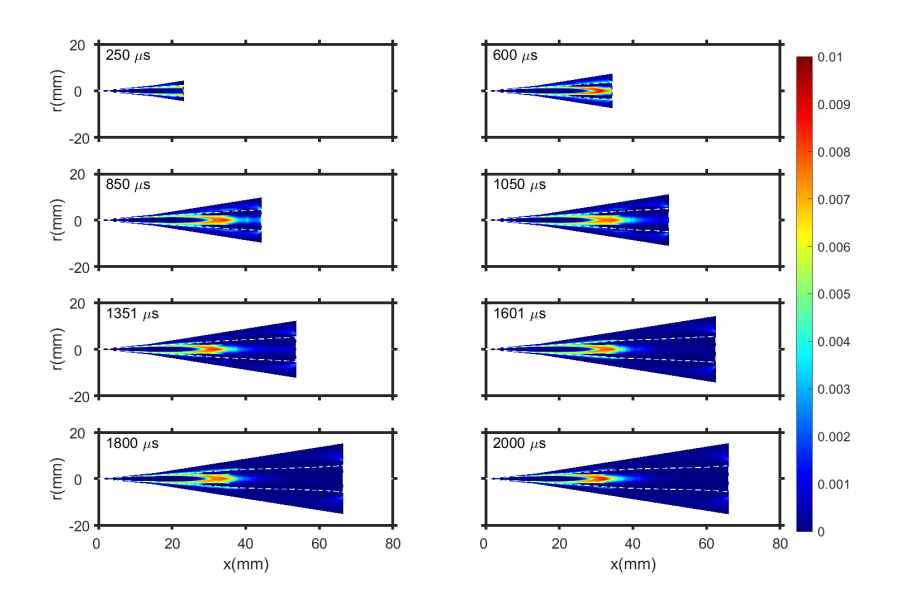

Figura 4.13: Mapa de concentración de  $CH<sub>2</sub>O$  del dodecano a 150MPa a

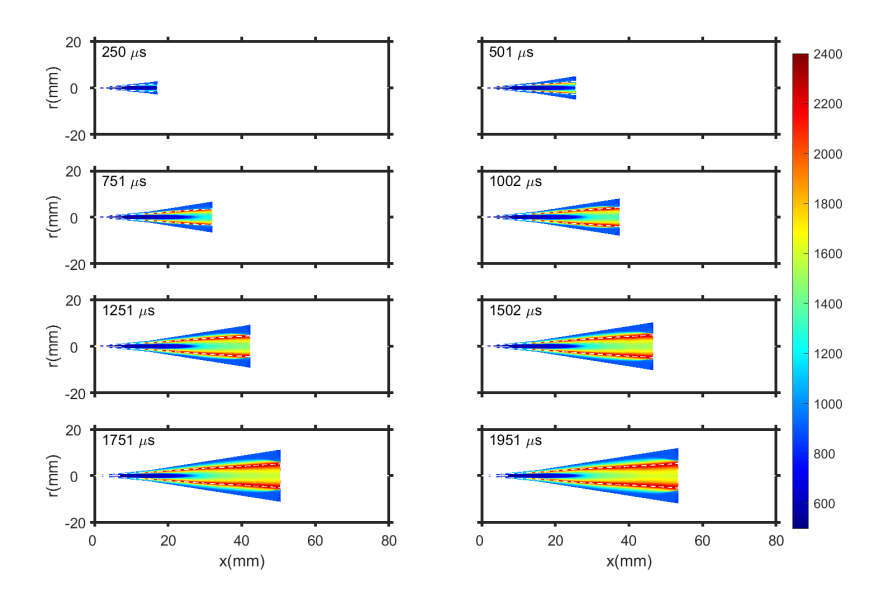

Figura 4.14: Mapa de temperatura del dodecano a 50MPa

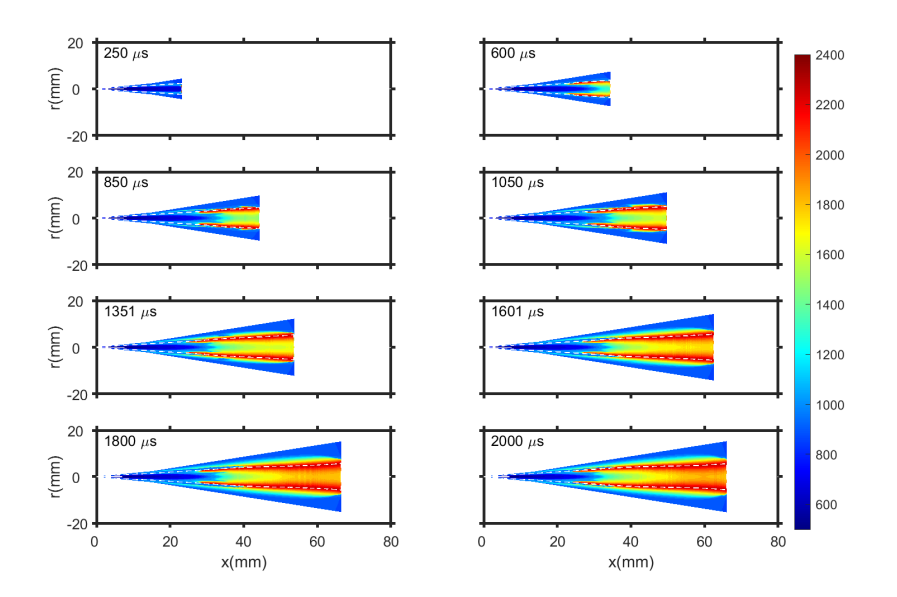

Figura 4.15: Mapa de temperatura del dodecano a 150MPa

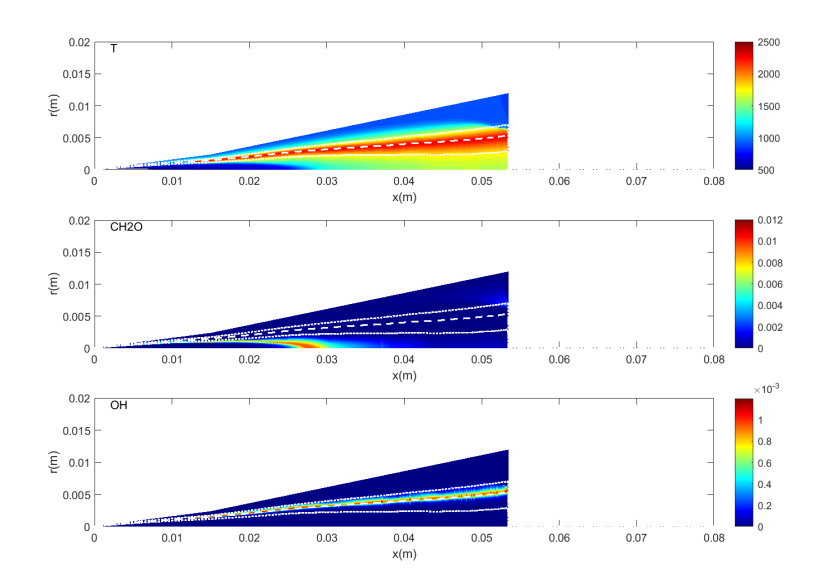

Figura 4.16: Vista ampliada de los mapas del dodecano a 150MPa, 2ms

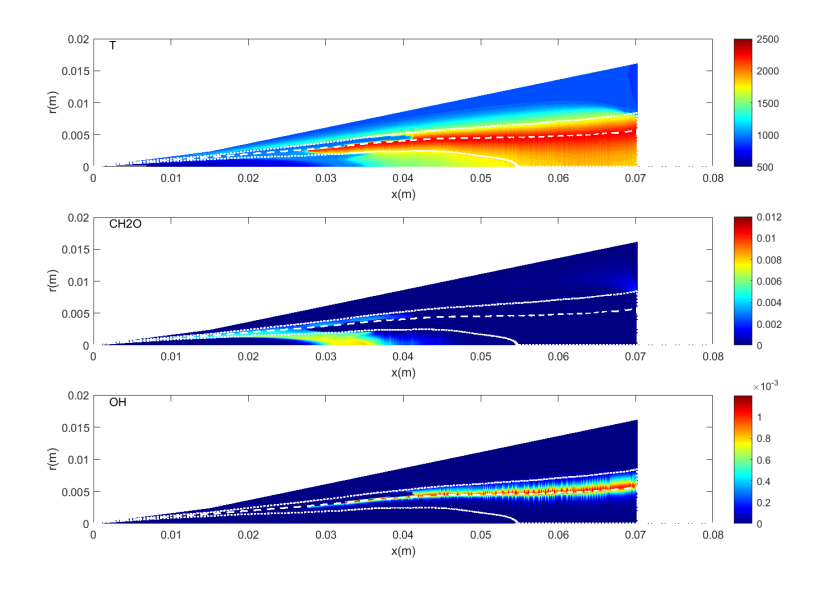

Figura 4.17: Vista ampliada de los mapas del dodecano a 50MPa, 2ms

## 4.5.2 Diesel

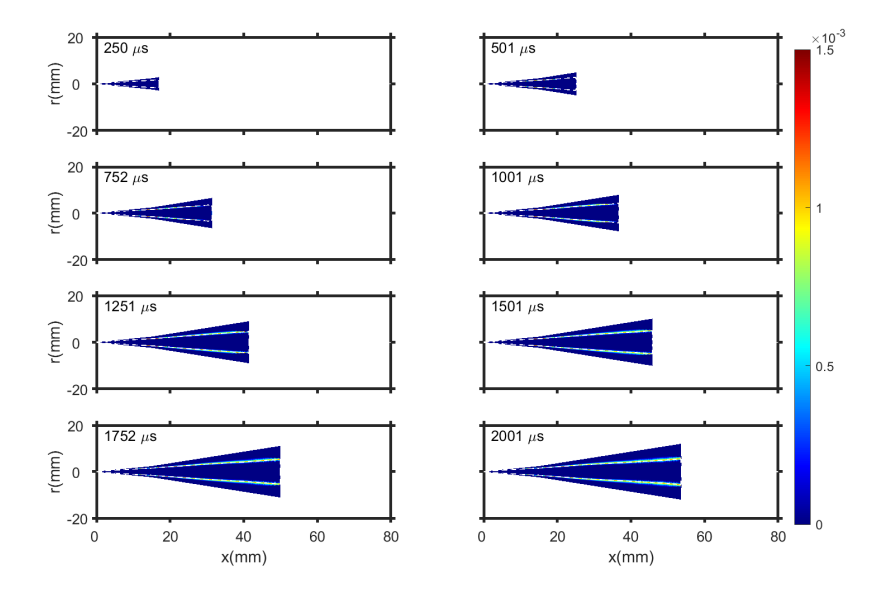

Figura 4.18: Mapa de concentración de *OH* del n-heptano a 50MPa

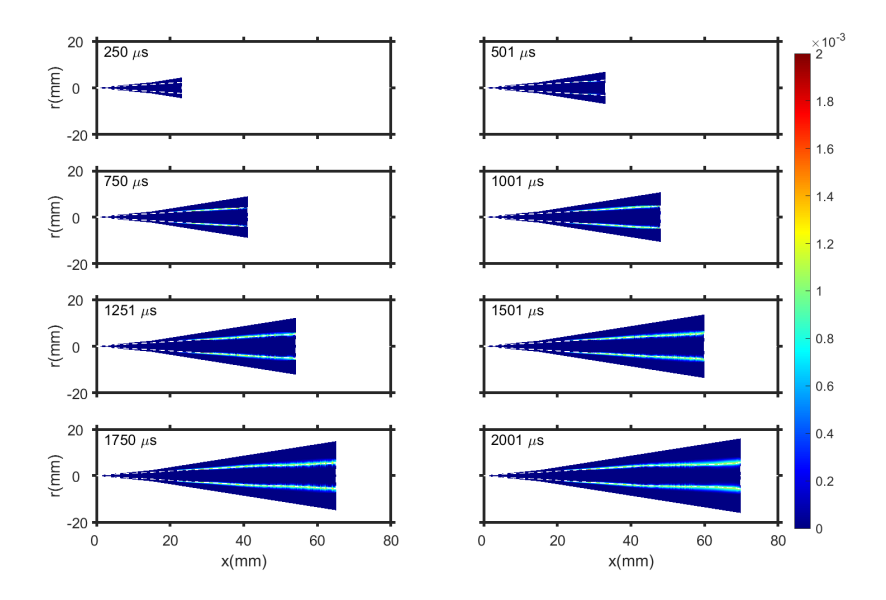

Figura 4.19: Mapa de concentración de OH del n-heptano a 150MPa a

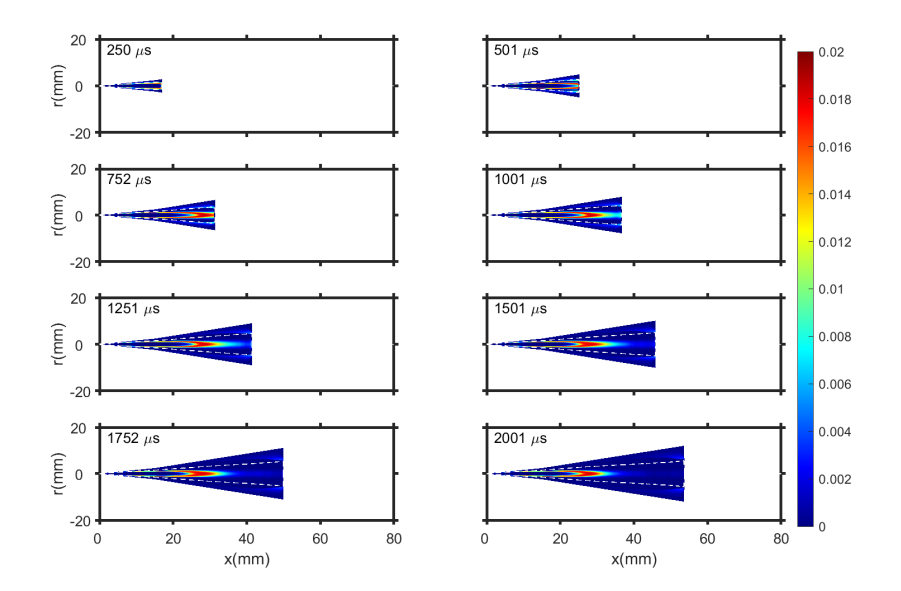

Figura 4.20: Mapa de concentración de  $CH<sub>2</sub>O$  del n-heptano a 50MPa

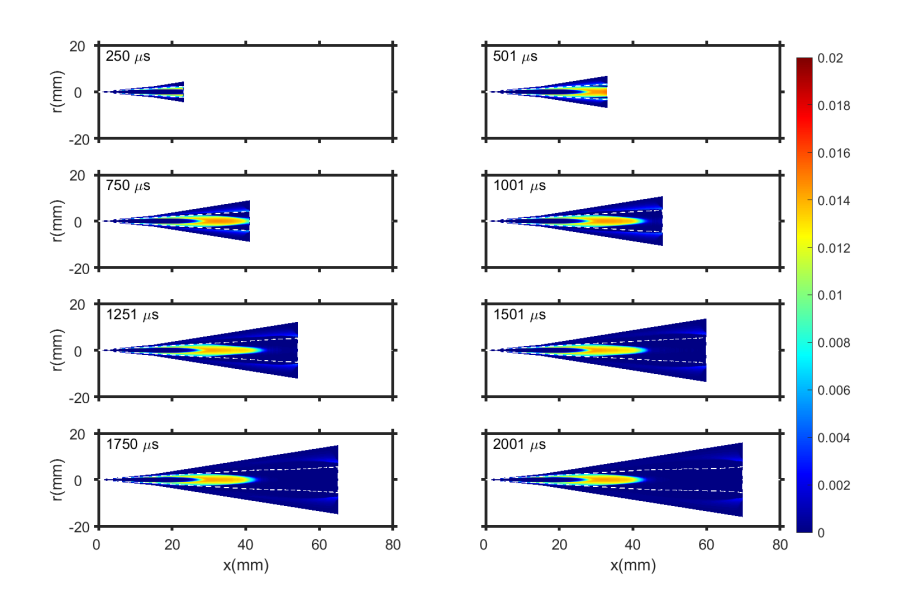

Figura 4.21: Mapa de concentración de  $CH<sub>2</sub>O$  del n-heptano a 150MPa a

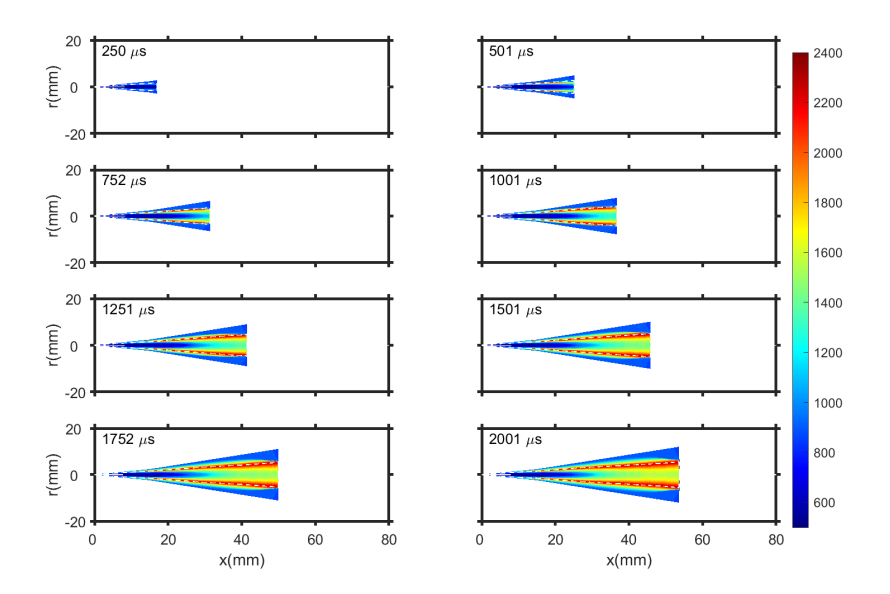

Figura 4.22: Mapa de temperatura del n-heptano a 50MPa

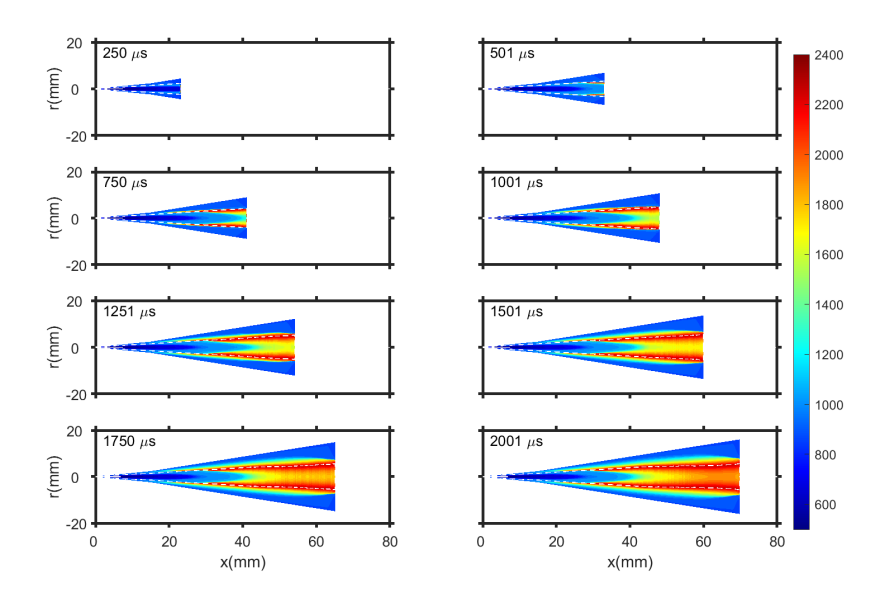

Figura 4.23: Mapa de temperatura del n-heptano a 150MPa

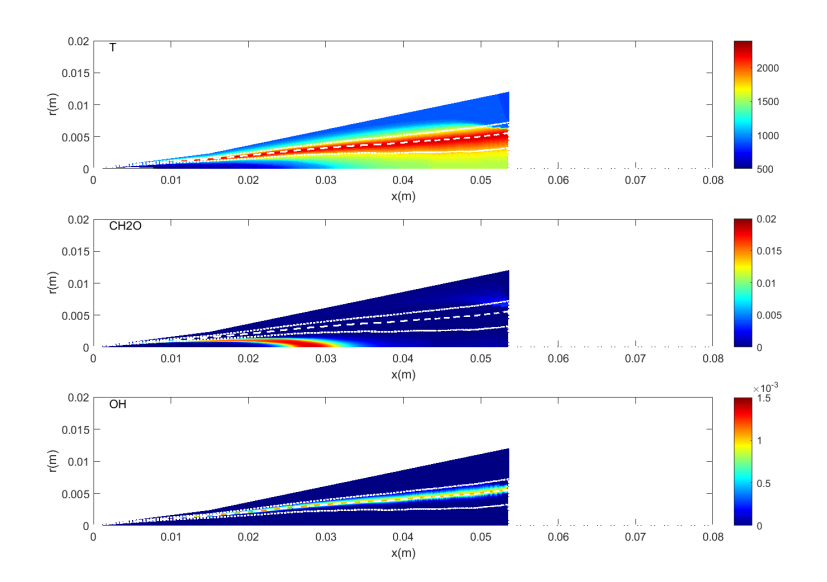

Figura 4.24: Vista ampliada de los mapas del n-heptano a 50MPa, 2ms

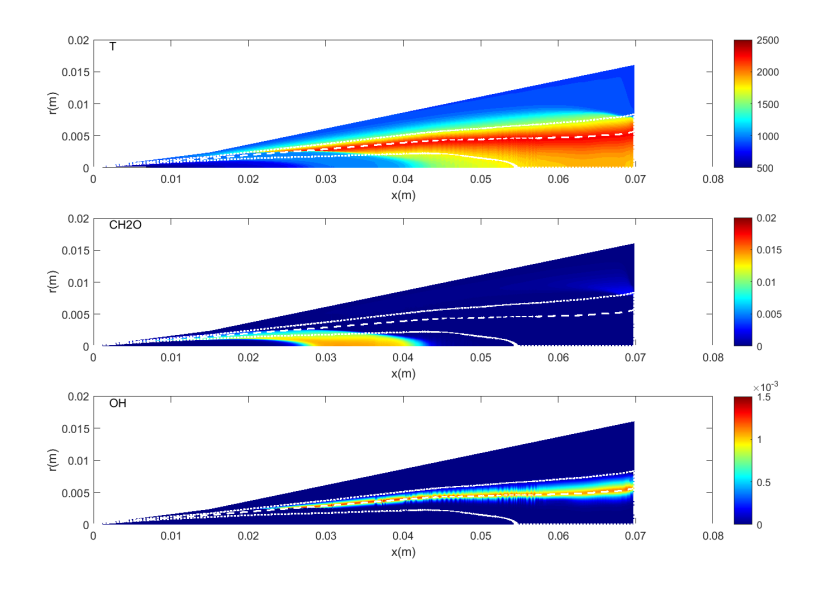

Figura 4.25: Vista ampliada de los mapas del n-heptano a 150MPa, 2ms

## 4.5.3 OME1

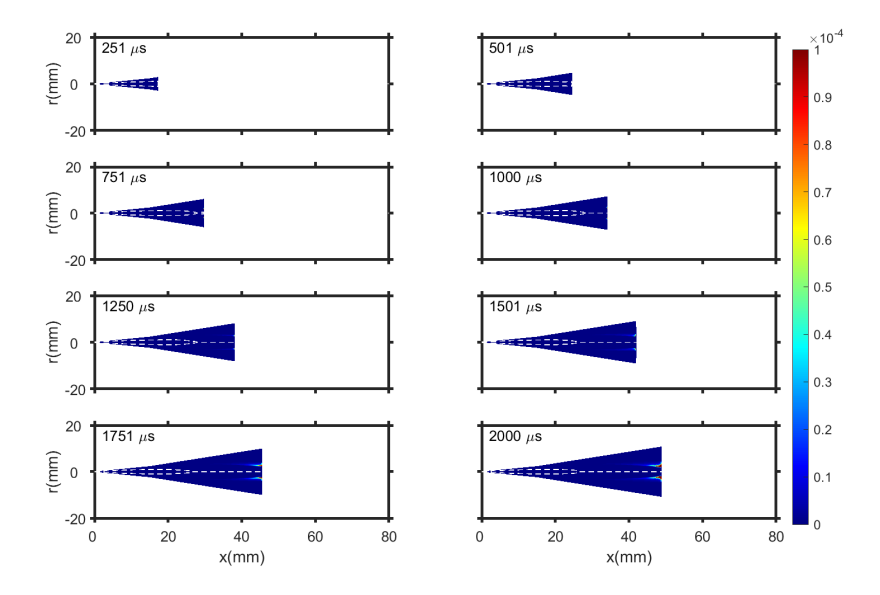

Figura 4.26: Mapa de concentración de *OH* del OME1 a 50MPa

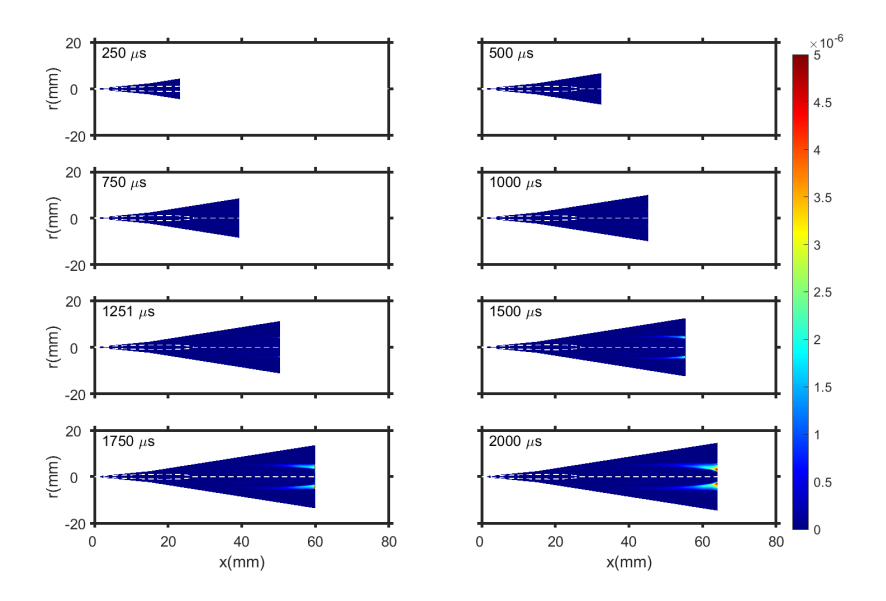

Figura 4.27: Mapa de concentración de *OH* del OME1 a 150MPa

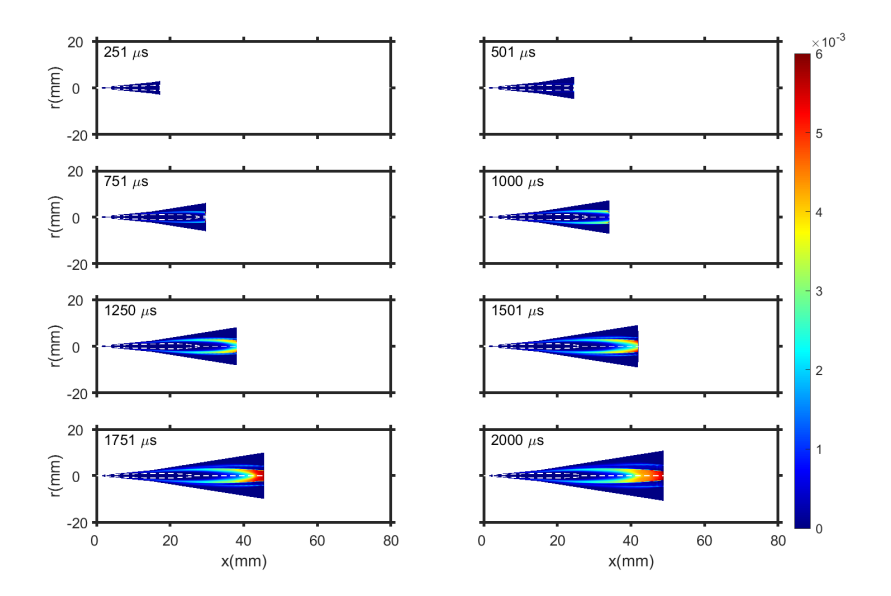

Figura 4.28: Mapa de concentración de  $CH<sub>2</sub>O$  del OME1 a 50MPa

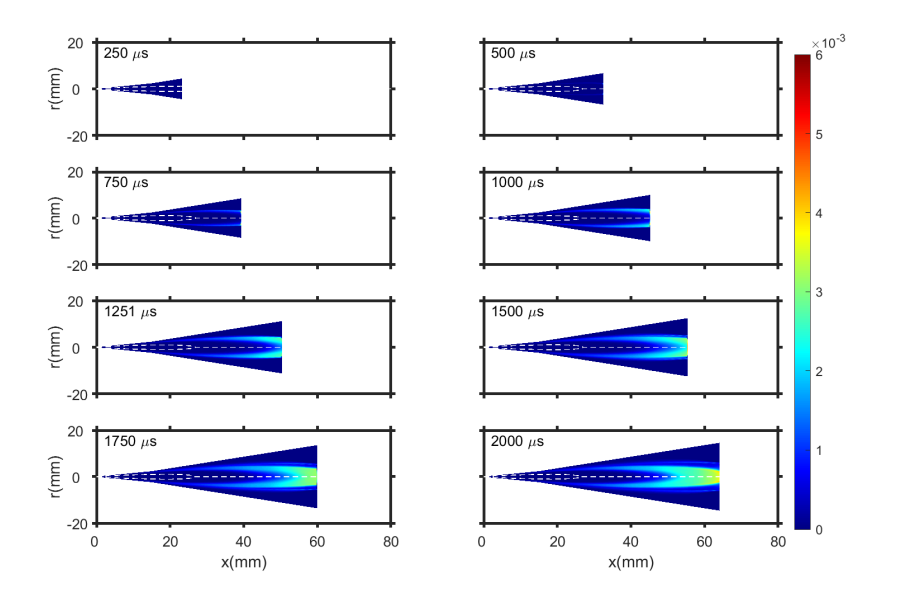

Figura 4.29: Mapa de concentración de  $CH<sub>2</sub>O$  del OME1 a 150MPa a

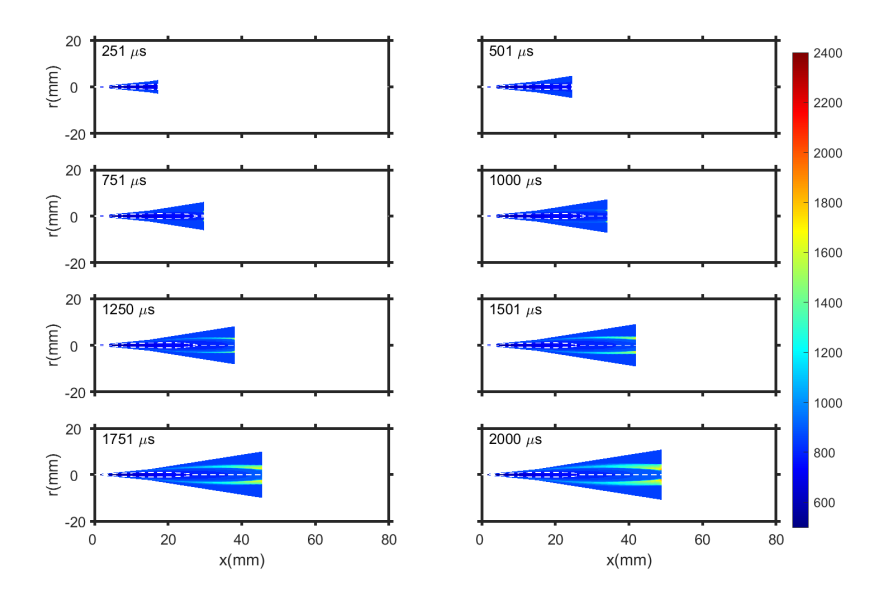

Figura 4.30: Mapa de temperatura del OME1 a 50MPa

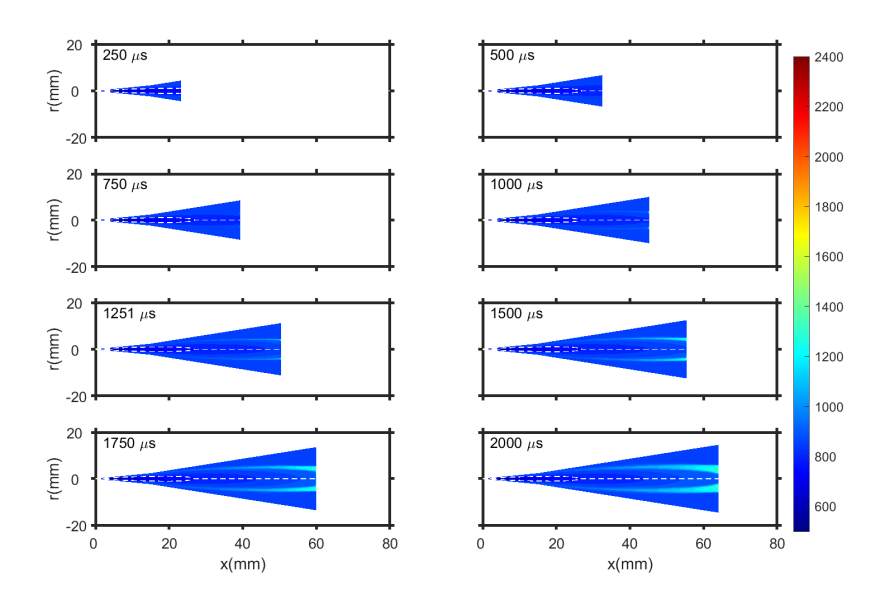

Figura 4.31: Mapa de temperatura del OME1 a 150MPa

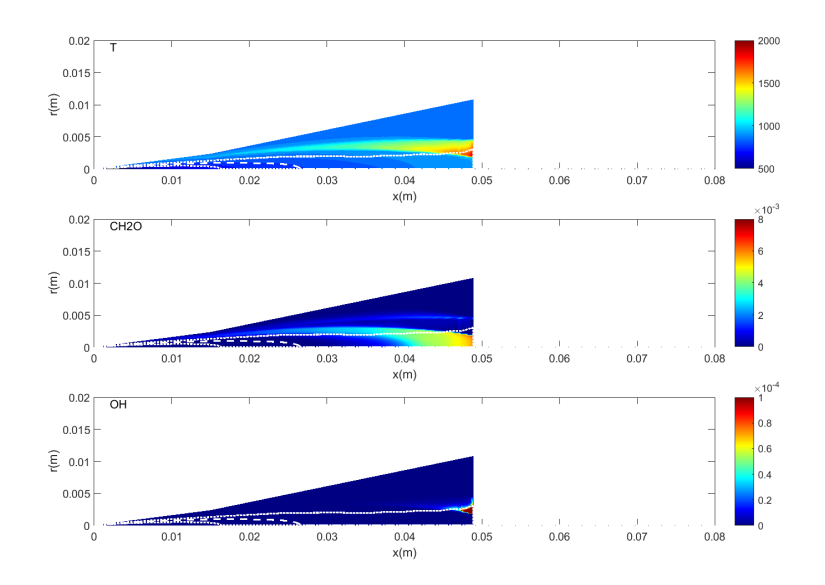

Figura 4.32: Vista ampliada de los mapas del OME1 a 50MPa, 2ms

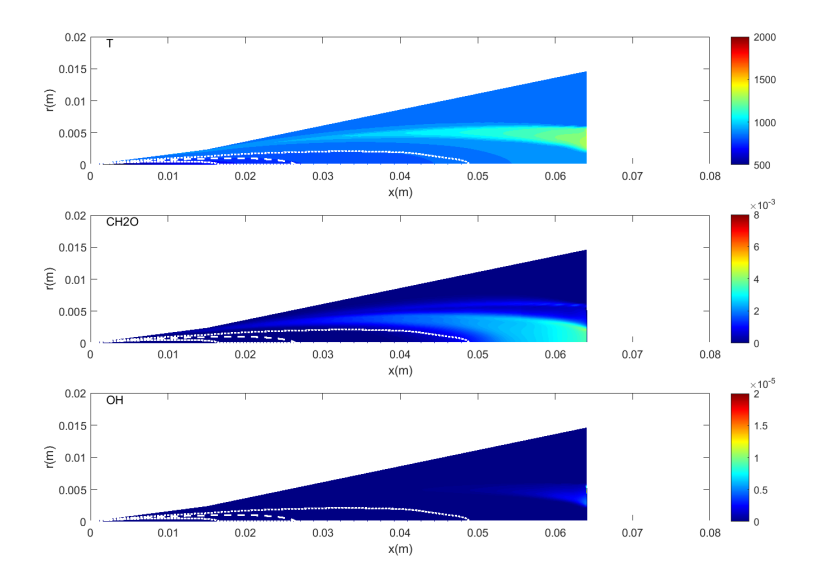

Figura 4.33: Vista ampliada de los mapas del OME1 a 150MPa, 2ms

#### 4.5.4 Comentarios

Tras exponer las figuras se procederá a estudiar los resultados obtenidos.

#### 4.5.4.1 Variables representadas

El objetivo de los casos reactivos flamelet es poder analizar la evolución de la química del chorro durante el proceso de invección-combustión. Mediante un script de MATLAB se ha representado las especies que se han indicado en el archivo .dic.

DICOM puede generar más ficheros xrdata con más especies, no obstante, se han elegido  $CH<sub>2</sub>O$ , *OH* y temperatura ya que, de forma muy representativa, permiten al usuario apreciar el autoencendido, la zona de llamas premezcladas y la zona de llama por difusión. [27]

Como se ha comentado en el marco teórico del capítulo 2, la concentración de  $CH<sub>2</sub>O$  se dá en las regiones frías del chorro, es decir, aquellas regiones que están dominadas por las reacciones iniciales. Tomando como referencia el caso del dodecano, se puede apreciar en la figura 4.12 que la concentracion de ´ *CH*2*O* va aumentando de forma muy sutil hasta que un crecimiento repentino a una distancia de 21mm desde la tobera, coincidiendo precisamente con el LoL obtenido en la figura . Estos valores elevados se mantienen hasta el frente de la llama premezclada, separando la region de reacciones ´ iniciales a la de altas temperaturas. Si se compara la figura 4.12 con la figura 4.13 el frente de llama premezclado se ha desplazado ligeramente debido al aumento de presión de inyección, esto es debido a que al aumentar la presion el LoL se ha visto incrementado, aunque de manera muy ligera. ´

Como se ha mencionado en el párrafo anterior, el autoencendido provoca que la concentración de *CH<sub>2</sub>O* aumente repentinamente, pero además, también marca el inicio de la formación de *OH* como se ve en la figura 4.10. De hecho, en el capítulo 3 se estableció el inicio de la formación de OH como el criterio para determinar el autoencendido.

El *OH* es el principal indicador del frente de llama por difusión, las región del interior contendrá al combustible quemando a la vez que se mezcla, formándose hollín en el proceso. Las regiones fronterizas representan a la llama por difusión y son las más calientes del chorro. Las zonas externas no están englobadas dentro de la llama por difusión, son zonas de concentraciones pobres donde no se produce la combustión del chorro. Como se puede apreciar en las figuras  $4.10 \text{ y } 4.11$ , la región con alta concentración de *OH* tiene mayor espesor en el caso de 150MPa, debido a que con el aumento de presión se está intercambiando mayor cantidad de calor con mayor cantidad de masa, lo que produce que las regiones de alta temperatura sean más extensas.

Finalmente los mapas de temperatura representados en las figuras 4.14 y 4.15 son producto de la superposición de los mapas de *OH* y *CH*<sub>2</sub>*O*, el primero representa las regiones frías y el segundo las regiones de alta temperatura, como se puede observar, el hecho de aumentar la presion hace que la ´ región de alta temperatura sea mayor.

#### 4.5.4.2 Análisis de los casos

Las especies generadas están determinadas principalmente por la química, comparando las figuras de los casos del Diesel (n-heptano) con los casos de dodecano en las respectivas presiones de inyeccion, se puede ver que la tendencia para el Diesel (n-heptano) es similar a la analizada anteriormente ´ para el dodecano debido principalmente a que si se compara ambos combustibles en la tabla 4.1 ambos poseen características parecidas. El n-heptano tarda ligeramente más en encender por eso el frente de llama se encuentra más adelantado que para el dodecano

Sin embargo el OME1 sigue una tendencia como la descrita en apartados anteriores. El OME1 al tener un número de cetano excesivamente bajo, hace que prácticamente todo el chorro se encuentre dominado por las reacciones iniciales, como se ve en las figuras 4.28 4.29. Debido al estar practica- ´ mente en su totalidad dominado por las reacciones iniciales, la region de temperaturas altas apenas ´ es apreciable. Al aumentar la presión de inyección se puede ver claramente como LoL y el frente de llama premezclada avanzan significativamente debido a que el efecto de la presión sobre estos es más significativo en los casos en los que el chorro tarda en encender. Por lo que respecta a la temperatura en la figura 4.30 las regiones de mayor temperatura son más extensas que en el caso de alta presión de la figura 4.31, debido a que al desplazarse tanto el LoL, el chorro enciende en las regiones donde se encuentra demasiado diluido.

## 4.6 Conclusiones

Este capítulo tenía como intención demostrar que DICOM es una herramienta adecuada para el analisis de chorros en condiciones de motor Diesel, que en si es el principal objetivo del trabajo. ´

Los capítulos 2 y 3 no son más que un preparativo para que el lector esté preparado para interpretar los resultados obtenidos en este.

Los tres parámetros estudiados son la penetración S, el LoL y el  $t_{soc}$ .

Como se ha comentado en el capítulo 2, conocer la penetración del chorro de Diesel es fundamental para evitar que este se encuentre en regímenes de subpenetración o sobrepenetración.

Se ha iniciado el capítulo analizando el efecto del autoencendido en los distinto combustibles. Para todos los casos, la penetracion S permanece igual en los casos reactivo 1 paso respecto a los ´ inertes. Cuando cada combustible alcanza su tiempo de autoencendido, los casos reactivos se aceleran respecto a los inertes, produciéndose un incremento en la penetración S final. Este incremento se ha analizado para los dos casos de presión de cada combustible y por regla general es más notorio en proporción en los casos de presión baja, ya que, la penetración S depende de dos factores, el momento y el autoencendido. En los casos de alta presión el momento es mayor por lo que en proporción a la penetración S final, la aportación del autoencendido es menor.

Luego se han comparado los casos reactivo 1 paso con los flamelet y con los experimentales. Las modificaciones en los ángulos de inyección introducidas, reducen significativamente el error producido por esta expansión radial.

Con estos resultados se ha verificado que DICOM es una herramienta capaz de calcular la distancia recorrida por cualquier combustible a diferentes presiones, necesitando solo unos pocos datos previos fáciles de obtener y una tabla química adecuada.

En cuanto al LoL y al  $t_{\text{soc}}$ , los valores originales de concentración de *OH* producían resultados que distaban bastante a los obtenidos en el laboratorio. A través de un proceso de calibración se ha obtenido un nuevo criterio que se ajusta mas a los resultados del laboratorio. ´

Por último los mapas de las especies y T permiten reproducir la llama con un nivel de detalle elevado. Mediante el analisis de estos mapas, se ha determinado el nivel de desarrollo del chorro ´ en cada uno de los casos, dandose que en el OME1 para presiones mayores el chorro se desarrolla ´ menos, justamente al contrario de lo que sucede para los otros dos combustibles.

## Capítulo 5

# Conclusiones globales

Tras finalizar el estudio paramétrico de las distintas simulaciones llevadas a cabo, se podrá a analizar si se han cumplido los objetivos expuestos en el capítulo 1 del presente documento.

El principal objetivo de este documento era poner a prueba la capacidad predictiva de DICOM para chorros en condiciones de Diesel de combustibles renovables. Para ello, se tenía que comprobar el estado actual del programa DICOM mediante casos diferentes a los que se analizaron en proyectos anteriores. Se analizarán los pasos seguidos con el fin de mejorar la predictibilidad de DICOM.

- Antes de empezar a simular casos, se estudiaron los trabajos anteriores con el fin de conocer las últimas implementaciones realizadas. Este paso es importante porque son los aspectos de DICOM donde este documento debía hacer más énfasis
- Una vez conocidas las características de los combustibles a tratar, se comenzó con las simulaciones. Primero se simularon los casos reactivo 1 paso con el fin de hacer las primeras comparaciones con los datos del laboratorio. De las simulaciones de estos casos, se concluyó que había que modificar el ángulo de inyección de los casos con el fin de modelar los efectos de la expansión radial del chorro en la penetración S
- Una vez hecha esa primera calibración se procedió a simular los casos flamelet. Tras comprobar los resultados satisfactorios en la penetración S de los casos flamelet, se procedió a analizar el LoL.
- DICOM tiene una funcionalidad que determina el LoL en funcion de las especies que va ge- ´ nerando, concretamente el *OH*. Sin embargo tras graficar los datos de LoL generados por DI-COM, se pudo apreciar que los resultados presentaban irregularidades y se decidio obtener el ´ LoL mediante un *script* de MATLAB en el post-procesado.
- Finalmente se ha procedido a graficar las especies generadas y la temperatura con el fin de poder observar el desarrollo de la química del chorro con un alto nivel de detalle.

Tras exponer todo el proceso de elaboración de este documento se puede concluir que se ha cumplido el objetivo principal que era mejorar la capacidad de predictibilidad de DICOM.

El objetivo secundario era cuantificar el efecto de cambiar los datos de entrada en los resultados del estudio paramétrico.

• Influencia química: Tal y como se había comentado en el capítulo 2, la química es el parámetro con mayor influencia de todos.
Los combustibles estudiados tienen químicas diversas y por lo tanto se comportan de forma diferente en condiciones estandarizadas. La penetración S, está influida en gran medida por la química ya que, como se ha comentado anteriormente, la química controla casi íntegramente la combustión. Cuando el chorro se enciende se produce una expansión radial y aumenta de temperatura, produciéndose un descenso de la densidad que a su vez produce un aumento en la velocidad de penetración del chorro.

• Influencia de la presión de invección: Mediante el estudio de la penetración S, LoL, tiempo de autoencendido y los mapas de las especies y T, se ha podido cuantificar la influencia de la presión de inyección para cada uno de los casos.

El principal efecto de la presión de inyección es el aumento de la velocidad del chorro que se ve reflejado en la penetración S.

Además la presión produce efectos estrechamente relacionados con la química del chorro inyectado. Tal y como se ha visto, para el dodecano y n-heptano, cuando se inyectaba a mayor presión se obtenía una mayor liberación de calor generando que hayan más regiones del chorro a alta temperatura.

En el caso del OME1, debido a su química, tiene un tiempo de autoencendido demasiado elevado, por lo que este se autoenciende en regiones demasiado alejadas donde el chorro esta´ demasiado diluido produciendo un intercambio de calor menor.

Como se ha podido comprobar, DICOM es una herramienta muy útil a la hora de analizar chorros en condición de Diesel. Gracias al modelo de flamelet el usuario solo precisa de una tabla química para poder hacer un estudio parametrico completo de cualquier combustible modificando las condiciones ´ de entrada.

Tras observar los resultados obtenidos, se puede determinar que DICOM produce resultados satisfactorios para los combustibles simulados.

# **Bibliografía**

## Capítulo 1

- [1] Broatch A. *Metodología experimental*. Departamento de Máquinas y Motores Térmicos. Universidad Politécnica de Valencia, Valencia 2013.
- [2] Pastor J.V. Fundamentos técnicas Ópticas., Departamento de Máquinas y Motores Térmicos. Universidad Politécnica de Valencia. Valencia 2013.

#### Capítulo 2

- [3] Andsaler, Adiba & Khalid, Amir Jaat, M. Simulation and modeling of mixture formation under variant ambient condition and injection pressure of biodiesel spray. International Journal of Integrated Engineering. (2017)
- [4] Aggarwal S.K. A Review of Spray Ignition Phenomena: Present Status and Future Research. Prog. Energy Combust. Sci., Vol. 24, pp. 565-600, 1998.
- [5] Bardi M. Payri R., Malbec L.M., Bruneaux G., Pickett, L.M., Manin J., Bazyn T. and Genzale, C.L. Engine Combustion Network: Comparison of Spray Development, Vaporization and Combustion in Different Combustion Vessels. Atomization and Sprays, Vol. 22
- [6] Ciatti S. Compression Ignition Engines Revolutionary Technology That has Civilized Frontiers all Over the Globe from the Industrial Revolution into the Twenty-First Century. Frontiers in Mechanical Engineering. (2015)
- [7] Dec J. E. A Conceptual Model of DI Diesel Combustion Based on Laser-Sheet Imaging. Transactions of the SAE, Vol. 106, pp. 1319-1348, 1997. SAE Paper 970873.
- [8] Desantes JM., Payri F. Motores de combustión interna alternativos Departamento de Máquinas y Motores Térmicos Universidad Politécnica de Valencia, Valencia 2011.
- [9] Fallah S. Electric and Hybrid Vehicles Technologies, Modeling and Control: A Mechatronic Approach 2014
- [10] Glassman I. Combustion. Academic Press, Inc., second edition, 1987.
- [11] Lefèbvre A. Atomization and Sprays. CRC, 1988.
- [12] M. Ouda, G. Yarce, R. J. White, M. Hadrich, D. Himmel, A. Schaadt, H. Klein, E. Jacobd and I. Krossingce *Poly(oxymethylene) dimethyl ether synthesis – a combined chemical equilibrium investigation towards an increasingly efficient and potentially sustainable synthetic route* 2016
- [13] Pacella M. *Fault Diagnosis by Multisensor Data: A Data-Driven Approach Based on Spectral Clustering and Pairwise Constraints* 2020
- [14] Plee S. L. y Ahmad T. *Relative Roles of Premixed and Difussion Burning in Diesel Combustion.* SAE Paper 831733, 1983.
- [15] Zhen, Leung, Cheung *A comparison of the heat transfer behaviorsof biogas-H2 diffusion and premixed flames*

## Capítulo 3

- [16] Desantes J. M., Pastor J. V., García-Oliver J. M., Pastor J. M. *A 1D model for the description of mixing-controlled reacting Diesel sprays.* Combustion and Flame 156 (2009) 234-249.
- [17] García-Oliver J. M., Colomina R. *Modelado 1D de chorros con diferentes combustibles en un motor Diesel* UPV 2018.
- [18] Garc´ıa-Oliver J.M., Mora J. *Aplicacion de un modelo 1D de chorros a la predicci ´ on de autoen- ´ cendido en condiciones de motores Diesel.* UPV 2019.
- [19] García-Oliver J.M., Sanchis A. Desarrollo y aplicación de un modelo unidimesnional para la predicción de chorros Diesel de inyección directa en condiciones inertes y reactivas, julio de 2006
- [20] García-Oliver J.M., Saiz M. Aplicación de un modelo unidimensional al estudio de la llama diesel, octubre 2011.
- [21] Garcia-Oliver J.M Novella R., Pastor J., Pachano L. *A Quasi-1D Model for the Description of ECN Spray a Combustion Process.* SAE Int. J. Adv. & Curr. Prac. in Mobility
- [22] García-Oliver J. M., Vera-Tudela W. *DICOM V6.3 user manual.* 2015.

## Capítulo 4

- [23] Delacourt E., Desmet B., Besson B., *Characterisation of very high-pressure diesel sprays using digital imaging techniques.* Fuel 2005, 84 (7-8): 859-867.
- [24] Desantes J. M., García-Olíver J. M., Xuan T., Vera-Tudela W. A *study on tip penetration velocity and radial expansion of reacting Diesel sprays with different fuels.* Fuel 207 (2017) 323- 335.
- [25] Pastor J.V, García-Oliver J.M, Micó C. García-Carrero A.A, Gómez A. *Experimental Study of the Effect of Hydrotreated Vegetable Oil and Oxymethylene Ethers on Main Spray and Combustion Characteristics under Engine Combustion Network Spray A Conditions* (2020).
- [26] Pastor J., Payri R., García-Oliver J. M., Nerva J., *Schlieren Measurements of the ECN-Spray a Penetratrion under Inert and Reacting Conditions.* SAE Technical Paper 2012-01-0456, 2012.
- [27] Scott Skeen, Julien M., Lyle M. P., *Visualization of Ignition Processes in High-Pressure Sprays with Multiple Injections of n-Dodecane. Sandia National Laboratories.* 2015-01-0799.
- [28] Siebers D. L., Higgins B. S. y Pickett L. *Flame Lift-Off on Direct-Injection Diesel Jets: Oxygen Concentration Effects.* SAE Paper 2002- 01-0890, 2002. 842, 2012.

# Documento II: Presupuesto

## 1 Presupuesto total del trabajo

Este documento pretende validar el programa DICOM para calcular chorros de combustibles renovables en condiciones de motor Diesel. Para contextualizar más el carácter industrial de este provecto se procederá a calcular los costes derivados que tendría la realización del estudio expuesto en el documento para una empresa ficticia que quiera llevar a cabo el proyecto.

Se supondrá que el proyecto tiene una duración de 5 meses de los cuales se trabajan 22 días. Todos los costes se calcularan de forma mensual excepto los equipos y software, de los cuales se ha calculado el coste de ´ amortización. Al final del documento se presentará el coste total del proyecto en base a la duración de este.

Se ha dividido el coste del proyecto en los siguientes conceptos.

- Rendimientos
- Amortizacion de equipos utilizados ´
- Costes de licencia de software
- Cálculo de los costes derivados del consumo energético

Tras calcular estos costes se podrá estimar la inversión necesaria para llevar a cabo el proyecto. Se han aplicado tarifas vigentes y el  $\in$  como divisa.

#### 1.1 Cálculo de rendimientos

Este proyecto ha sido realizado por dos colaboradores, un ingeniero tutor y un alumno desarrollador.

La tabla 1 refleja la nómina que apercibe un ingeniero aeroespacial graduado.

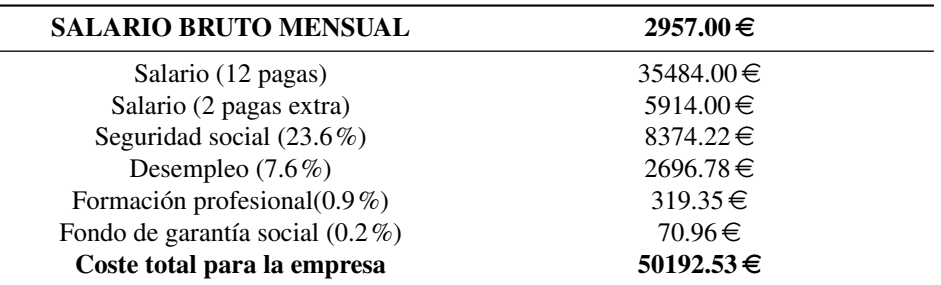

Tabla 1: Salario bruto mensual de un ingeniero aeroespacial titulado en España

El coste por día del ingeniero titulado para la empresa suponiendo que se traban 22 días al mes es por lo tanto el que se refleja en la tabla 2

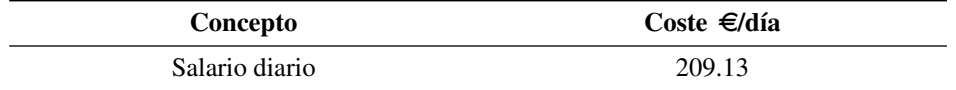

Tabla 2: Coste diario de un ingeniero aeroespacial

Suponiendo que el alumno desarrollador esta contratado mediante un contrato de prácticas a  $5 \in$  la hora, el coste diario para la empresa del alumno desarrollador es el que se refleja en la tabla 3

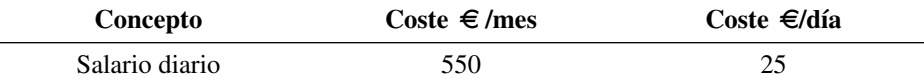

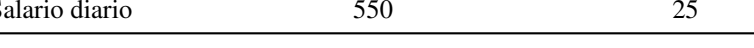

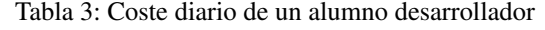

El proyecto tiene una duración estimada de 5 meses contando que se trabajan 20 días al mes horas al día y 5 horas. El porcentaje de coste de mano del ingeniero tutores del 50% y el del alumno desarrollador del 100%. Por lo tanto si se tienen en cuenta los porcentajes de utilización de cada trabajador implicado en el proyecto, los costes para la empresa al día son los reflejados en la tabla 4

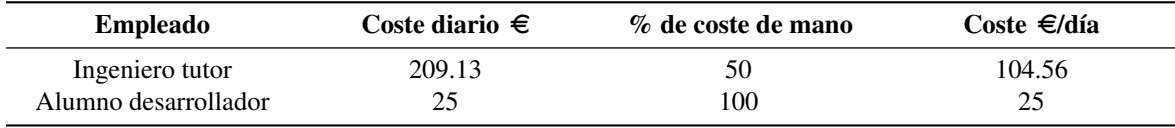

Tabla 4: Coste diario por trabajador

#### 1.2 Cálculo de la amortización de equipos

Los equipos utilizados son dos workstations una para cada trabajador, teniendo en cuenta que cada equipo tiene una vida útil de 5 años y que cada una tiene un coste de 1800  $\in$  IVA incluido. Los costes de los equipos estan reflejados en la tabla 5 ´

Para calcular la amortización de cada equipo se usa la siguiente formula:

$$
A = \frac{p \cdot t \cdot a}{T} \tag{1}
$$

Donde *p* es el coste del equipo *t* es el tiempo total trabajado en horas, *a* es el porcentaje de uso de la unidad, siendo 0 el mínimo y 1 representando el 100% y *T* es la vida útil de la unidad (Uso de jornada completa).

La amortización del equipo del ingeniero tutor es la siguiente:

$$
\frac{1800 \cdot 0.5 \cdot 550}{9680} = 51.14\tag{2}
$$

La amortización del equipo del alumno es la siguiente:

$$
\frac{1800 \cdot 1 \cdot 550}{9680} = 102.27\tag{3}
$$

Por lo tanto, el coste de la amortización de los equipos es de  $153.41 \in$ .

| Concepto                    | Precio unitario $\in$ |
|-----------------------------|-----------------------|
| Equipo ingeniero tutor      | 51.14                 |
| Equipo alumno desarrollador | 102.27                |

Tabla 5: Coste de los equipos de los trabajadores

#### 1.3 Costes de licencias de software

Los costes de software es el coste de la licencia de MATLAB, ya que, los otros softwares utilizados han sido el propio DICOM; el cual no tiene intención de salir a mercado y que por lo tanto no se tendrá en cuenta el posible coste de una licencia y de el IDE de LATEX el cual también es gratuito.

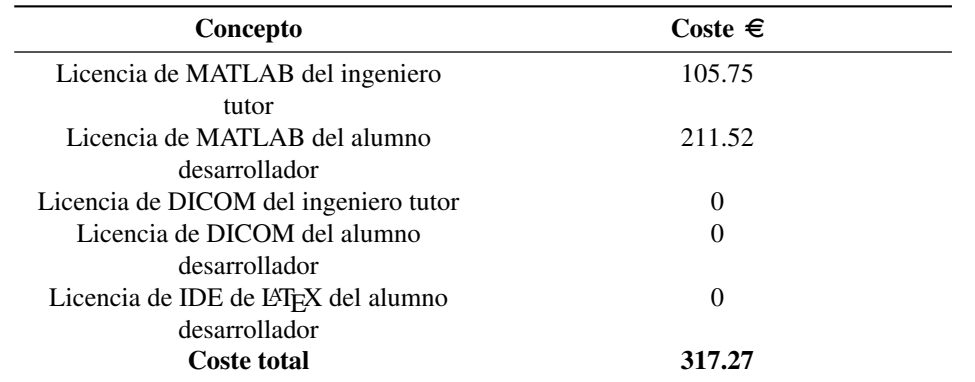

Teniendo en cuenta que la licencia anual de MATLAB cuesta  $800 \in$  IVA incluido y la jornada laboral estándar, Se procede a calcular la amortización de la licencia por las horas trabajadas.

Tabla 6: Costes de amortizacion del software utilizado por los trabajadores ´

#### 1.4 Cálculo de los costes derivados del consumo energético

A continuación se procederá a estimar los costes derivados del consumo energético. Los datos utilizados se han extraído de la guía de tarifas y precios de Iberdrola.

Teniendo en cuenta que las instalaciones de la empresa son similares a las que donde se desarrollo el proyecto, la potencia para este tipo de superficies es de 5.75kW, no obstante, lo recomendado son 6.9kW. Se estima que cada trabajador gasta de media de unos 270kWh mensuales.

Los costes derivados del consumo de energía de los dos trabajadores se reflejan en la tabla 7

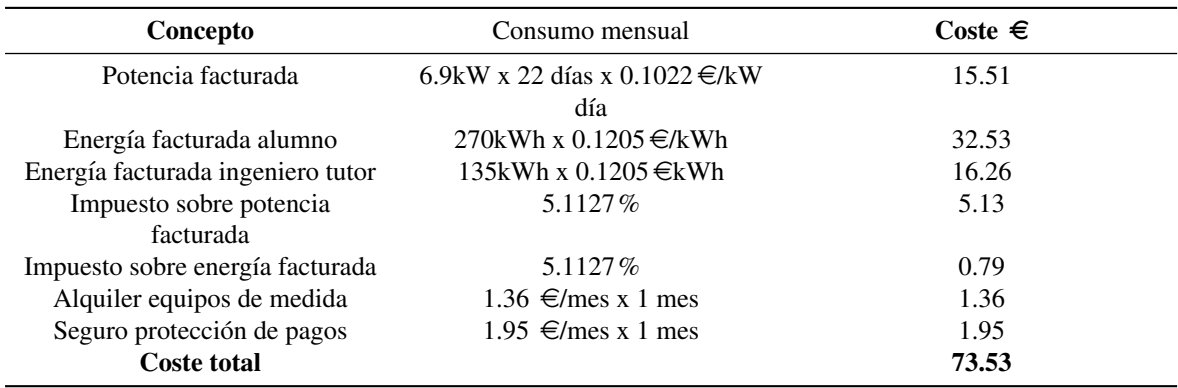

Tabla 7: Costes derivados del consumo energetico de los trabajadores ´

Por lo tanto, si el proyecto tiene una duración de 5 meses el coste total de la energía sin IVA para la realización del proyecto es de 367.65 $\in$ 

## 1.5 Presupuesto total

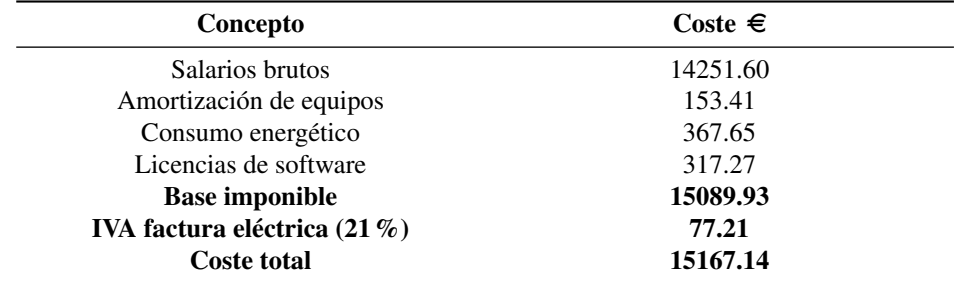

Sumando todos los costes derivados del proyecto, el presupuesto total se refleja en la tabla 8

Tabla 8: Total presupuestado

El presupuesto del proyecto asciende a la cantidad de QUINCE MIL CIENTO SESENTA Y SIETE EU-ROS CON CATORCE CÉNTIMOS